CMPT 745 Software Engineering

# An Overview of Software Testing

Nick Sumner wsumner@sfu.ca

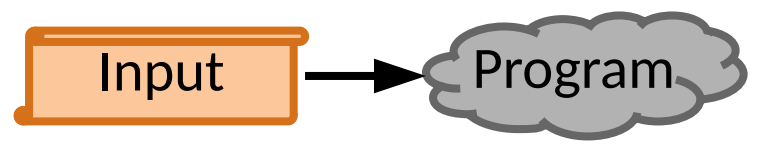

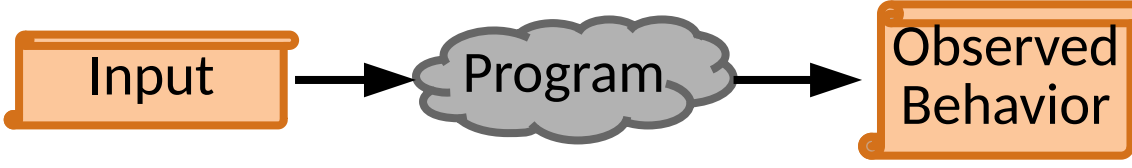

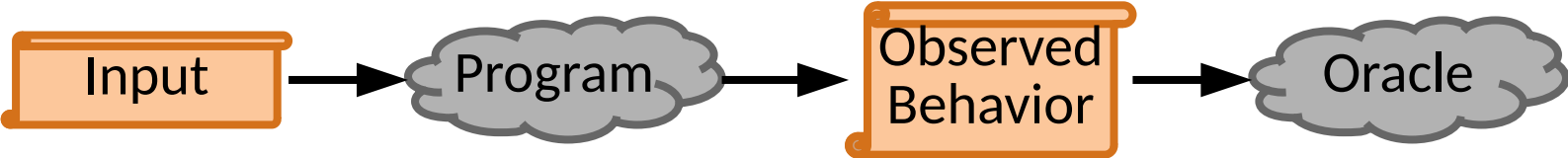

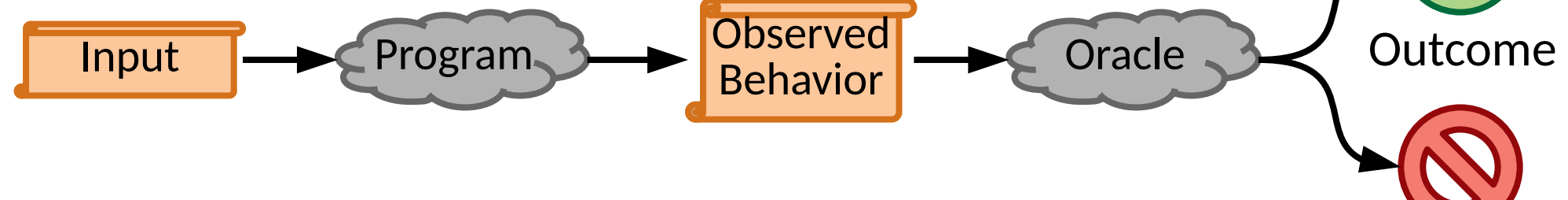

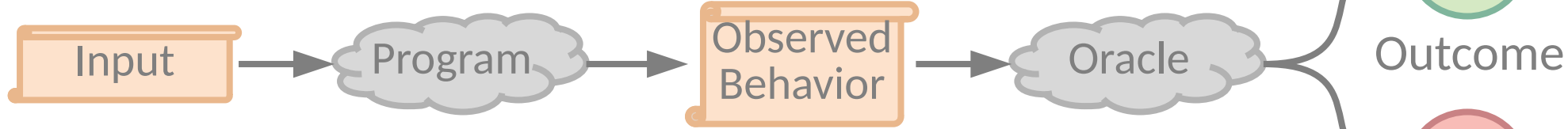

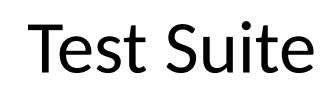

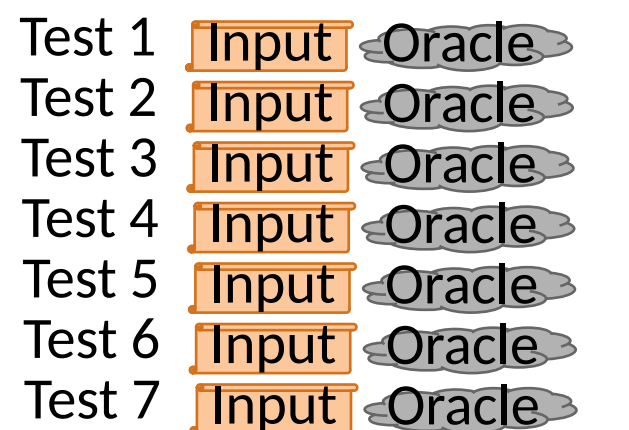

• The most common way of measuring and ensuring program correctness

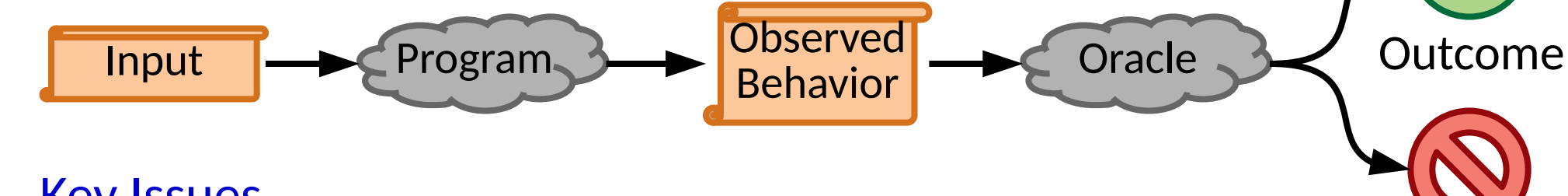

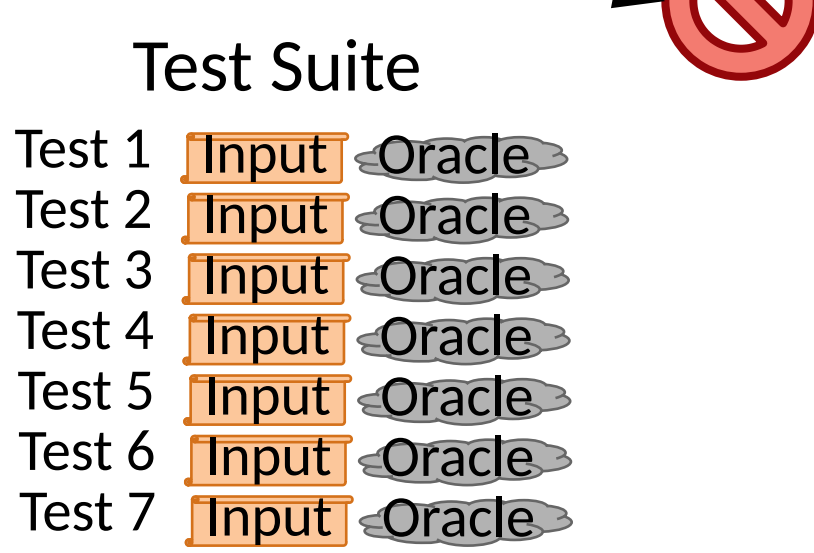

• The most common way of measuring and ensuring program correctness

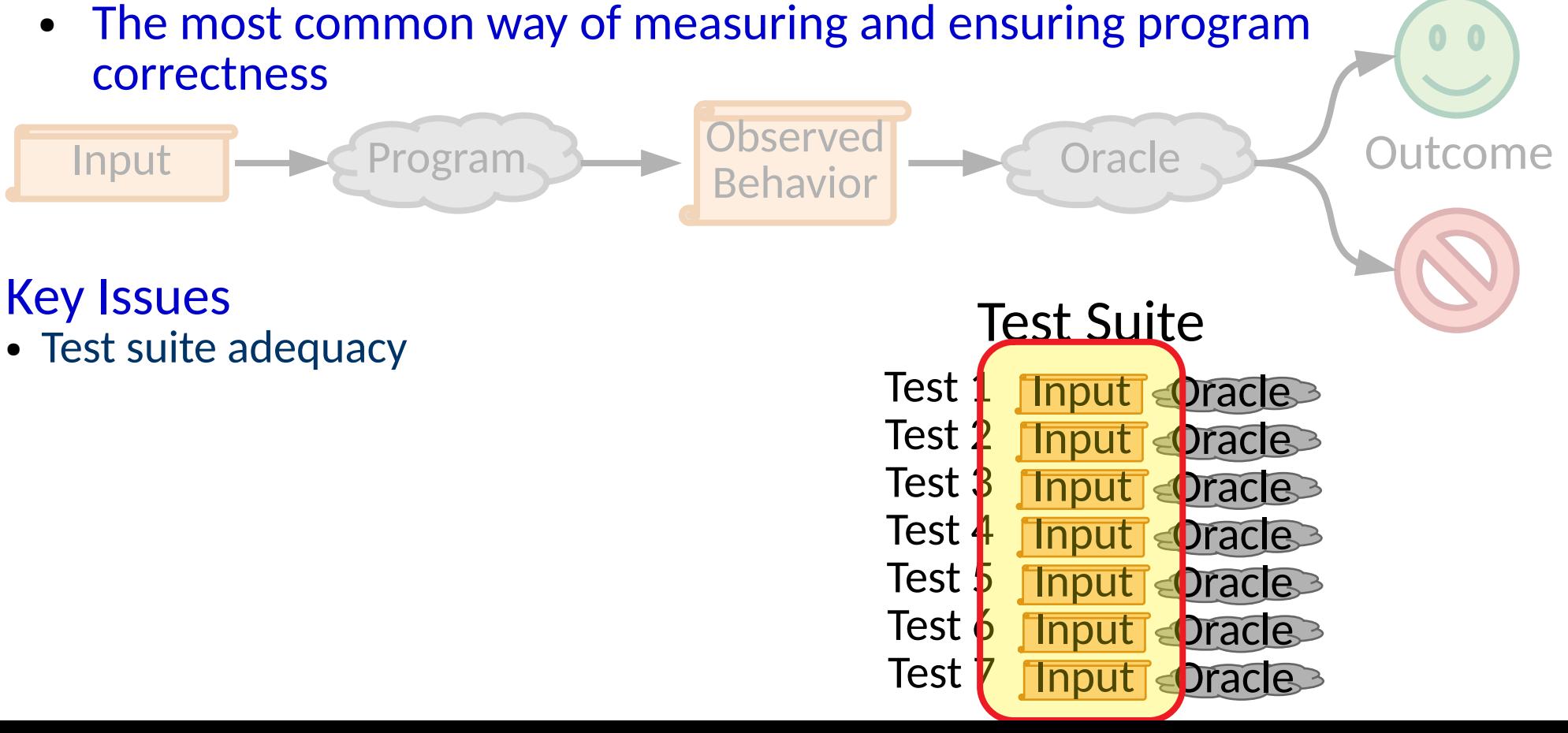

• The most common way of measuring and ensuring program correctness

#### Key Issues

#### Testing is sampling.

How do we know whether we are sampling well?

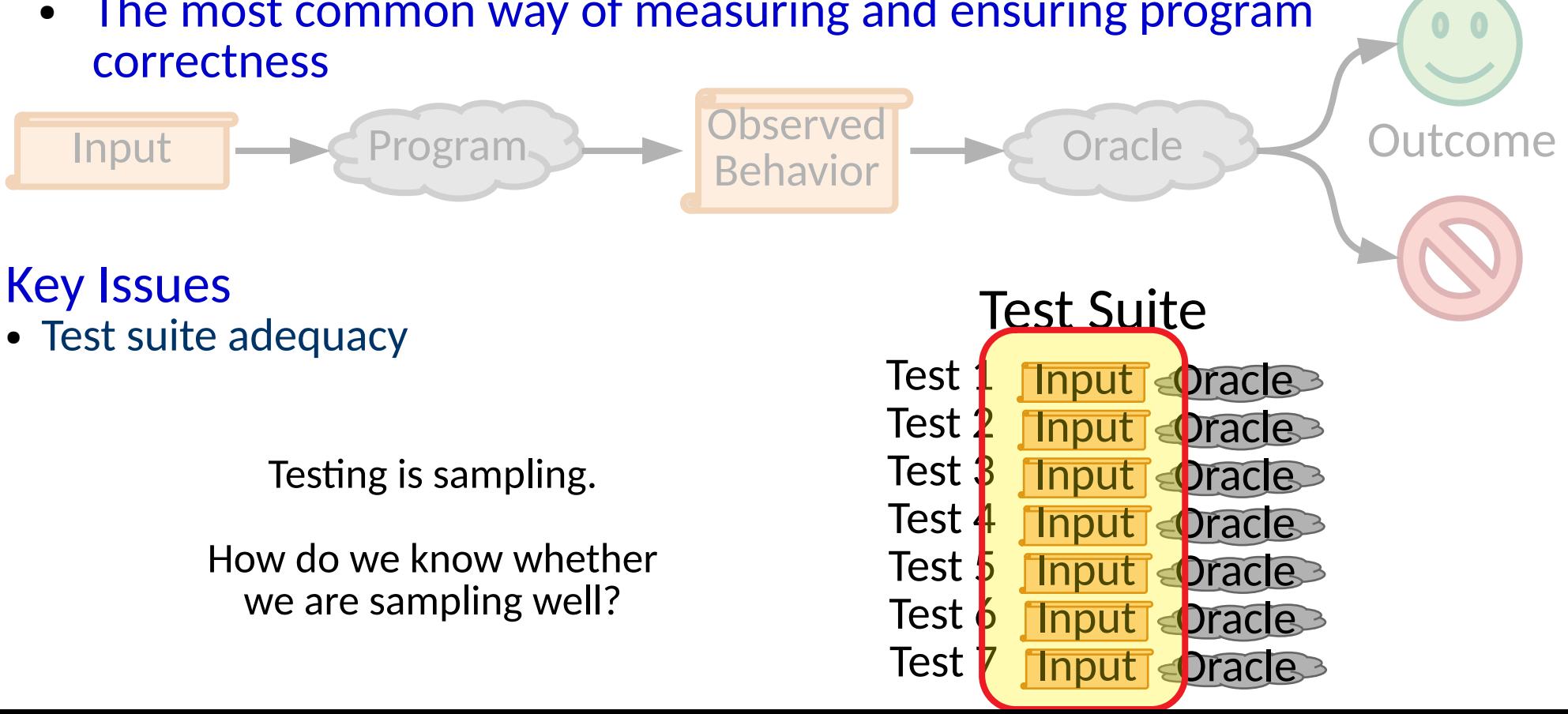

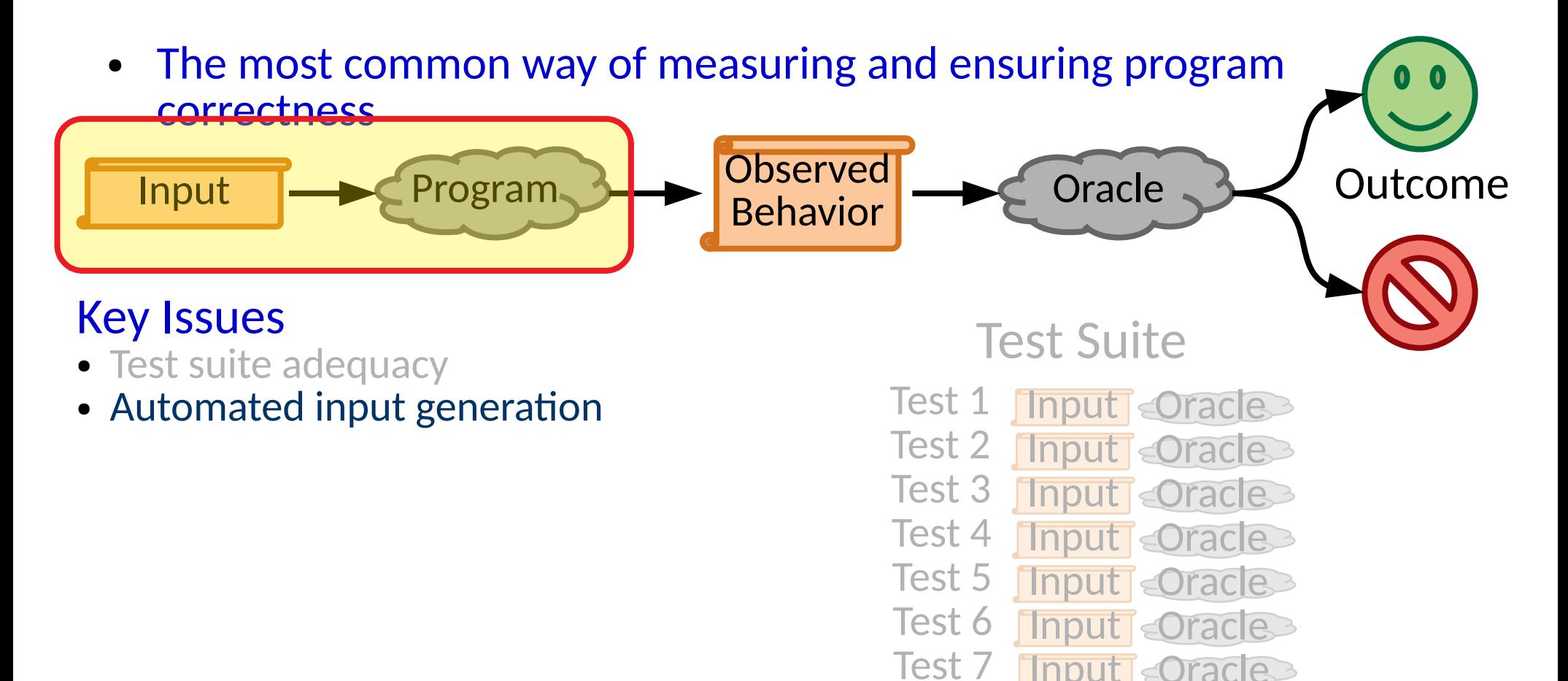

• The most common way of measuring and ensuring program correctness

#### Key Issues

- Test suite adequacy
- Automated input generation
- Automated oracle generation

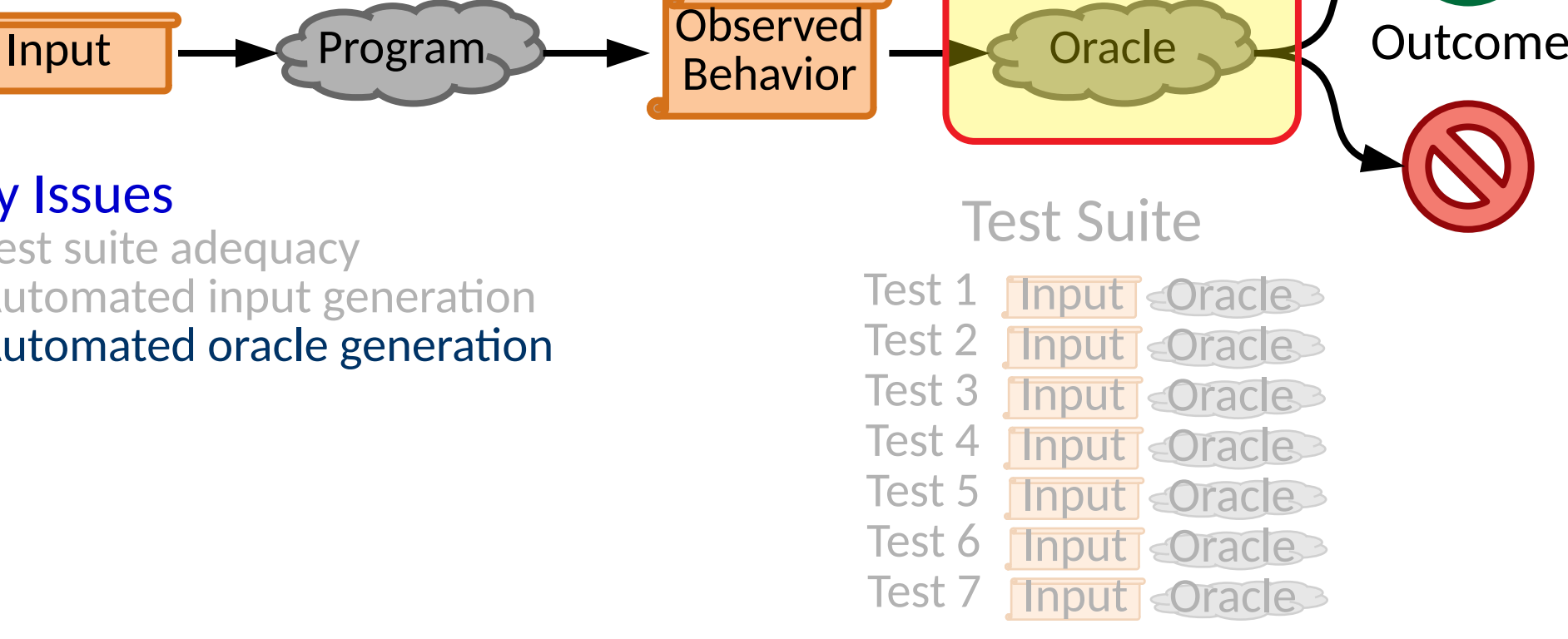

Oracle **Duction** 

• The most common way of measuring and ensuring program correctness Input Program Behavior Oracle **Bullet** Outcome

- Test suite adequacy
- Automated input generation
- Automated oracle generation
- Robustness/flakiness/maintainability

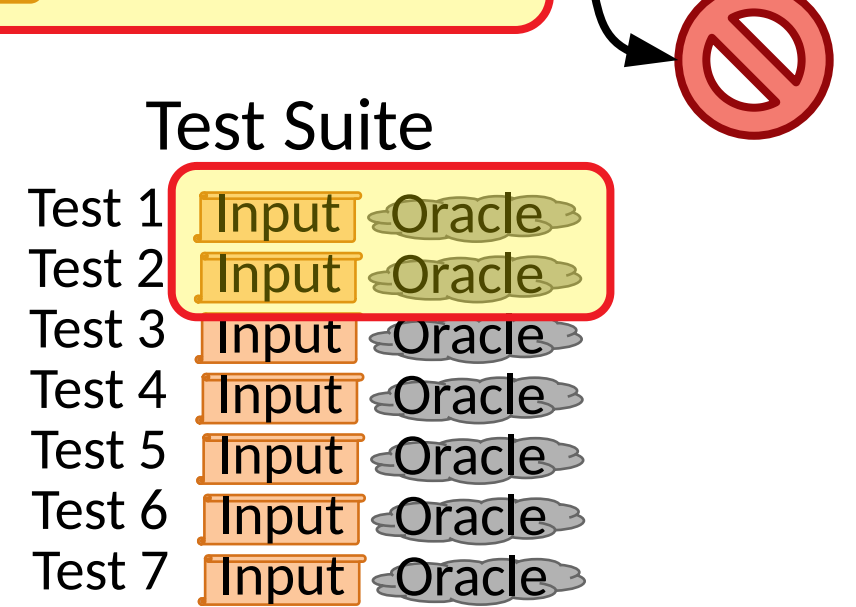

• The most common way of measuring and ensuring program correctness

- Test suite adequacy
- Automated input generation
- Automated oracle generation
- Robustness/flakiness/maintainability
- Regression test selection

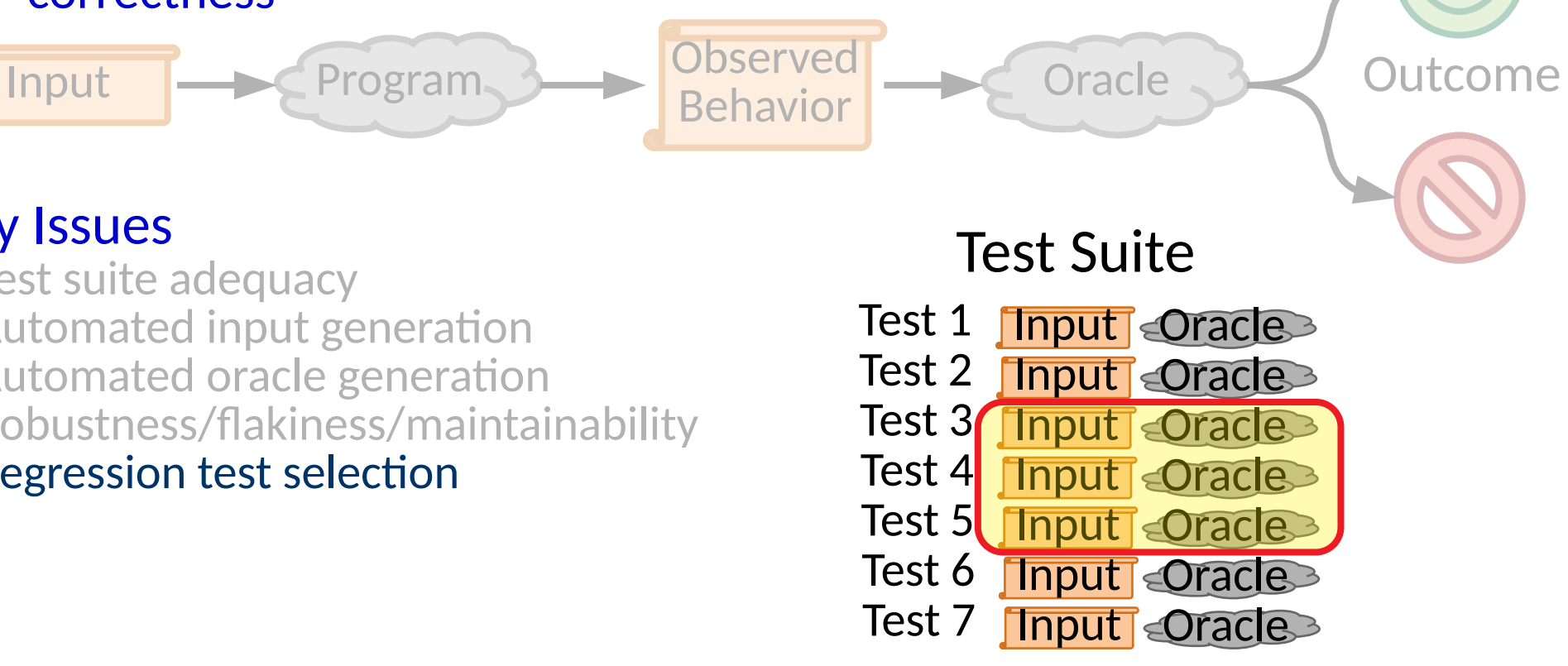

• The most common way of measuring and ensuring program correctness

- Test suite adequacy
- Automated input generation
- Automated oracle generation
- Robustness/flakiness/maintainability
- Regression test selection
- Fault localization & automated debugging

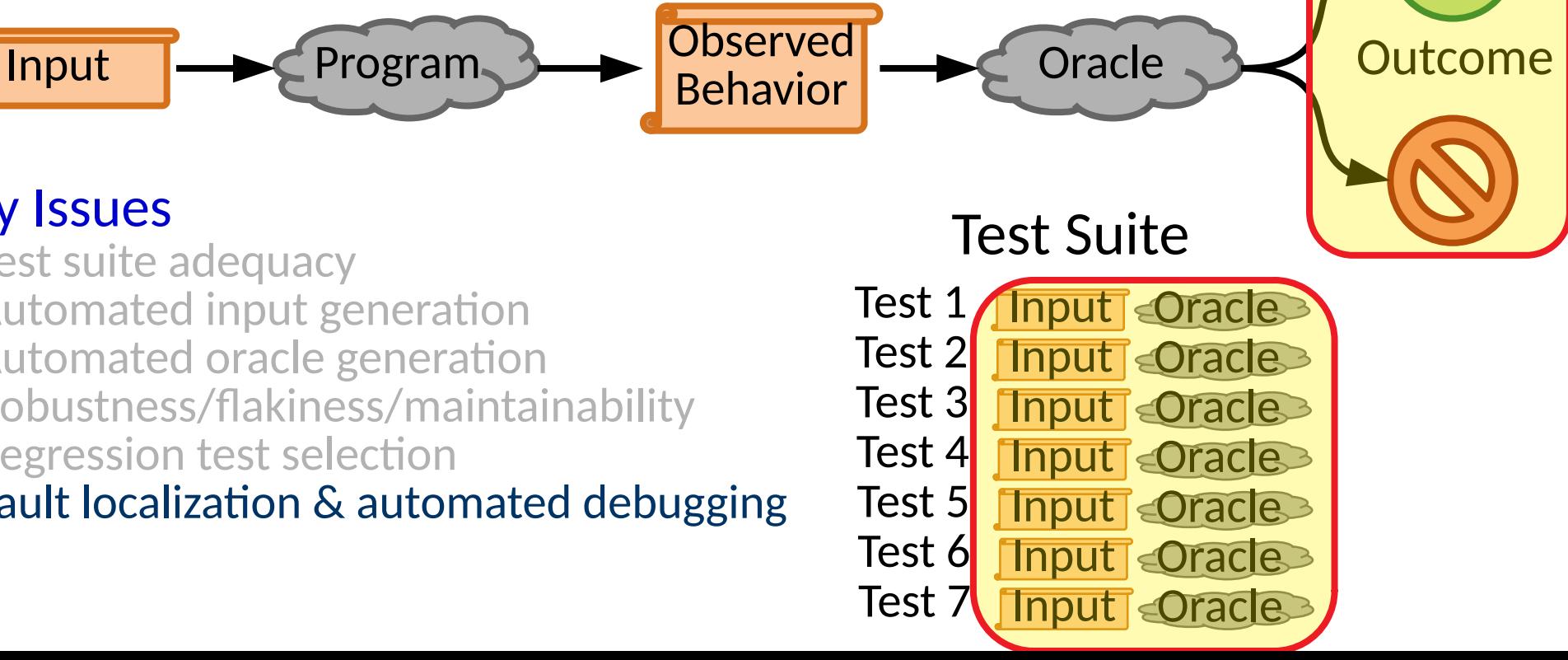

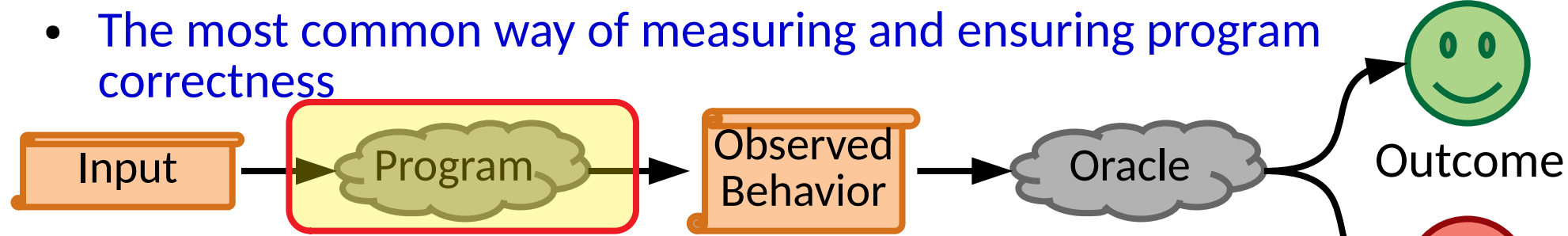

- Test suite adequacy
- Automated input generation
- Automated oracle generation
- Robustness/flakiness/maintainability
- Regression test selection
- Fault localization & automated debugging
- Automated program repair ● ...

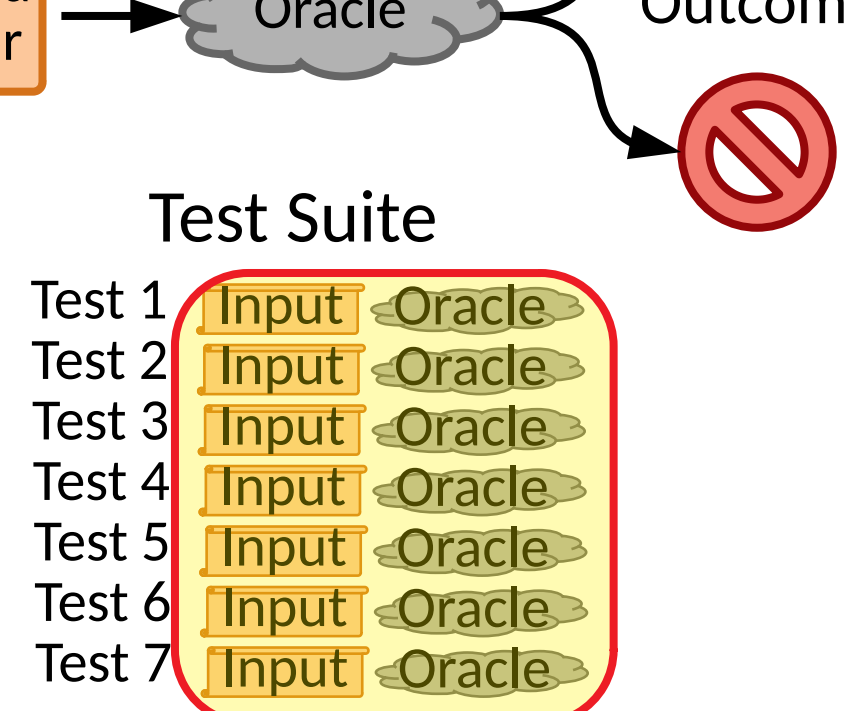

• The most common way of measuring and ensuring program correctness

#### **Key Issue**

and revisit the problem as we learn new techniques We will discuss a few basics now

- $\bullet$  Test suite
- Automated input generation
- Automated oracle generation
- Robustness/flakiness/maintainability
- Regression test selection
- Fault localization & automated debugging

Input Program Behavior

• Automated program repair

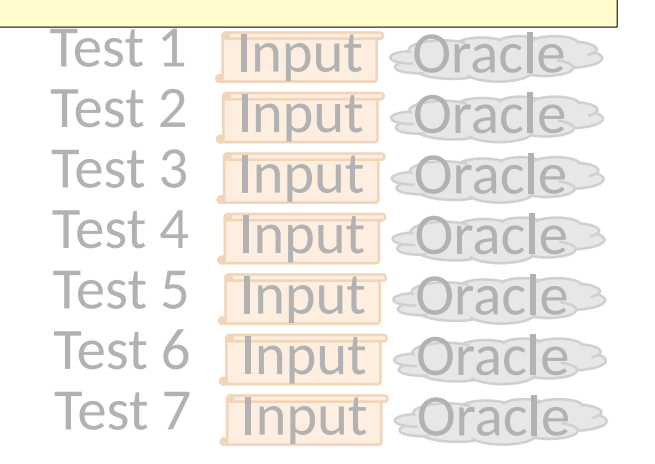

Disserved **Constant Constant Constant Constant Constant Constant Constant Constant Constant Constant Constant Constant Constant Constant Constant Constant Constant Constant Constant Constant Constant Constant Constant Cons** 

- Objectives
	- Functional correctness
	- Nonfunctional attributes (performance, ...)

- Objectives
	- Functional correctness
	- Nonfunctional attributes (performance, ...)
- Components The Automated Testing Pyramid

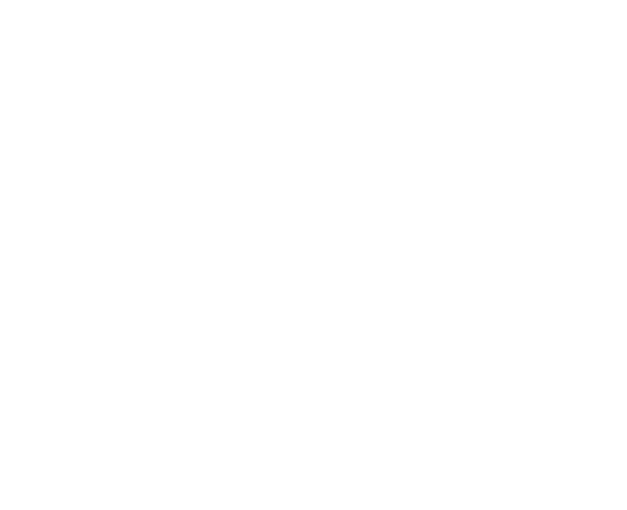

- Objectives
	- Functional correctness
	- Nonfunctional attributes (performance, ...)
- Components The Automated Testing Pyramid

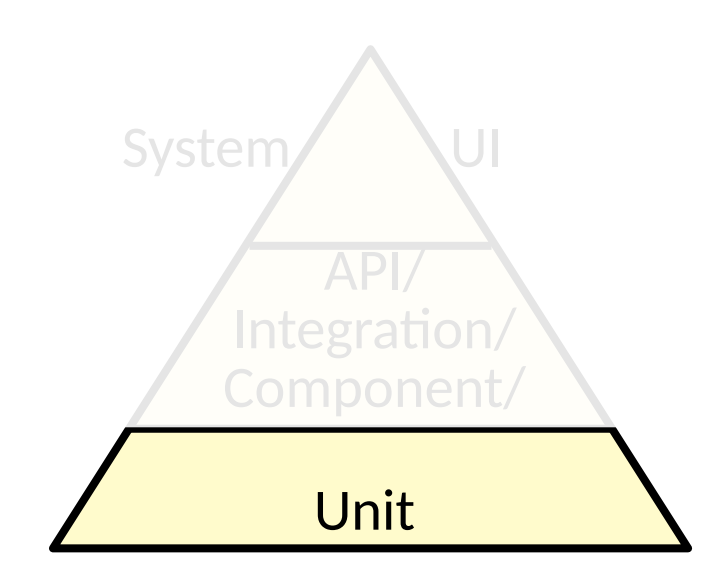

- Objectives
	- Functional correctness
	- Nonfunctional attributes (performance, ...)
- Components The Automated Testing Pyramid

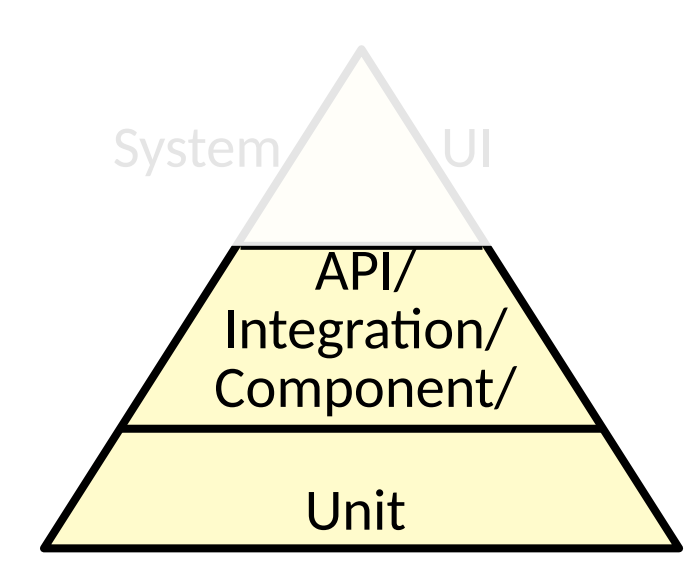

- Objectives
	- Functional correctness
	- Nonfunctional attributes (performance, ...)
- Components The Automated Testing Pyramid

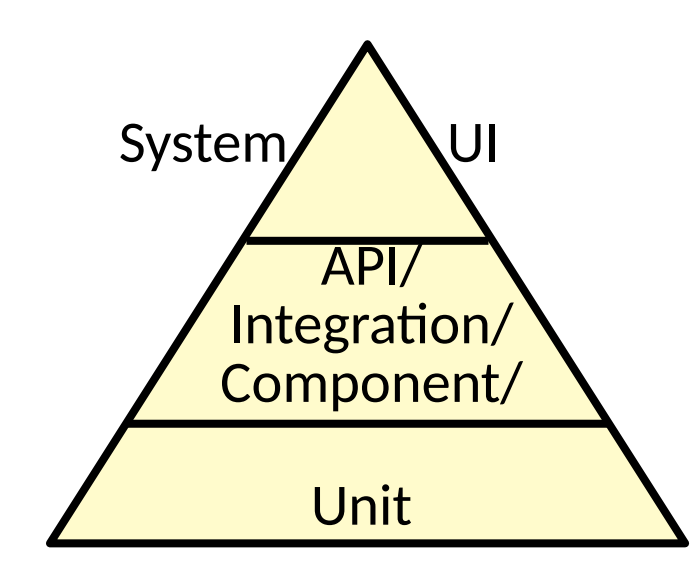

- Objectives
	- Functional correctness
	- Nonfunctional attributes (performance, ...)
- Components The Automated Testing Pyramid

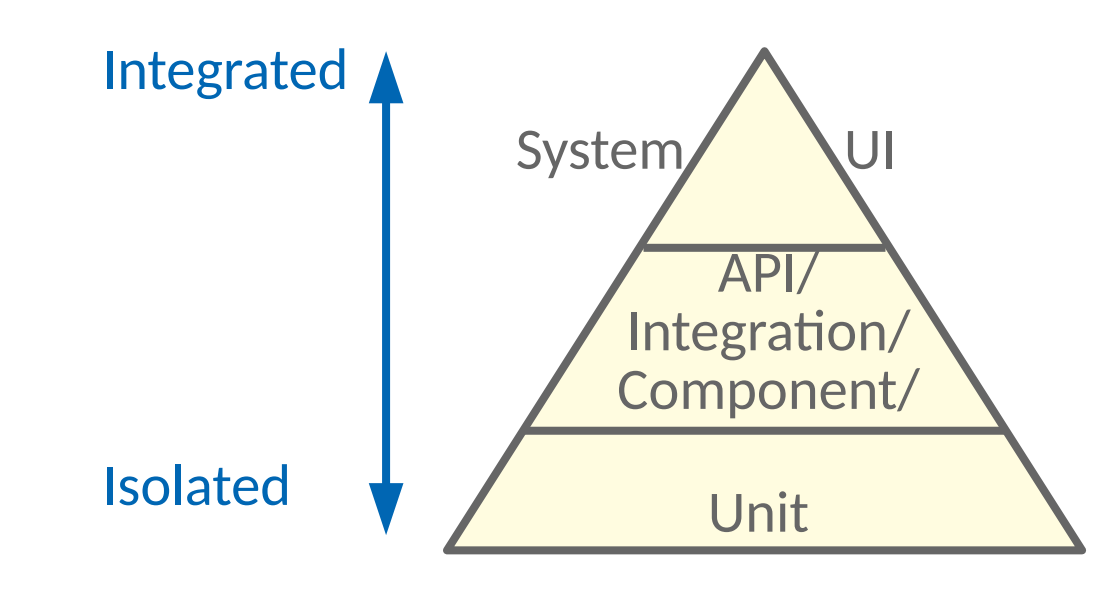

- Objectives
	- Functional correctness
	- Nonfunctional attributes (performance, ...)
- Components The Automated Testing Pyramid

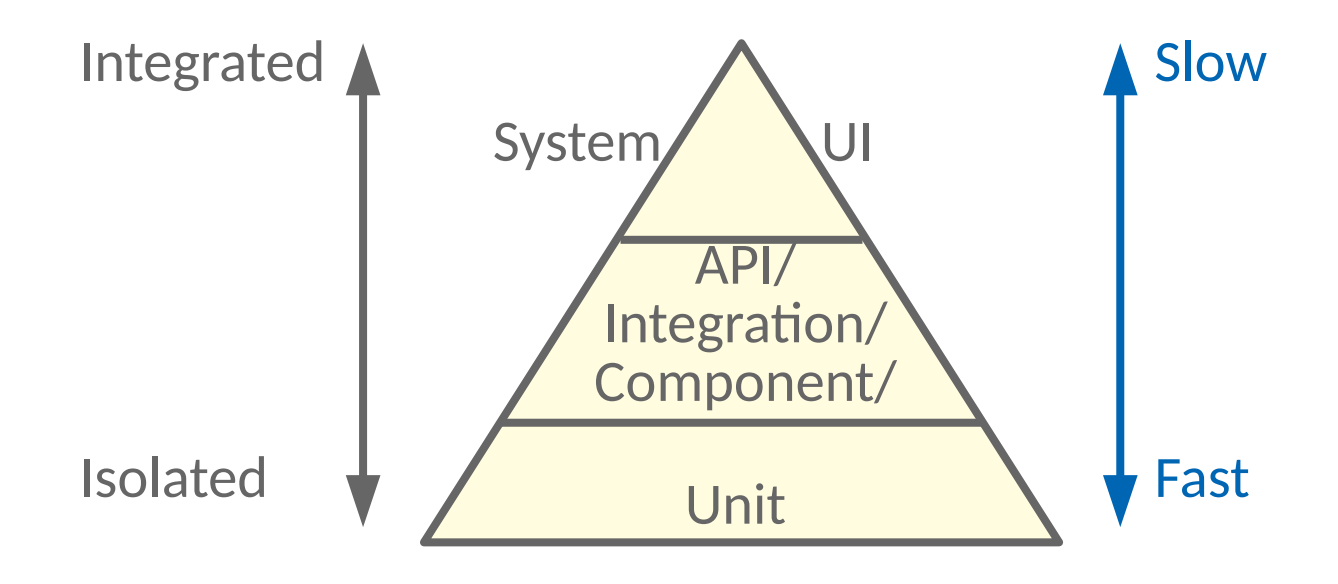

• Common structure

• Common structure

```
TEST_CASE("empty") {
   Environment env;
   ExprTree tree;
   auto result = evaluate(tree, env);
   CHECK(!result.has_value());
}
```
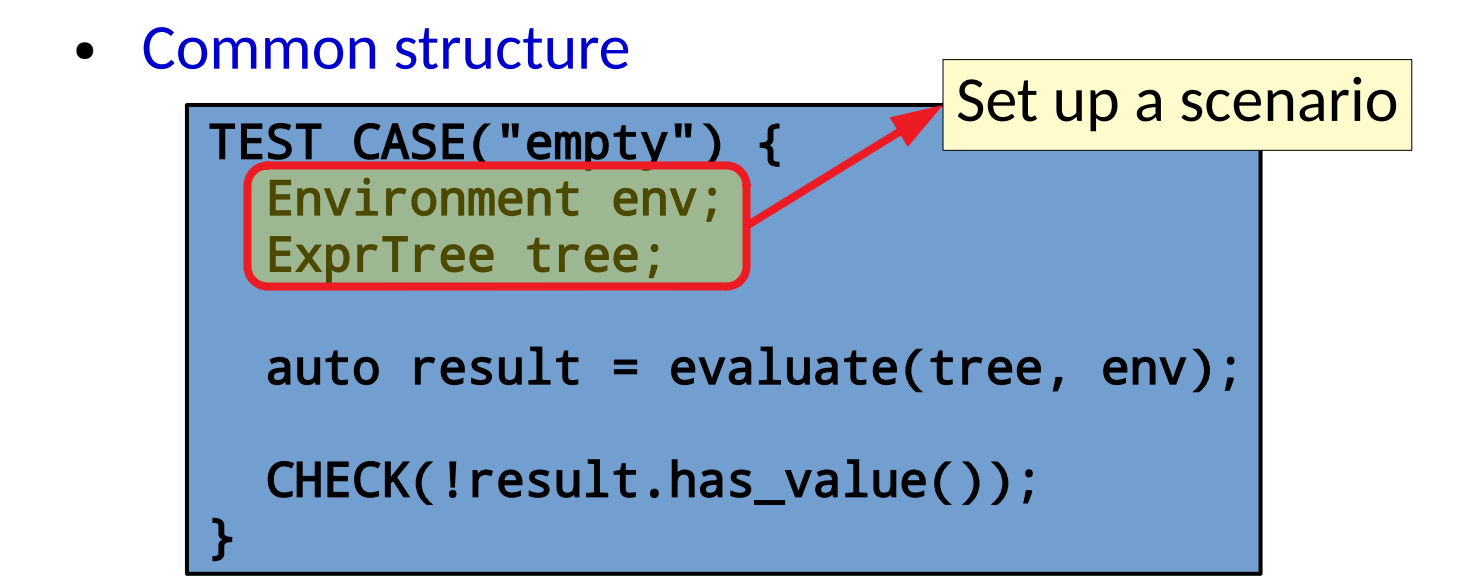

• Common structure

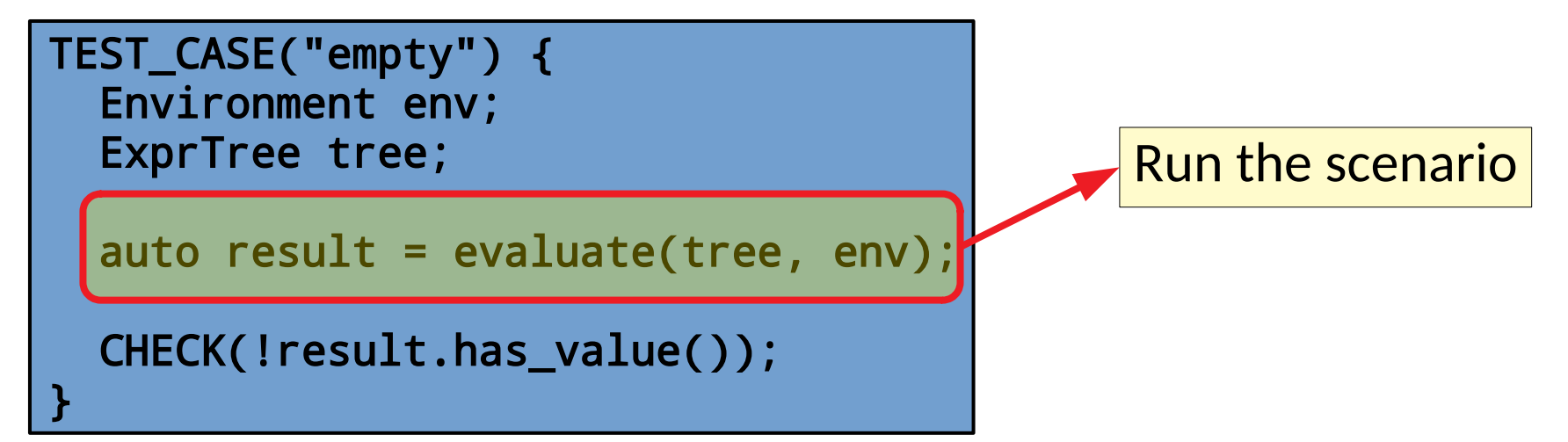

• Common structure

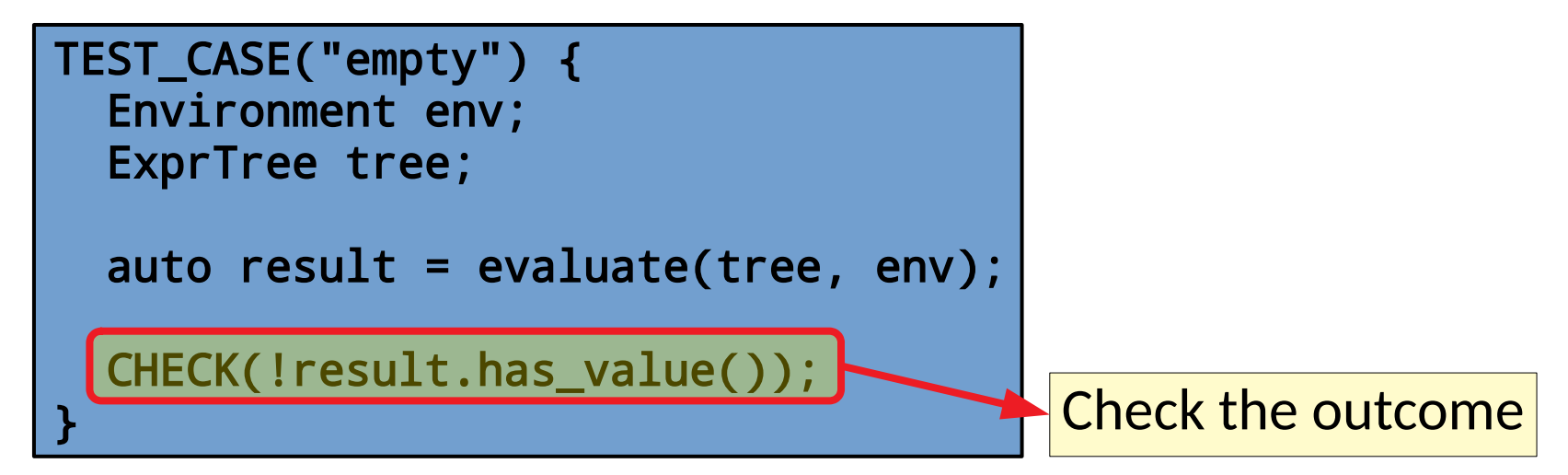

- Common structure
- Tests should run in isolation

```
struct Frob {
   Frob()
     : conn{getDB().connect()}
       { }
   DBConnection conn;
};
```
- Common structure
- Tests should run in isolation

```
struct Frob {
   Frob()
     : conn{getDB().connect()}
        { }
   DBConnection conn;
};
```
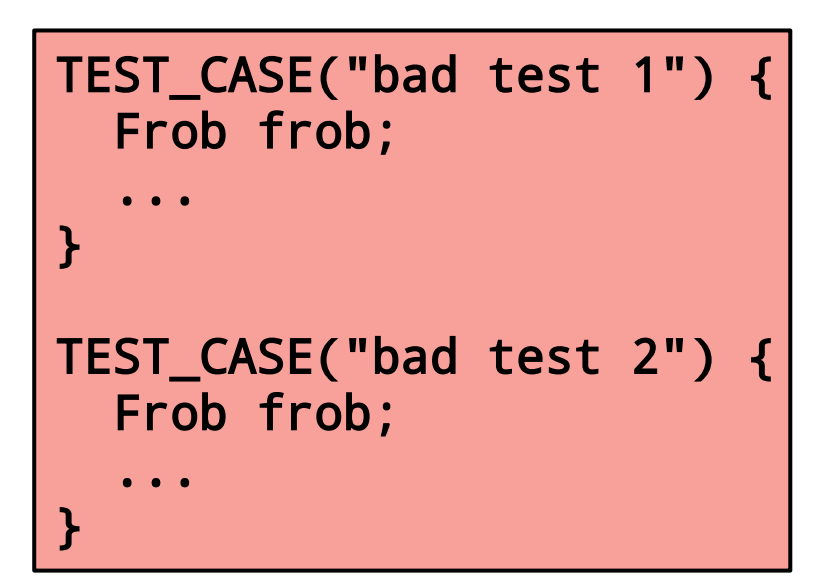

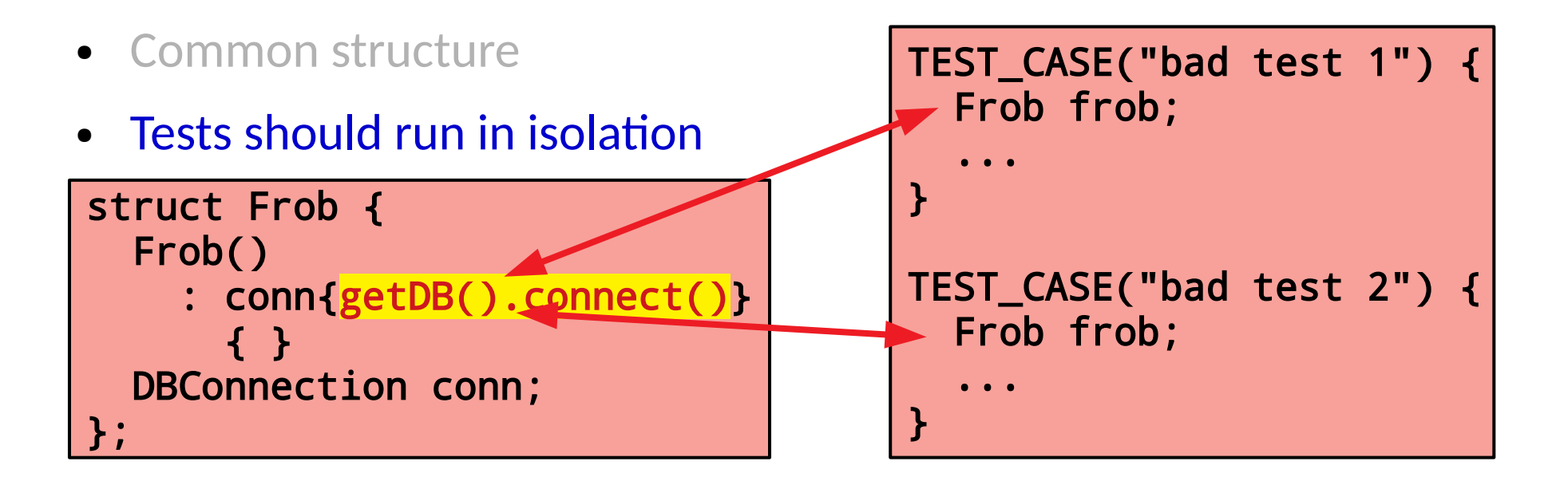

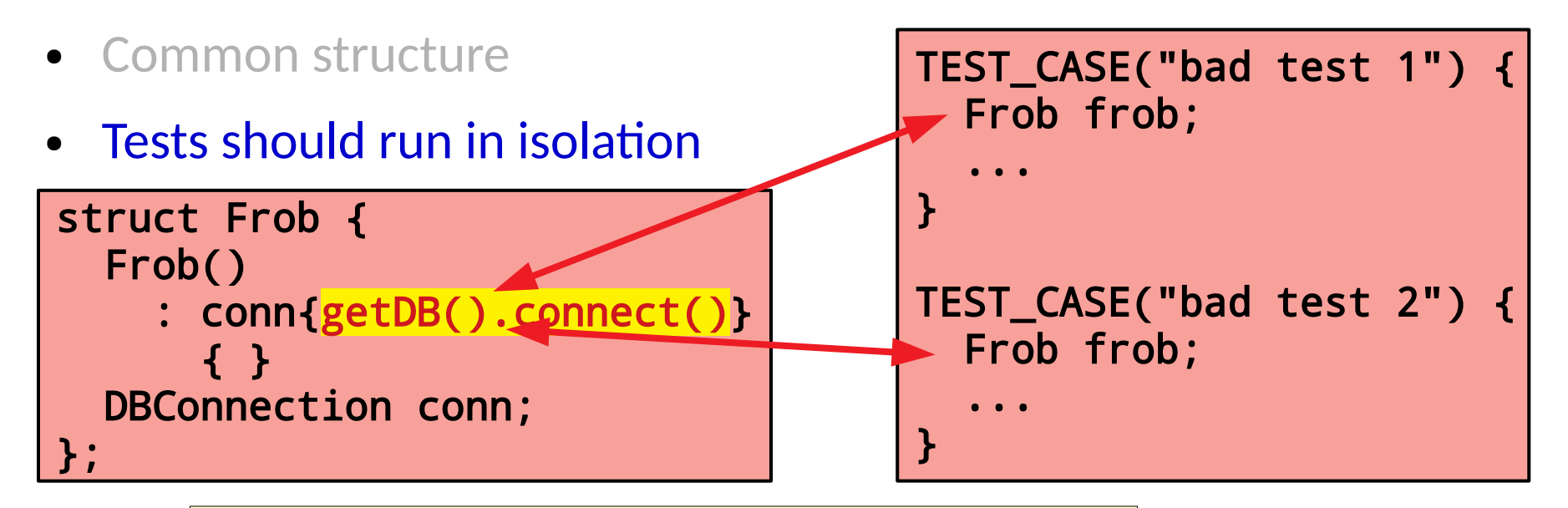

The order of the test can affect the results!

- Common structure
- Tests should run in isolation

```
struct Frob {
   Frob()
     : conn{getDB().connect()}
       { }
   DBConnection conn;
};
```

```
TEST_CASE("bad test 1") {
   Frob frob;
   ...
}
TEST_CASE("bad test 2") {
   Frob frob;
   ...
}
```
The order of the test can affect the results!

A flaky DB can affect results!

- Common structure
- Tests should run in isolation**!**

- Common structure
- Tests should run in isolation

```
struct Frob {
   Frob(Connection& inConn)
     : conn{inConn}
\{\} Connection& conn;
};
```
- Common structure
- Tests should run in isolation

struct Frob { Frob(Connection& inConn) : conn{inConn}  $\{\}$  Connection& conn; };

*Dependency injection* allows the user of a class to control its behavior
- Common structure
- Tests should run in isolation

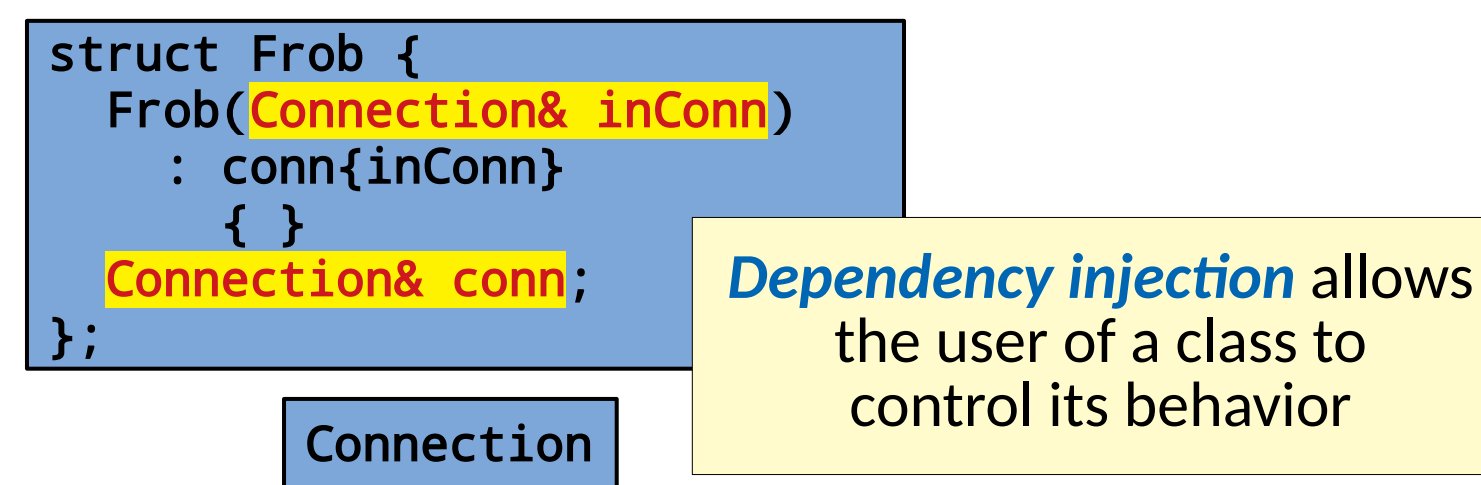

- Common structure
- Tests should run in isolation

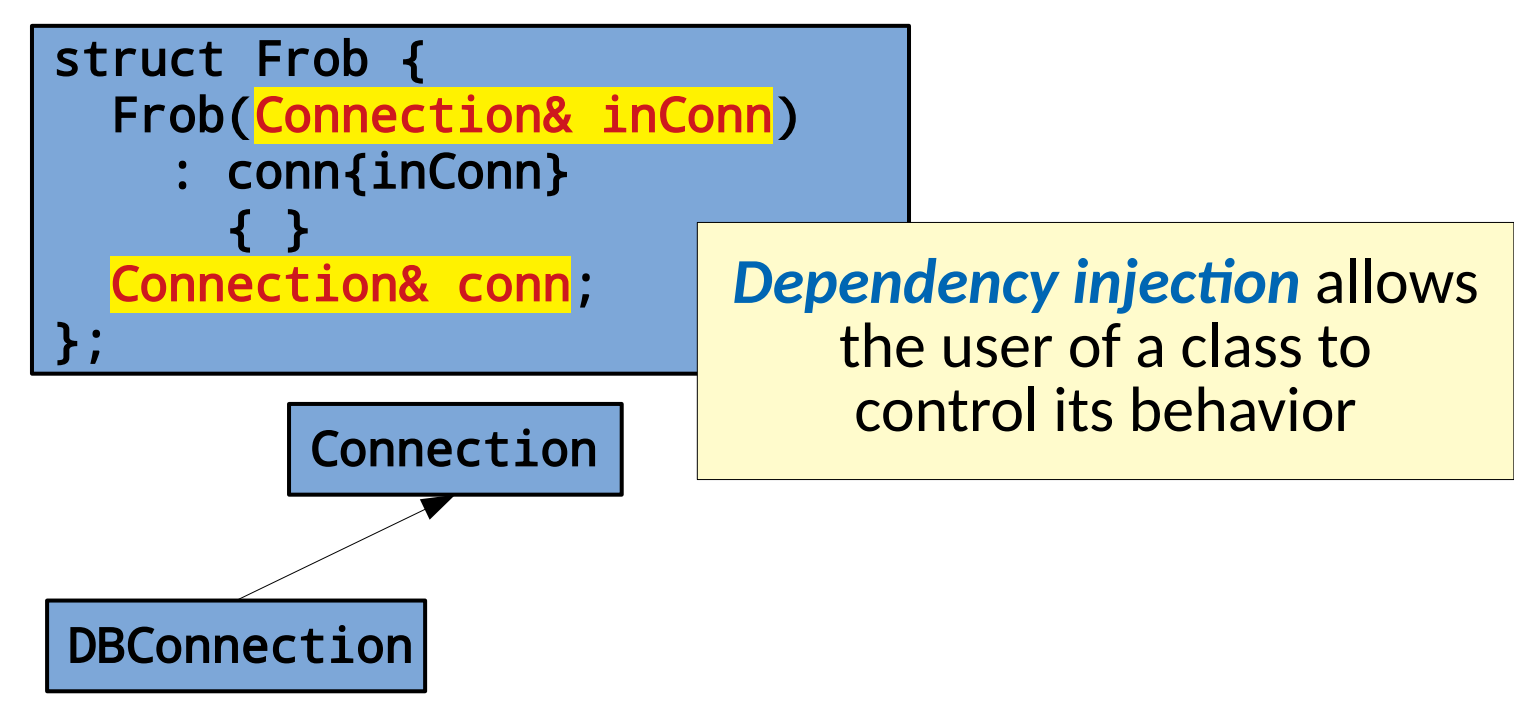

- Common structure
- Tests should run in isolation

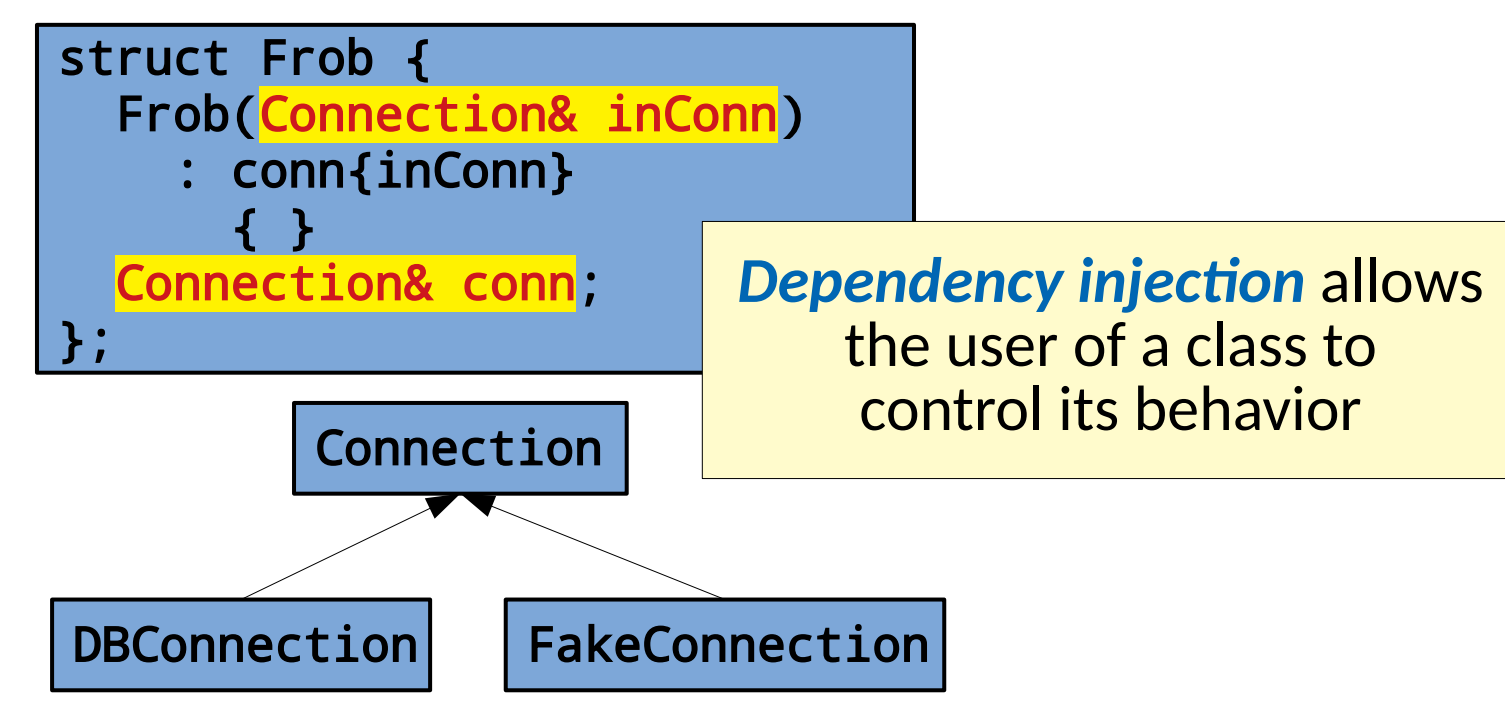

- Common structure
- Tests should run in isolation

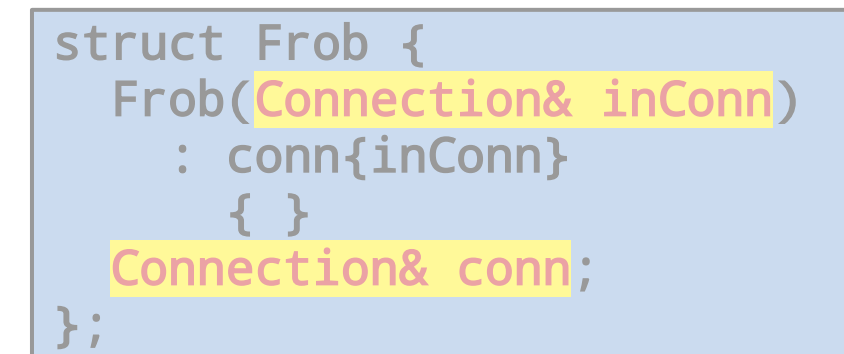

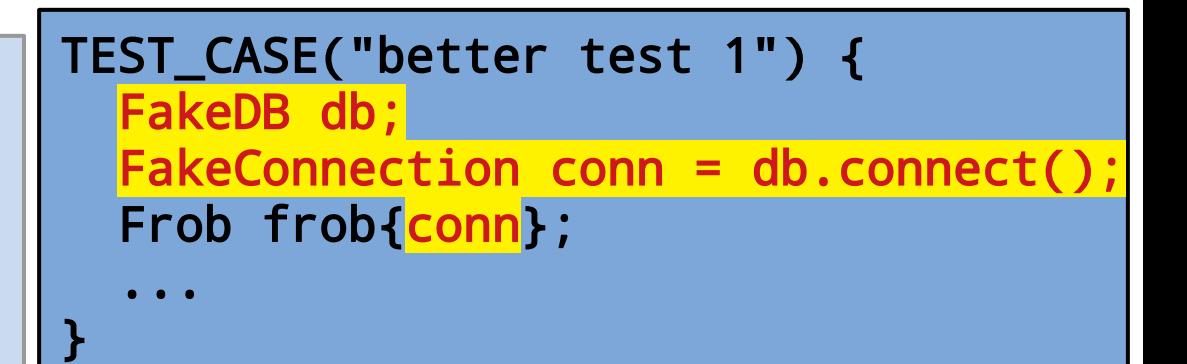

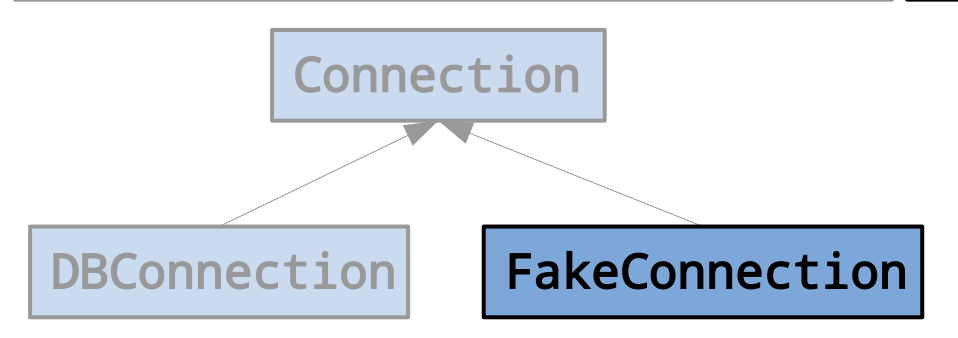

- Common structure
- Tests should run in isolation

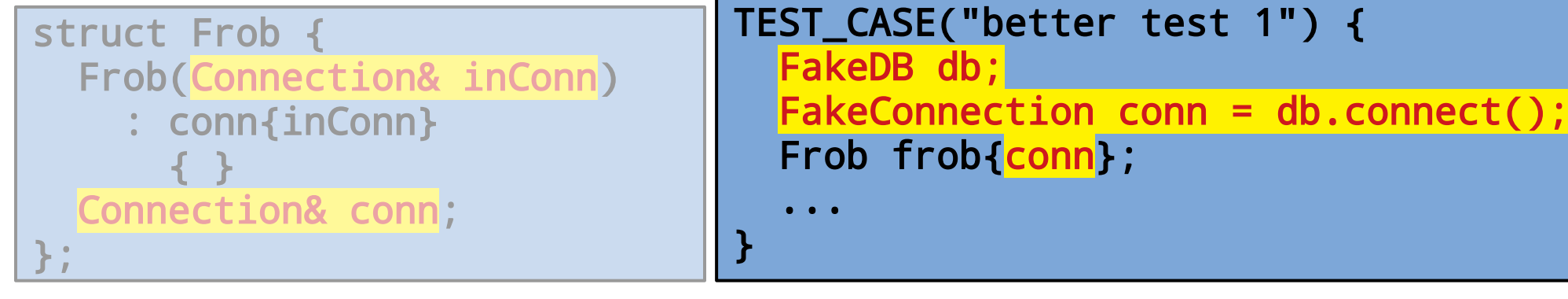

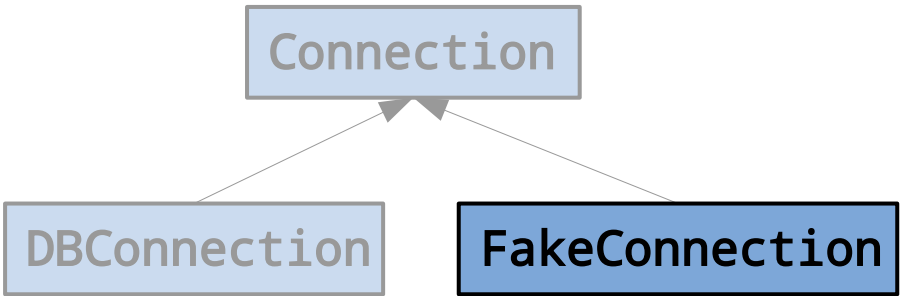

*Mocks & stubs* isolate and examine how a component interacts with FakeConnection dependencies

- Common structure
- Tests should run in isolation
- Key problem to resolve:
	- How do you define your inputs & oracles?

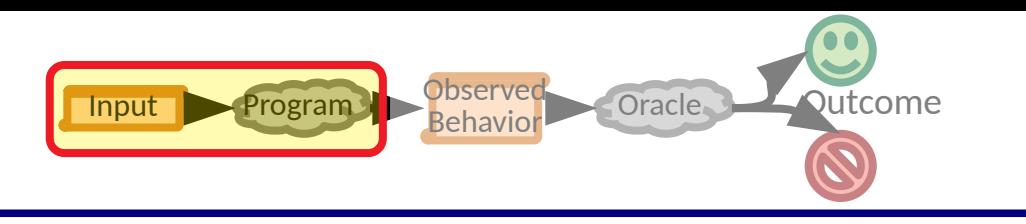

• Two broad categories

Selecting Inputs

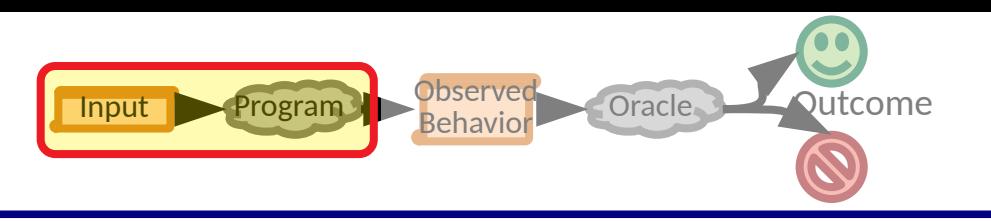

• Two broad categories

Selecting Inputs

– *Black box testing* – treat the program as opaque/unknown

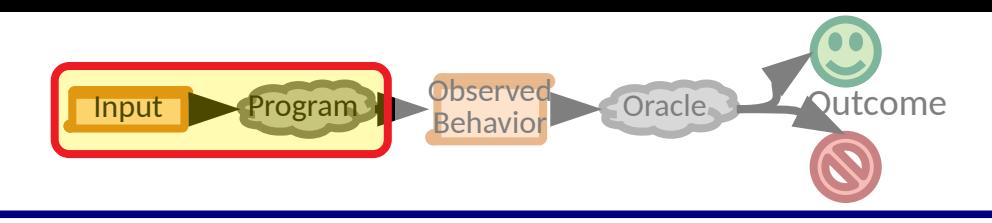

• Two broad categories

Selecting Inputs

– *Black box testing* – treat the program as opaque/unknown

specification based (BDD?) model driven naive fuzzing boundary value analysis

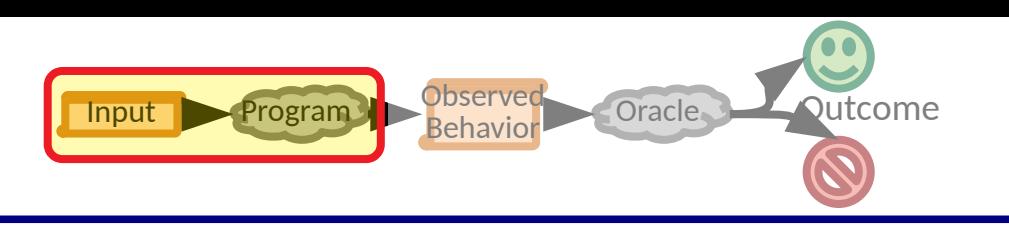

- Two broad categories
	- *Black box testing* treat the program as opaque/unknown
	- *White box testing* program structure & semantics can be used

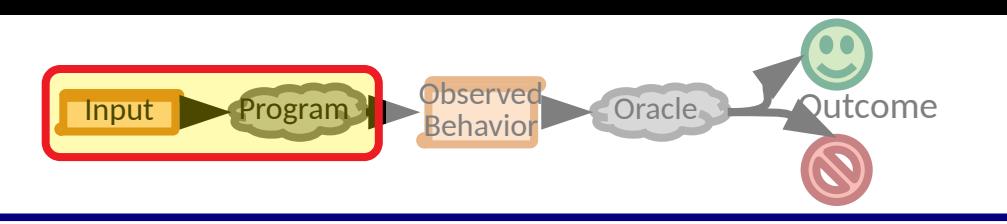

- Two broad categories
	- *Black box testing* treat the program as opaque/unknown
	- *White box testing* program structure & semantics can be used

symbolic execution call chain synthesis grey/whitebox fuzzing

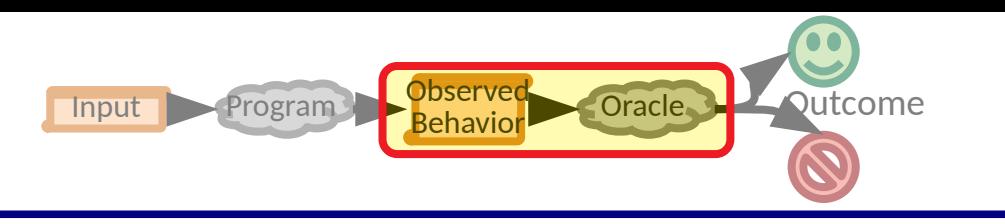

- Sometimes it is simple
	- For a known scenario, a specific output is expected

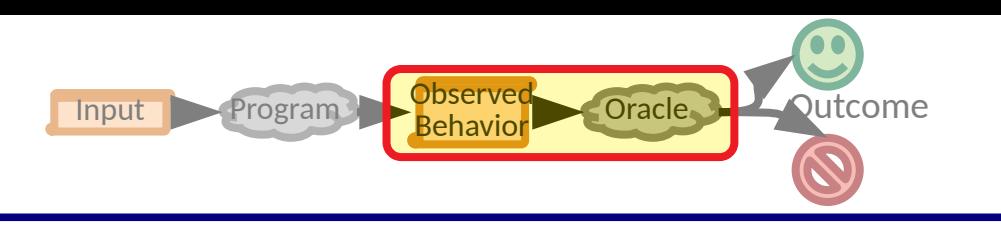

- Sometimes it is simple
	- For a known scenario, a specific output is expected

What about tasks like: machine learning simulation

...

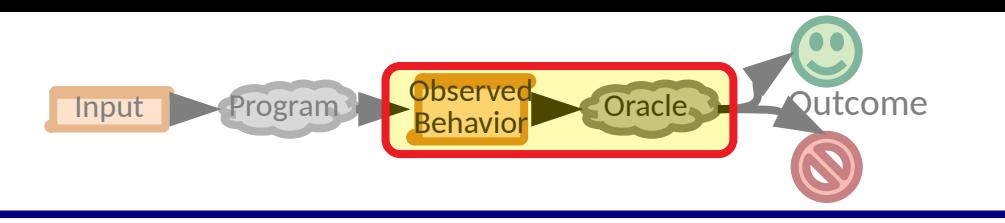

- Sometimes it is simple
	- For a known scenario, a specific output is expected
- Invariants & properties are powerful

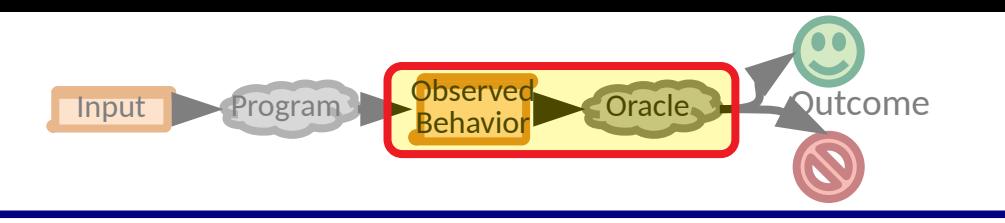

- Sometimes it is simple
	- For a known scenario, a specific output is expected
- Invariants & properties are powerful
	- $-$  foo<sup>-1</sup>(foo(x)) == x (e.g. archive & unarchive a file)

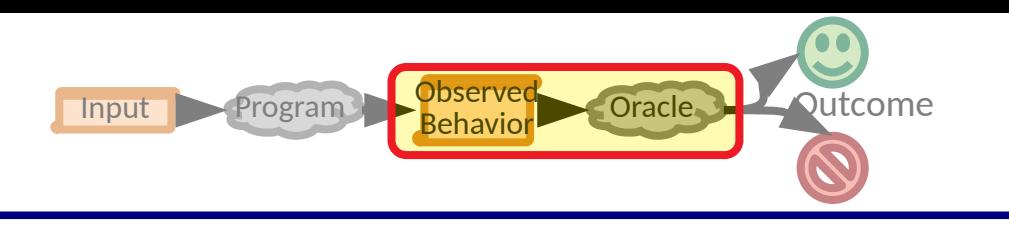

- Sometimes it is simple
	- For a known scenario, a specific output is expected
- Invariants & properties are powerful
	- $-$  foo<sup>-1</sup>(foo(x)) == x (e.g. archive & unarchive a file)
	- turn(360, direction) == direction

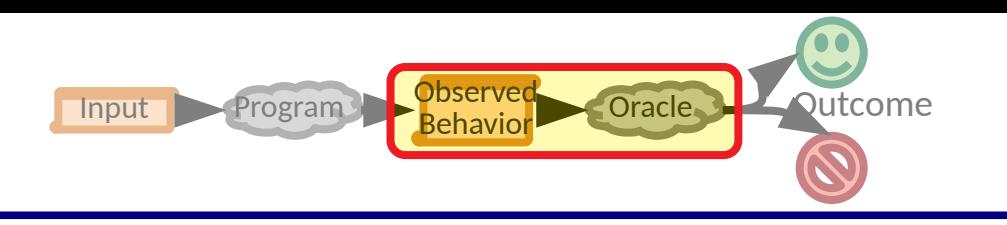

- Sometimes it is simple
	- For a known scenario, a specific output is expected
- Invariants & properties are powerful
	- foo<sup>-1</sup>(foo(x)) == x (e.g. archive & un<mark>Metamorphic testing</mark>
	- $turn(360, direction) == direction$

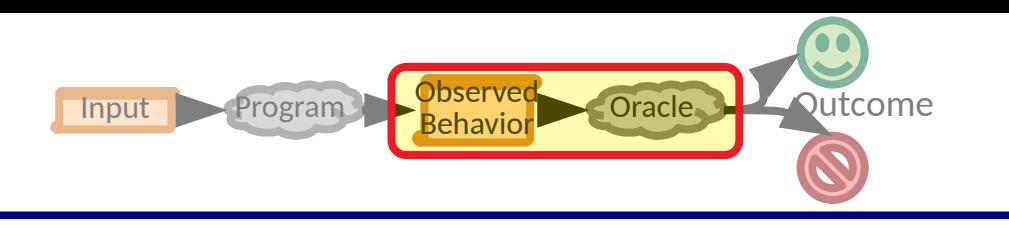

- Sometimes it is simple
	- For a known scenario, a specific output is expected
- Invariants & properties are powerful
	- $-$  foo<sup>-1</sup>(foo(x)) == x (e.g. archive & unarchive a file)
	- turn(360, direction) == direction
	- $-program1(x) == program2(x)$

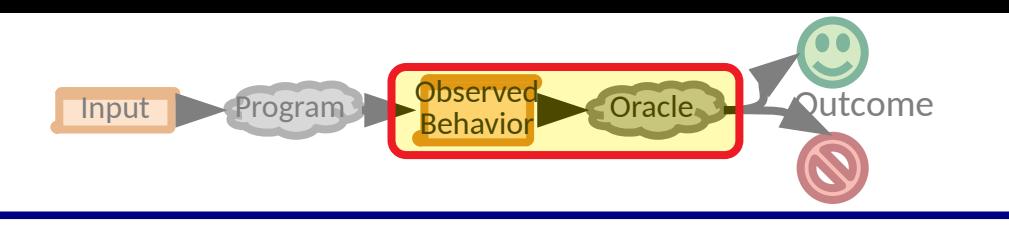

- Sometimes it is simple
	- For a known scenario, a specific output is expected
- Invariants & properties are powerful
	- $-$  foo<sup>-1</sup>(foo(x)) == x (e.g. archive & unarchive a file)
	- turn(360, direction) == direction
	- $-program1(x) == program2(x)$

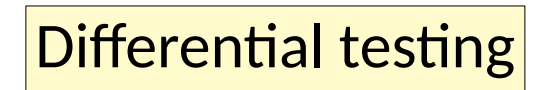

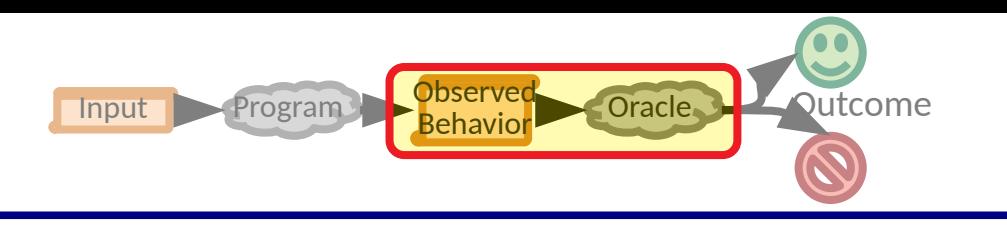

- Sometimes it is simple
	- For a known scenario, a specific output is expected
- Invariants & properties are powerful
	- $\zeta$  foo<sup>-1</sup>(foo(x)) == x (e.g. archive & unarchive a file)
	- $turn(360, direction) == direction$
	- $program1(x) == program2(x)$

General invariants can be exploited in (semi)automated test generation (e.g. property based)

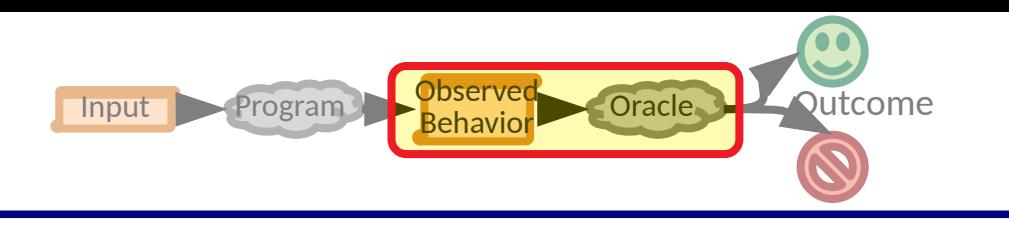

- Sometimes it is simple
	- For a known scenario, a specific output is expected
- Invariants & properties are powerful
	- foo**-1**(foo(x)) == x (e.g. archive & unarchive a file)
	- turn(360, direction) == direction
	- $-program1(x) == program2(x)$
- Fully automated tests benefit from fully automated oracles
	- But the problem is hard

• A test suite should provide a metric on software quality

- A test suite should provide a metric on software quality
	- Passing a test should increase the metric
	- Failing a test should decrease the metric

- A test suite should provide a metric on software quality
	- Passing a test should increase the metric
	- Failing a test should decrease the metric
- But a test suite *samples* from the input space

- A test suite should provide a metric on software quality
	- Passing a test should increase the metric
	- Failing a test should decrease the metric
- But a test suite *samples* from the input space
	- Is it representative/biased?

- A test suite should provide a metric on software quality
	- Passing a test should increase the metric
	- Failing a test should decrease the metric
- But a test suite *samples* from the input space
	- Is it representative/biased?
	- Can we know?

- A test suite should provide a metric on software quality
	- Passing a test should increase the metric
	- Failing a test should decrease the metric
- But a test suite *samples* from the input space
	- Is it representative/biased?
	- Can we know?
	- Can we measure how likely a test suite is to measure what we want?

- A test suite should provide a metric on software quality
	- Passing a test should increase the metric
	- Failing a test should decrease the metric
- But a test suite *samples* from the input space
	- Is it representative/biased?
	- Can we know?
	- Can we measure how likely a test suite is to measure what we want?
- High level decision making
	- Is a test suite good enough? (Will a higher score mean fewer defects?)

- A test suite should provide a metric on software quality
	- Passing a test should increase the metric
	- Failing a test should decrease the metric
- But a test suite *samples* from the input space
	- Is it representative/biased?
	- Can we know?
	- Can we measure how likely a test suite is to measure what we want?
- High level decision making
	- Is a test suite good enough? (Will a higher score mean fewer defects?)
	- What parts of a program should be tested better?

• Metrics **Remember:** A higher score *should* mean fewer defects

- Metrics
	- Statement coverage

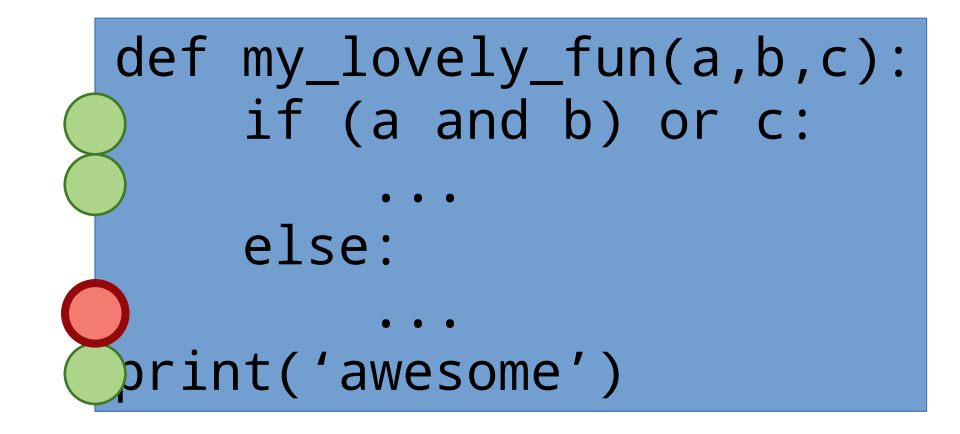

Is each *statement covered* by at least one test in the test suite?

score = # covered # statements

- Metrics
	- Statement coverage
	- Branch coverage

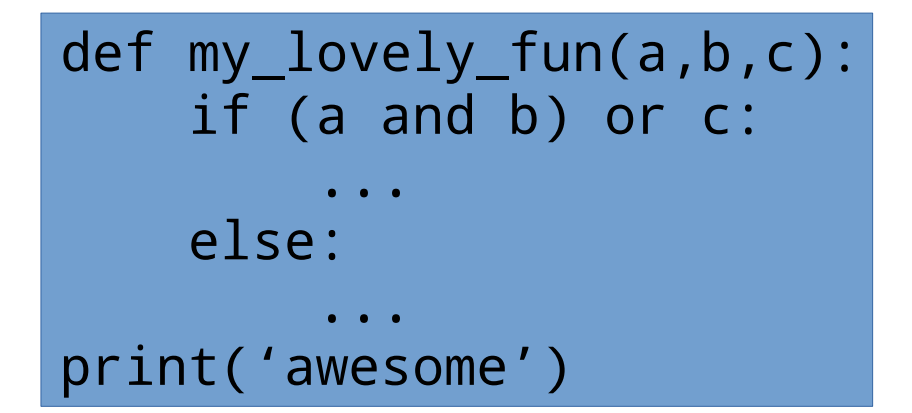

 $\epsilon$ 

 $b \longrightarrow c$ 

#T) (#F

p

We will discuss *control flow graphs* again soon

score = # covered # branches

- Metrics
	- Statement coverage
	- Branch coverage

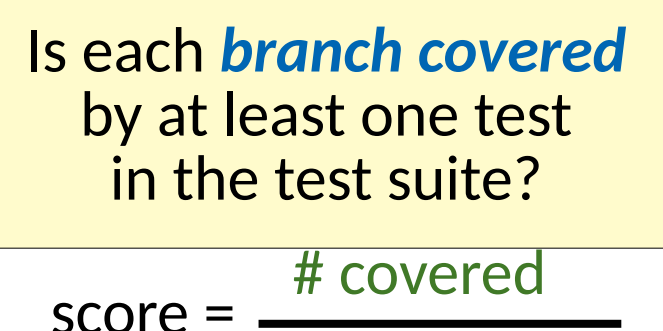

# branches

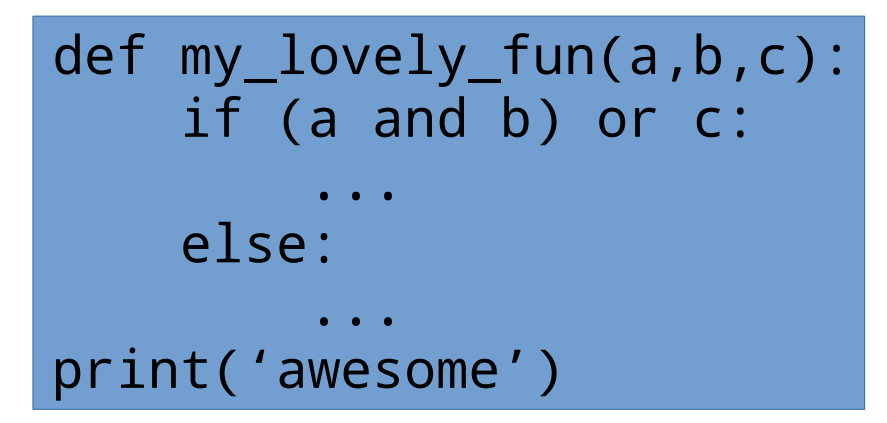

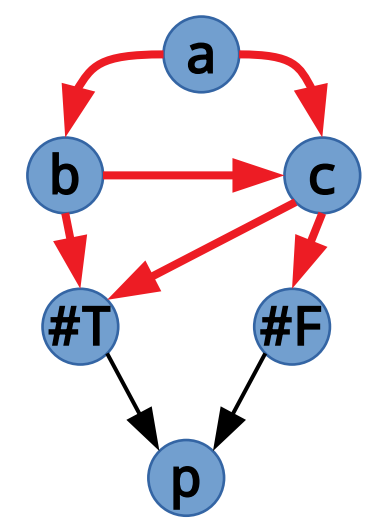

- Metrics
	- Statement coverage
	- Branch coverage

Is each *branch covered* by at least one test in the test suite?

score = # covered # branches

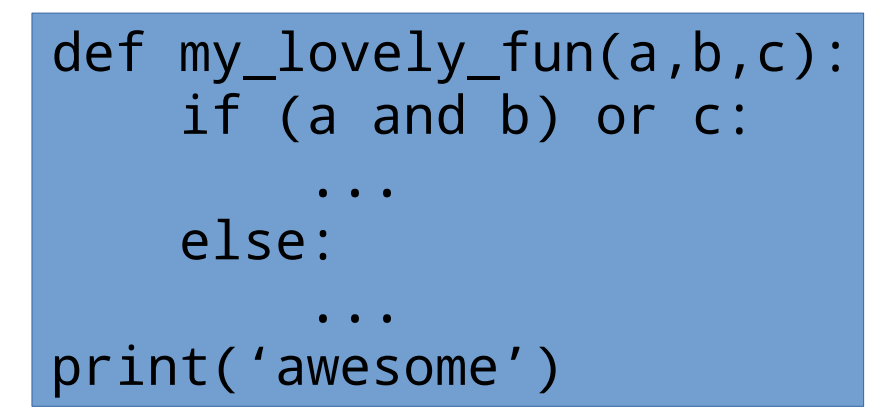

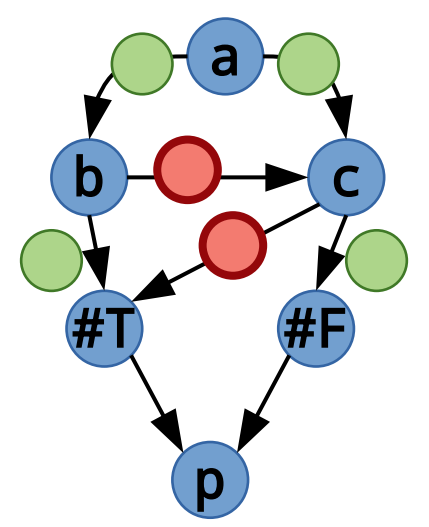

- Metrics
	- Statement coverage
	- Branch coverage

It is widely agreed that statement/edge coverage are not good *measures*.

def my\_lovely\_fun(a,b,c): if (a and b) or c: ... else: ... print('awesome')

But they are *sanity checks*.

Test suite adequacy is complex. [[Groce 2014](https://blog.acolyer.org/2014/10/22/coverage-and-its-discontents/)]

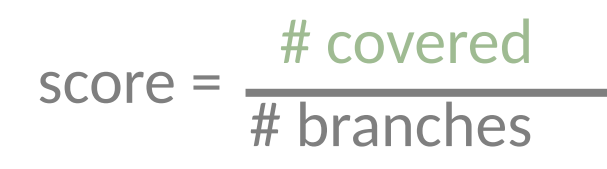

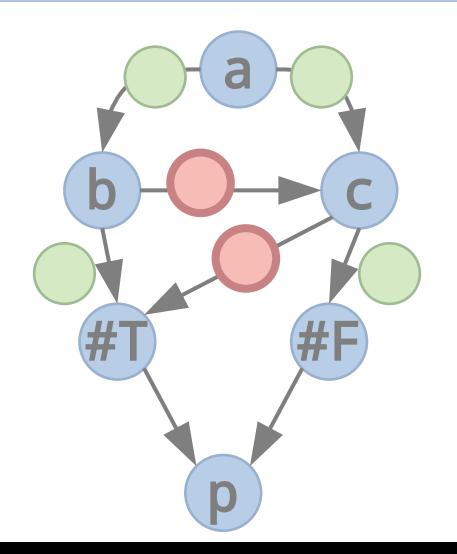

#### • Metrics

- Statement coverage
- Branch coverage
- **MC/DC coverage\***

the outcome of at least one condition in the test suite?

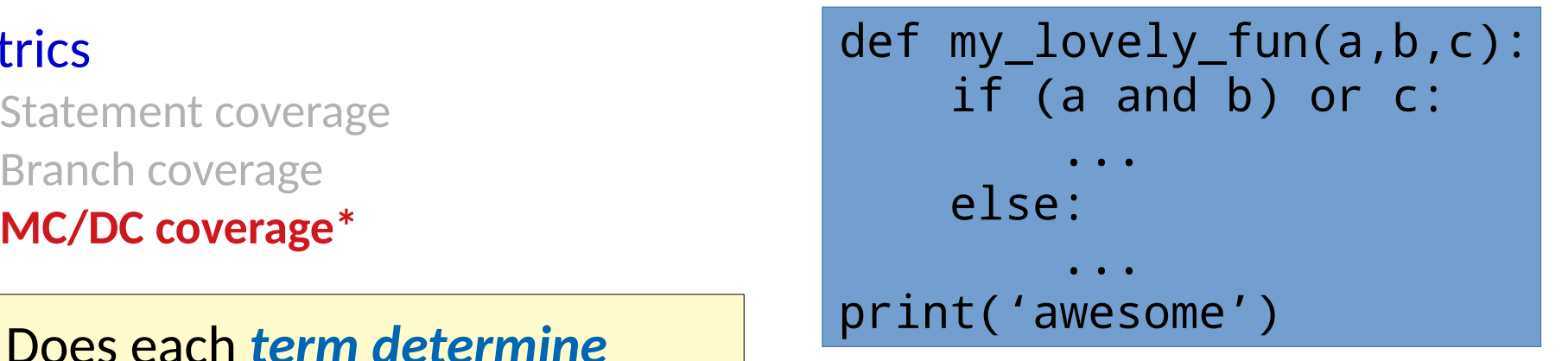
#### • Metrics

- Statement coverage
- Branch coverage
- **MC/DC coverage\***

the outcome of at least one condition in the test suite?

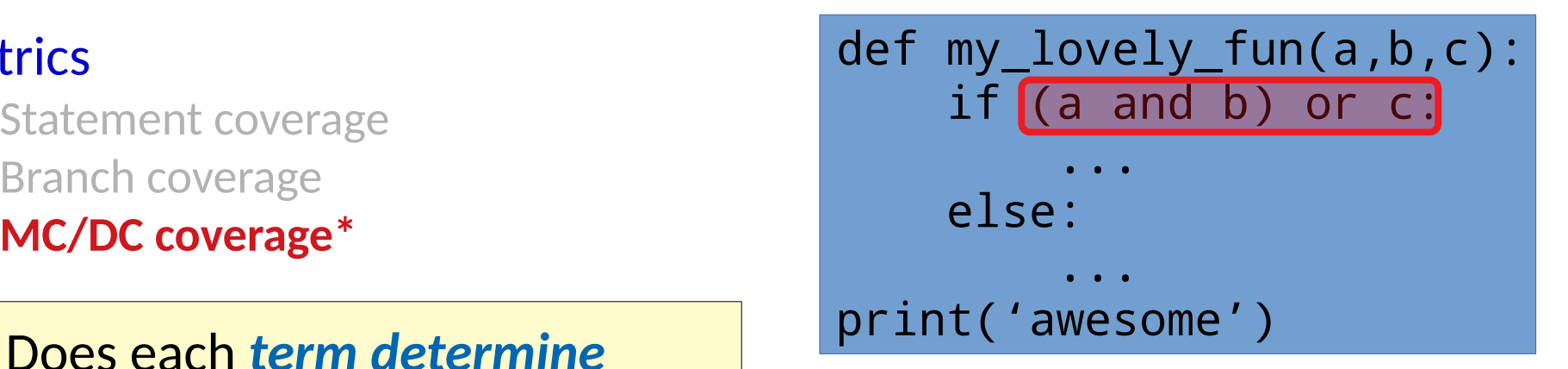

### • Metrics

- Statement coverage
- Branch coverage
- **MC/DC coverage\***

the outcome of at least one condition

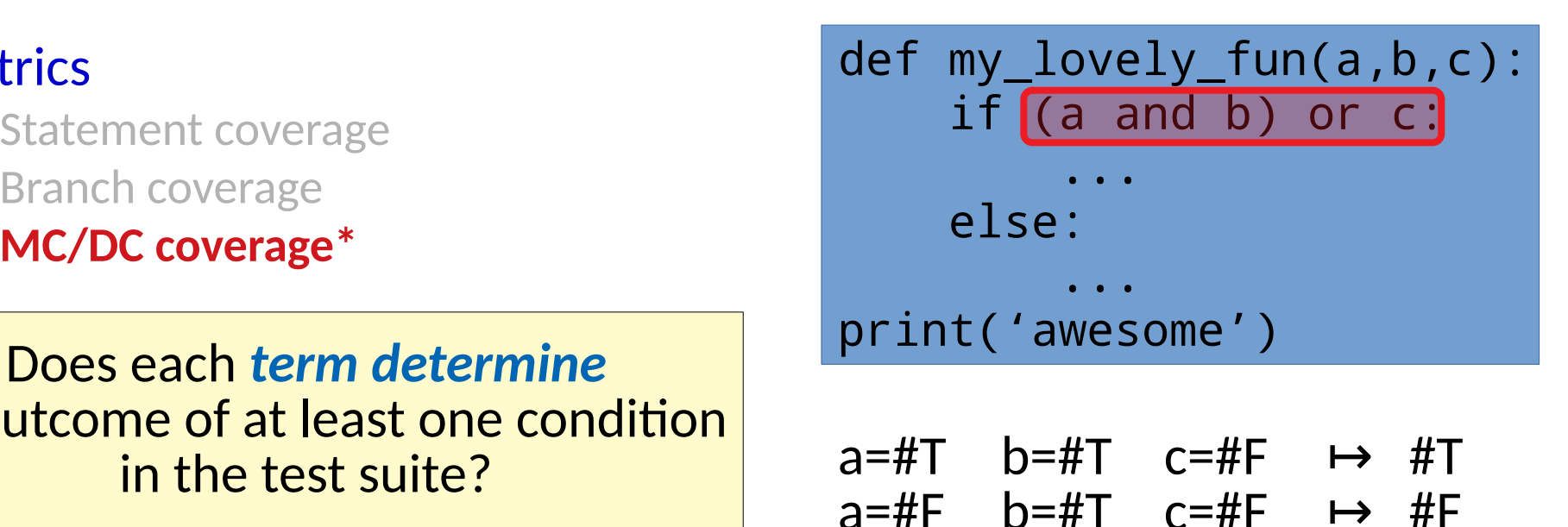

### • Metrics

- Statement coverage
- Branch coverage
- **MC/DC coverage\***

the outcome of at least one condition

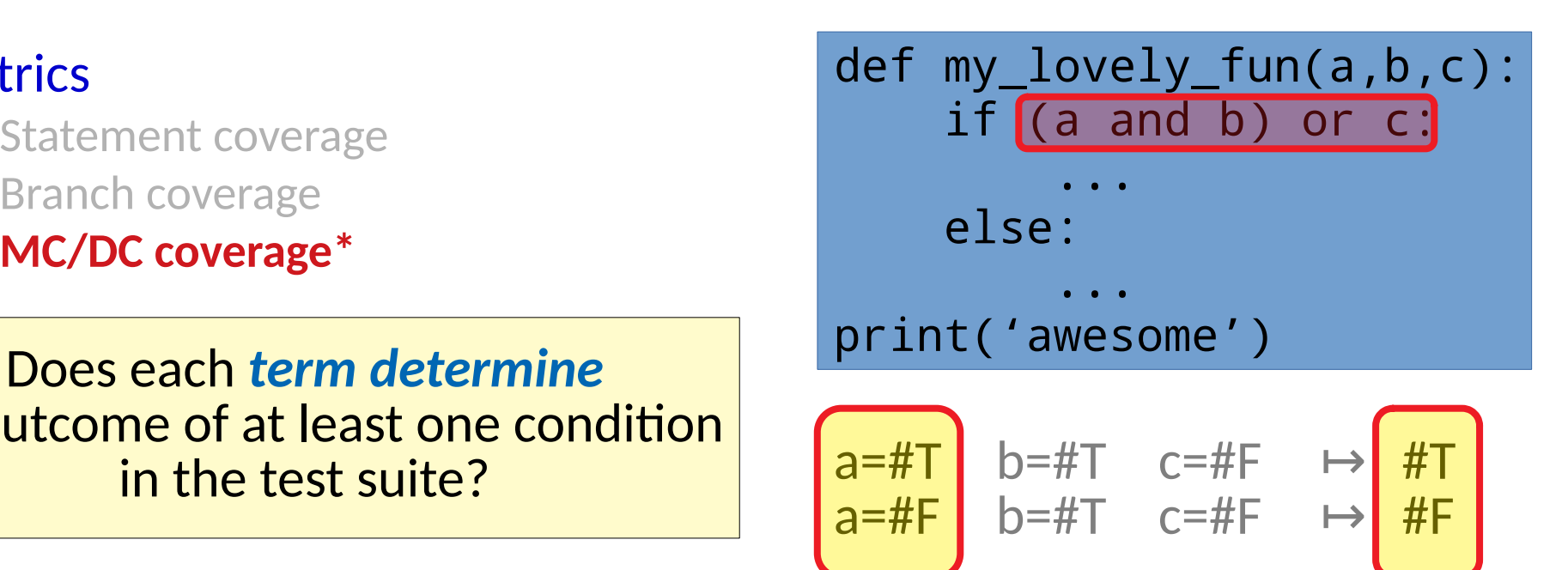

a in this condition is covered by the test suite

### • Metrics

- Statement coverage
- Branch coverage
- **MC/DC coverage\***

Does each *term determine* the outcome of at least one condition in the test suite?

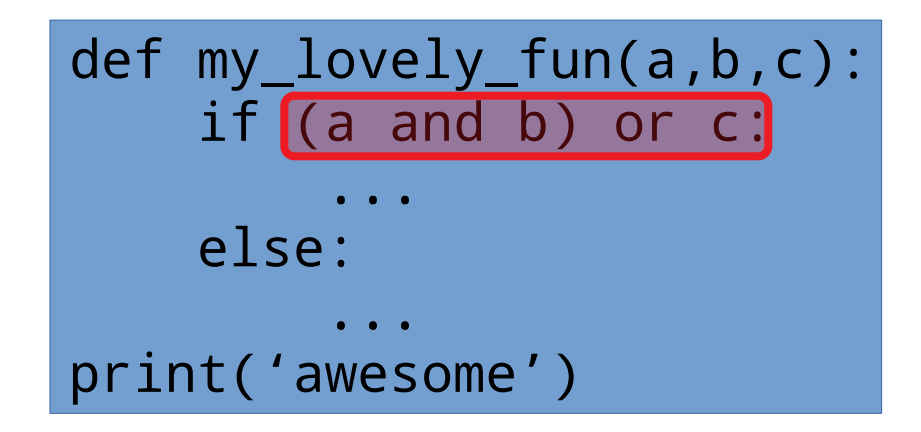

Required by regulation in (e.g.) avionics, safety critical systems, automotive software

### • Metrics

- Statement coverage
- Branch coverage
- MC/DC coverage\*
- **Mutation coverage\***

```
def my_lovely_fun(a,b,c):
    if (a and b) or c:
 ...
    else:
 ...
print('awesome')
```
How many *injected bugs* can be detected by the test suite?

### • Metrics

- Statement coverage
- Branch coverage
- MC/DC coverage\*
- **Mutation coverage\***

### How many *injected bugs* can be detected by the test suite?

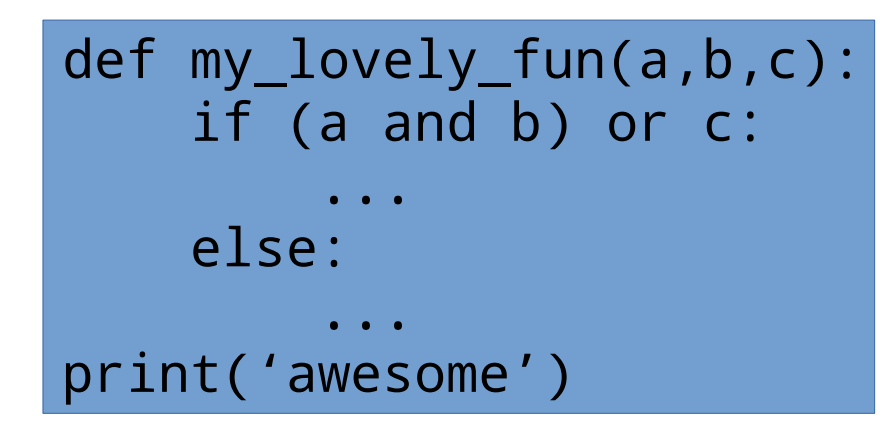

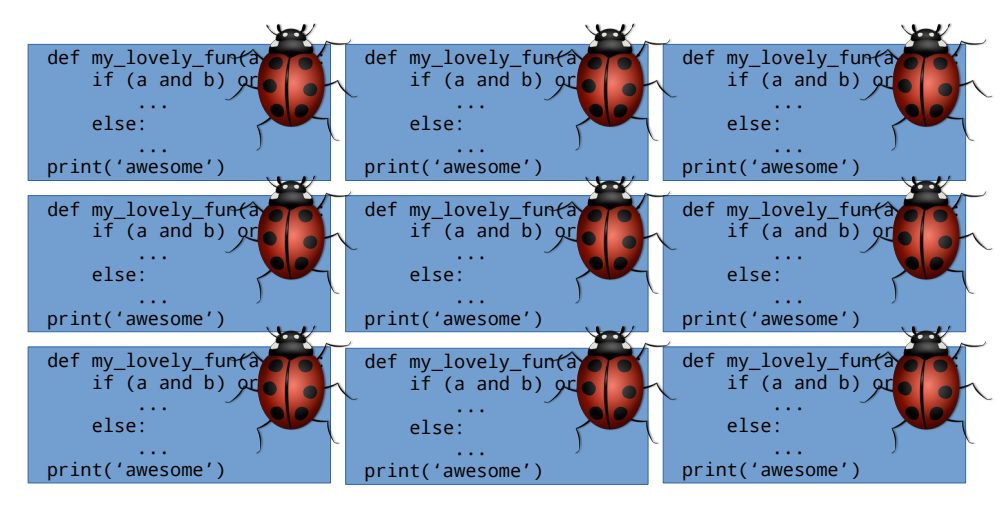

### • Metrics

- Statement coverage
- Branch coverage
- MC/DC coverage\*
- **Mutation coverage\***

### How many *injected bugs* can be detected by the test suite?

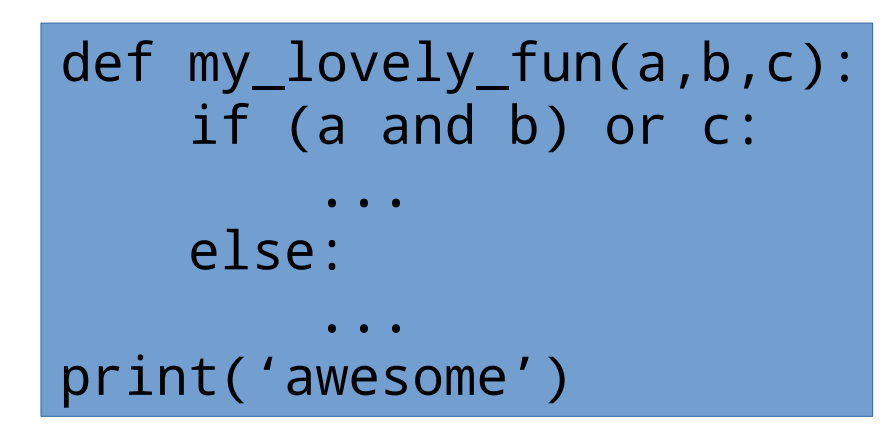

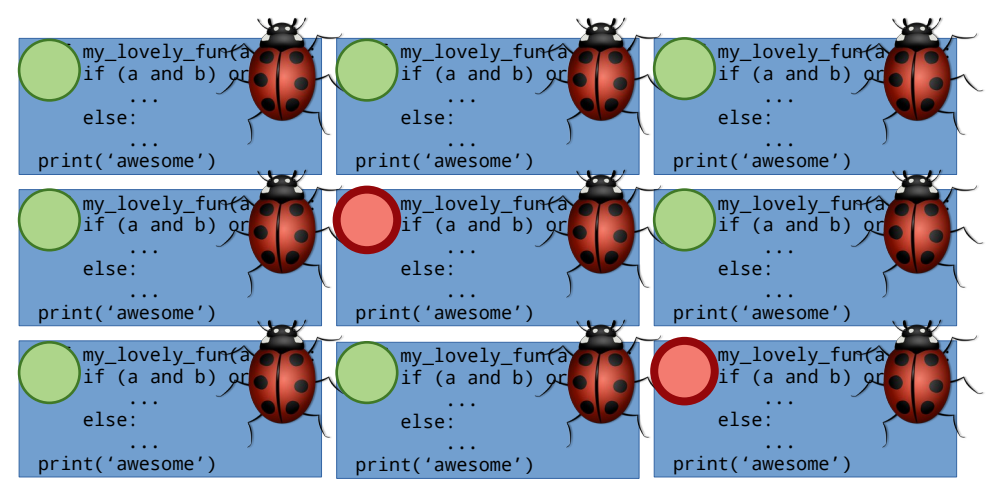

### • Metrics

- Statement coverage
- Branch coverage
- MC/DC coverage\*
- **Mutation coverage\***

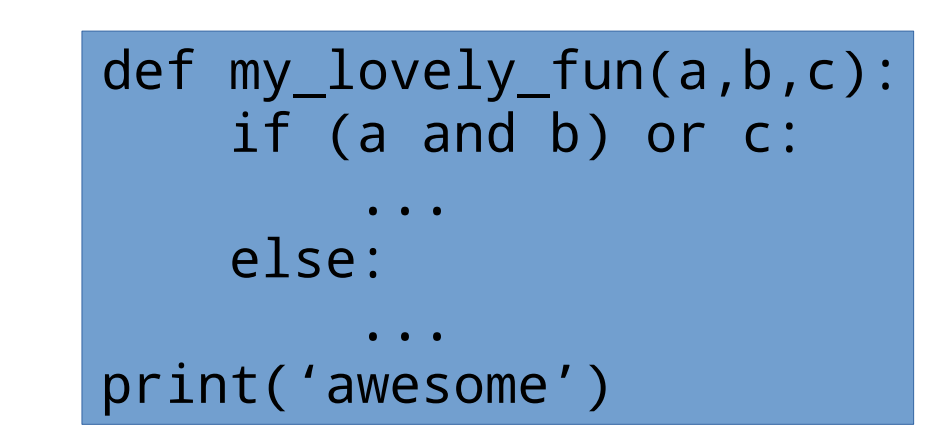

How many *injected bugs* can be detected by the test suite?

### score = # non-equivalent mutants # covered/killed

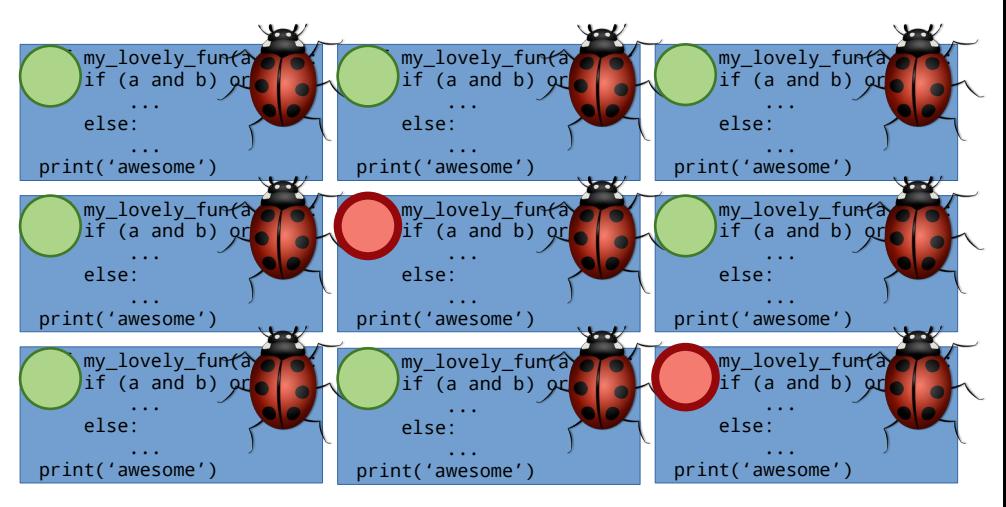

### • Metrics

– ...

- Statement coverage
- Branch coverage
- MC/DC coverage\*
- Mutation coverage\*
- Path coverage

Is each *path covered* by at least one test in the test suite?

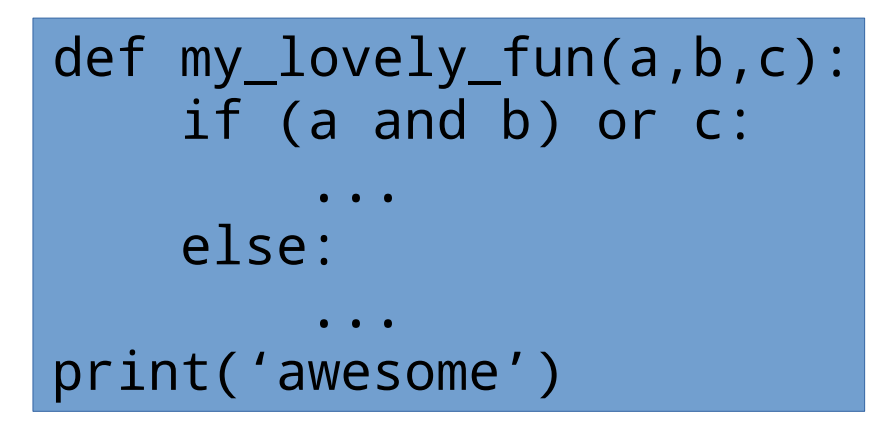

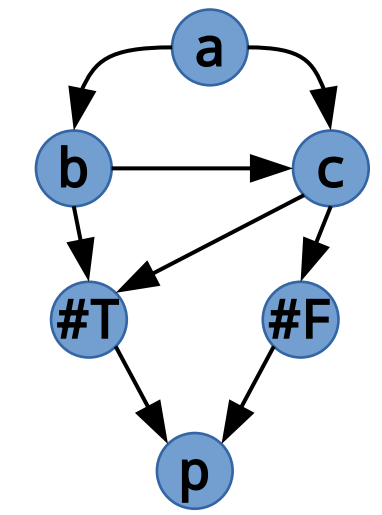

### ● Metrics

– ...

- Statement coverage
- Branch coverage
- MC/DC coverage\*
- Mutation coverage\*
- Path coverage

Is each *path covered* by at least one test in the test suite?

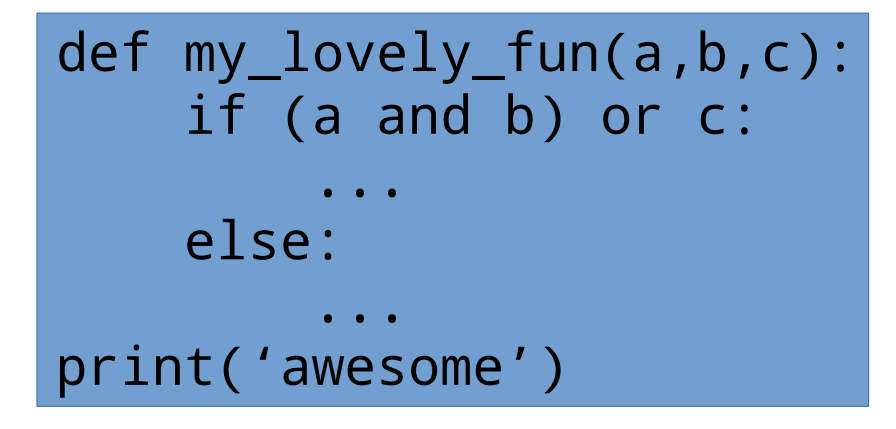

abT abcT **abcF** acT acF

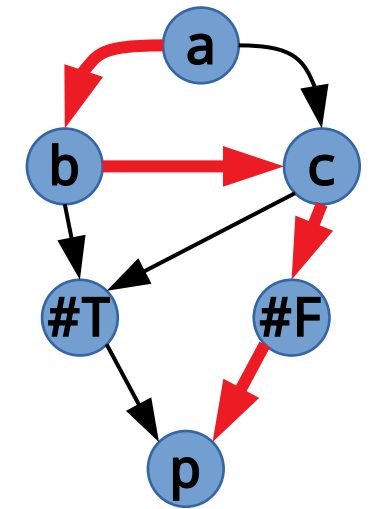

### • Metrics

– ...

- Statement coverage
- Branch coverage
- MC/DC coverage\*
- Mutation coverage\*
- Path coverage

Is each *path covered* by at least one test in the test suite?

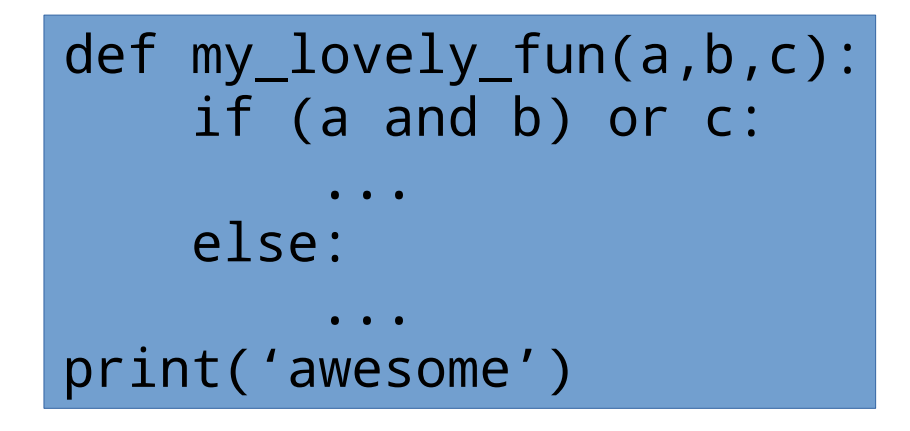

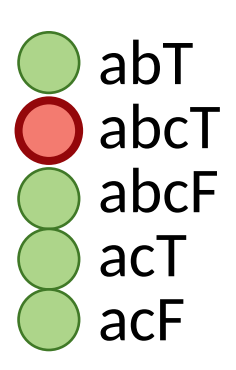

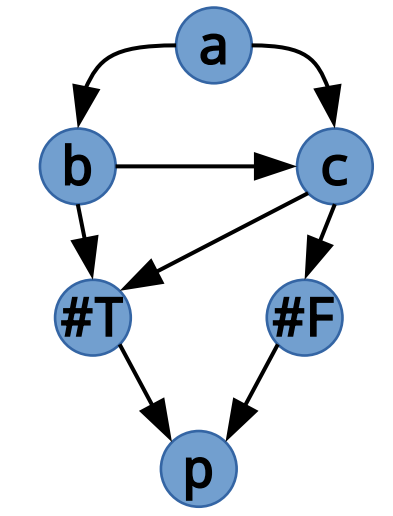

- Metrics
	- Statement coverage
	- Branch coverage
	- MC/DC coverage\*
	- Mutation coverage\*
	- Path coverage
	- ...

But shrinking test suites while maintaining St, Br, MC/DC *decreases defect detection*.

> There is more going on here. [Rothermel 1998, [Yoo 2012](http://www0.cs.ucl.ac.uk/staff/M.Harman/stvr-shin-survey.pdf), [Shi 2018](https://dl-acm-org.proxy.lib.sfu.ca/doi/10.1145/3213846.3213875)]

MC/DC Testing

• Logic & conditional behaviors are pervasive

- Logic & conditional behaviors are pervasive
- if statements are the most frequently fixed statements in bug fixes [[Pan, ESE 2008](https://www.semanticscholar.org/paper/Toward-an-understanding-of-bug-fix-patterns-Pan-Kim/2fac216f660ddd5c8eabcaadb342ed117b32bb2b)]

- Logic & conditional behaviors are pervasive
- if statements are the most frequently fixed statements in bug fixes [[Pan, ESE 2008](https://www.semanticscholar.org/paper/Toward-an-understanding-of-bug-fix-patterns-Pan-Kim/2fac216f660ddd5c8eabcaadb342ed117b32bb2b)]
- Safety critical systems often involve many complex conditions (avionics, medical, automotive, ...)

- Logic & conditional behaviors are pervasive
- if statements are the most frequently fixed statements in bug fixes [[Pan, ESE 2008](https://www.semanticscholar.org/paper/Toward-an-understanding-of-bug-fix-patterns-Pan-Kim/2fac216f660ddd5c8eabcaadb342ed117b32bb2b)]
- Safety critical systems often involve many complex conditions (avionics, medical, automotive, ...)
- We should place more effort/burden on ensuring correctness of conditions

• A *predicate* is simply a boolean expression.

- A *predicate* is simply a boolean expression.
- **Predicate Coverage** requires each predicate to be true in one test & be false in one test.

- A *predicate* is simply a boolean expression.
- **Predicate Coverage** requires each predicate to be true in one test & be false in one test.

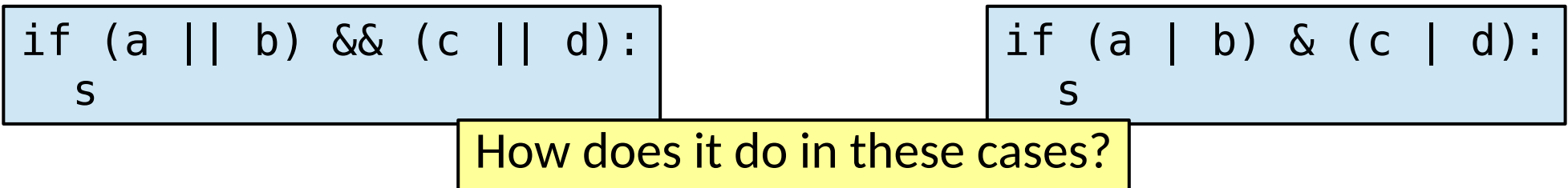

- A *predicate* is simply a boolean expression.
- *Predicate Coverage* requires each predicate to be true in one test & be false in one test.

$$
\begin{array}{|c|c|c|c|c|c|} \hline \text{if (a || b) & & & & \\ \hline \text{s} & & & & \\ \hline \text{f} & & & & \\ \hline \text{f} & & & \\ \hline \end{array}
$$

$$
\begin{array}{|c|c|c|c|c|}\n \hline \text{if (a | b) & (c | d):} \\
 \hline\n \text{f} & & \text{f} \\
 \hline\n \text{f} & & \text{f}\n \end{array}
$$

- A *predicate* is simply a boolean expression.
- **Predicate Coverage** requires each predicate to be true in one test & be false in one test.
- *Clause Coverage* requires each clause to be true in one test & be false in one test.

- A *predicate* is simply a boolean expression
- *Predicate Coverage* requires each predicate to be true in one test & be false in one test.
- *Clause Coverage* requires each clause to be true in one test & be false in one test.

if (a || b) && (c || d): s if (a | b) & (c | d): s How does it do in these cases?

- A *predicate* is simply a boolean expression
- **Predicate Coverage** requires each predicate to be true in one test & be false in one test.
- *Clause Coverage* requires each clause to be true in one test & be false in one test.

$$
\begin{array}{|c|c|c|c|c|c|c|c|c|}\n\hline \text{if (a || b) & & & & & & & \\
\hline \text{g} & & & & & & & & & & \\
\hline \text{g} & & & & & & & & & & & \\
\hline \text{f} & & & & & & & & & & & & \\
\hline \text{f} & & & & & & & & & & & & & \\
\hline \end{array}
$$

if (a | b) & (c | d): s **T F T F T F T F T F T F T F T F**

- A *predicate* is simply a boolean expression
- *Predicate Coverage* requires each predicate to be true in one test & be false in one test.
- *Clause Coverage* requires each clause to be true in one test & be false in one test.

if (a || b) && (c || d): s if (a | b) & (c | d): s **T F T F T F T F T F T F T F T F** How many tests?

- A *predicate* is simply a boolean expression
- **Predicate Coverage** requires each predicate to be true in one test & be false in one test.
- *Clause Coverage* requires each clause to be true in one test & be false in one test.

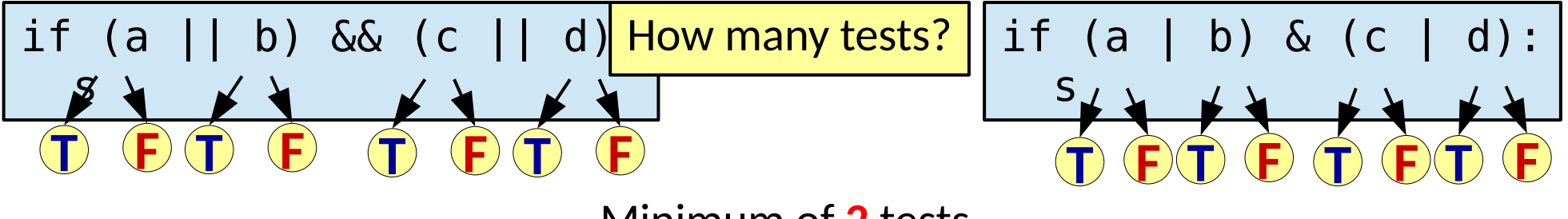

Minimum of **2** tests

- A *predicate* is simply a boolean expression
- **Predicate Coverage** requires each predicate to be true in one test & be false in one test.
- *Clause Coverage* requires each clause to be true in one test & be false in one test.

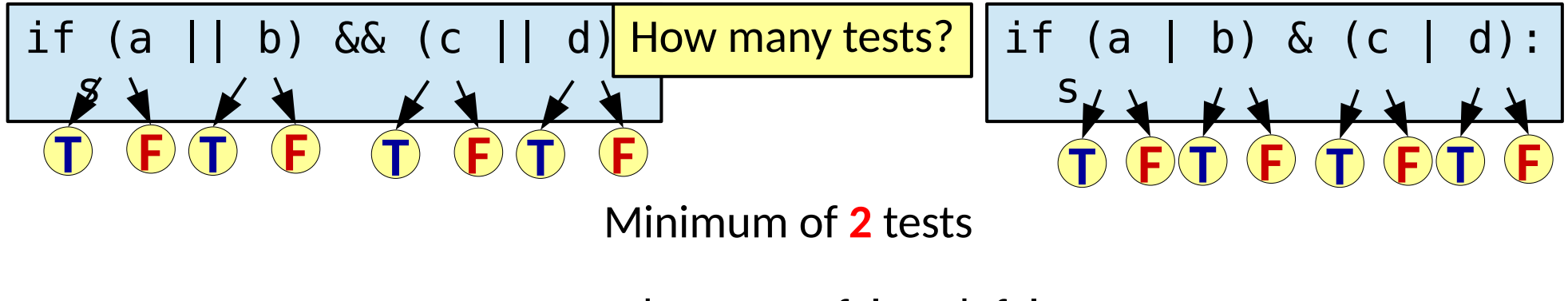

a=true, b=true, c=false, d=false a=false, b=false, c=true, d=true

- A *predicate* is simply a boolean expression
- *Predicate Coverage* requires each predicate to be true in one test & be false in one test.

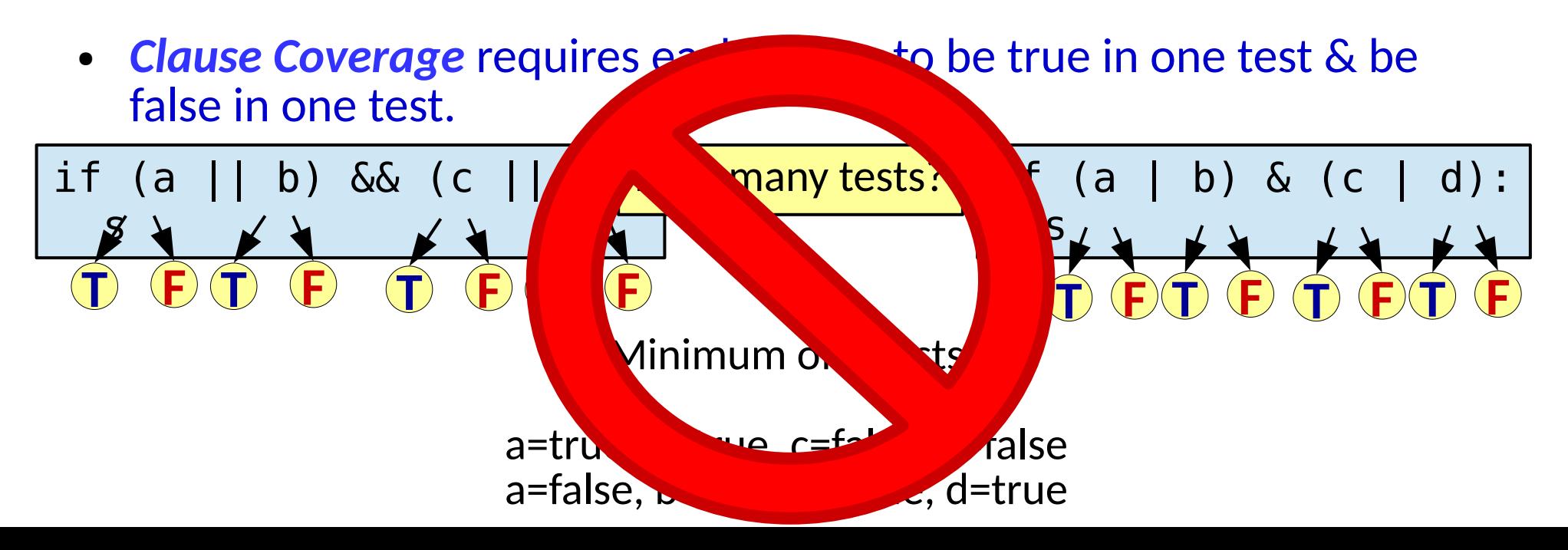

● *Modified Condition/Decision Coverage*

● *Modified Condition/Decision Coverage* 1) Each entry & exit is used

- *Modified Condition/Decision Coverage*
	- 1) Each entry & exit is used
	- 2) Each decision/branch takes every possible outcome

- *Modified Condition/Decision Coverage*
	- 1) Each entry & exit is used
	- 2) Each decision/branch takes every possible outcome
	- 3) Each clause takes every possible outcome

- *Modified Condition/Decision Coverage*
	- 1) Each entry & exit is used
	- 2) Each decision/branch takes every possible outcome
	- 3) Each clause takes every possible outcome

So far, this is clause coverage w/o that pathological case

- *Modified Condition/Decision Coverage*
	- 1) Each entry & exit is used
	- 2) Each decision/branch takes every possible outcome
	- 3) Each clause takes every possible outcome

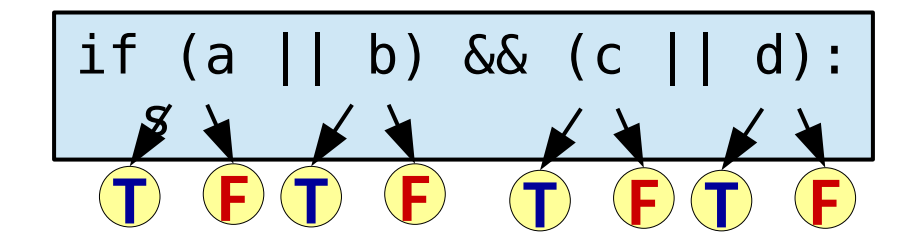

Minimum of **2** tests

a=true, b=true, c=true, d=true a=false, b=false, c=false, d=false

- *Modified Condition/Decision Coverage*
	- 1) Each entry & exit is used
	- 2) Each decision/branch takes every possible outcome
	- 3) Each clause takes every possible outcome

$$
\begin{array}{|c|c|c|c|c|c|c|c|}\n\hline \text{if (a || b) & & & & & & & \\
\hline \text{g} & & & & & & & & & \\
\hline \text{g} & & & & & & & & & & \\
\hline \text{h} & & & & & & & & & & & \\
\hline \text{t} & & & & & & & & & & & & & \\
\hline \end{array}
$$

Is this good?

Minimum of **2** tests

a=true, b=true, c=true, d=true a=false, b=false, c=false, d=false

- *Modified Condition/Decision Coverage*
	- 1) Each entry & exit is used
	- 2) Each decision/branch takes every possible outcome
	- 3) Each clause takes every possible outcome
	- 4) Each clause independently impacts the the outcome
- *Modified Condition/Decision Coverage*
	- 1) Each entry & exit is used
	- 2) Each decision/branch takes every possible outcome
	- 3) Each clause takes every possible outcome
	- 4) Each clause independently impacts the the outcome

*Intuition*: Make sure that the tests for one clause are not *hidden* by *other* clauses

#### ● *Modified Condition/Decision Coverage*

- 1) Each entry & exit is used
- 2) Each decision/branch takes every possible outcome
- 3) Each clause takes every possible outcome
- 4) Each clause independently impacts the the outcome
- Use in safety critical systems: avionics, spacecraft, ...

#### ● *Modified Condition/Decision Coverage*

- 1) Each entry & exit is used
- 2) Each decision/branch takes every possible outcome
- 3) Each clause takes every possible outcome
- 4) Each clause independently impacts the the outcome
- Use in safety critical systems: avionics, spacecraft, ...
- Not only ensures that clauses are tested, but that each *has an impact*

• A clause *determines* the outcome of a predicate when changing only the value of that clause changes the outcome of the predicate

• A clause *determines* the outcome of a predicate when changing only the value of that clause changes the outcome of the predicate

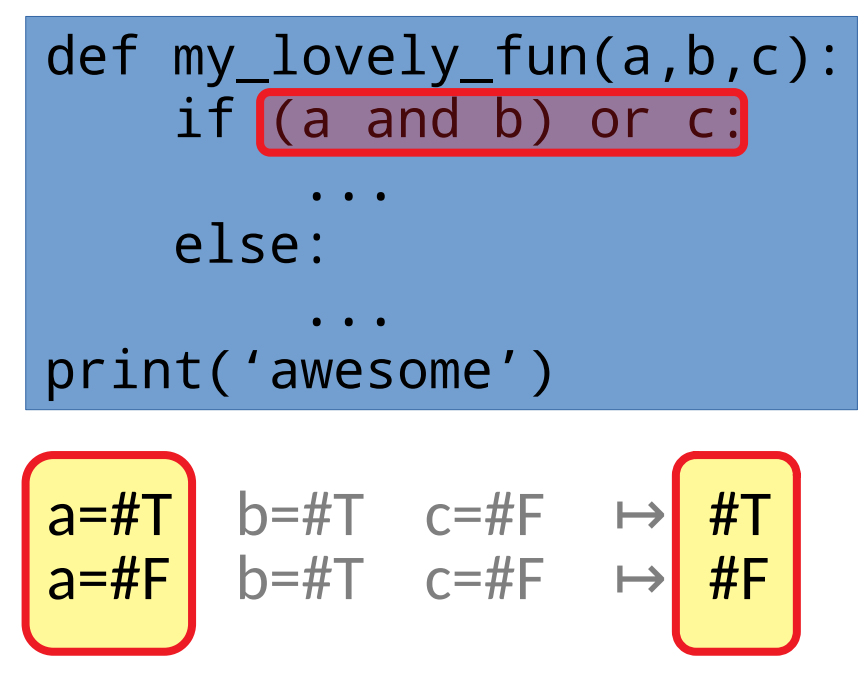

• A clause *determines* the outcome of a predicate when changing only the value of that clause changes the outcome of the predicate  $\varphi(a,b,c) \neq \varphi(a,b,\neg c)$ 

• A clause *determines* the outcome of a predicate when changing only the value of that clause changes the outcome of the predicate

> $\varphi(a,b,c) \neq \varphi(a,b,\neg c)$ (a || b && c)

• A clause *determines* the outcome of a predicate when changing only the value of that clause changes the outcome of the predicate

> $\varphi(a,b,c) \neq \varphi(a,b,\neg c)$ (a || b && c)

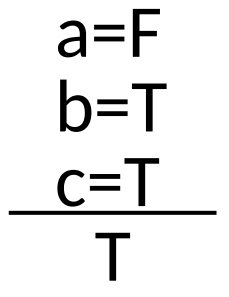

• A clause *determines* the outcome of a predicate when changing only the value of that clause changes the outcome of the predicate

> $\varphi(a,b,c) \neq \varphi(a,b,-c)$ (a || b && c)

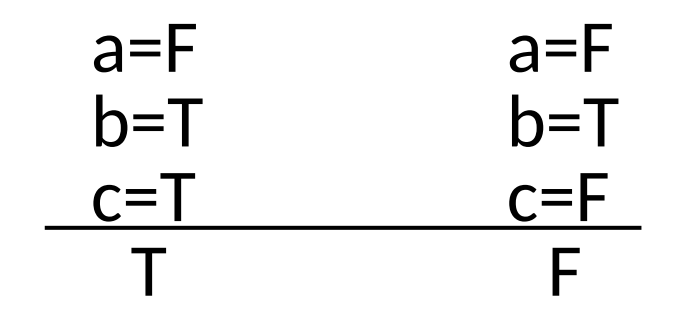

• A clause *determines* the outcome of a predicate when changing only the value of that clause changes the outcome of the predicate

> $\varphi(a,b,c) \neq \varphi(a,b,\neg c)$ (a || b && c)

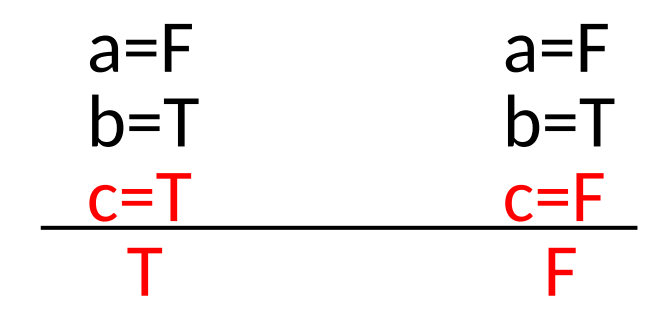

• A clause *determines* the outcome of a predicate when changing only the value of that clause changes the outcome of the predicate

> $\varphi(a,b,c) \neq \varphi(a,b,\neg c)$ (a || b && c)

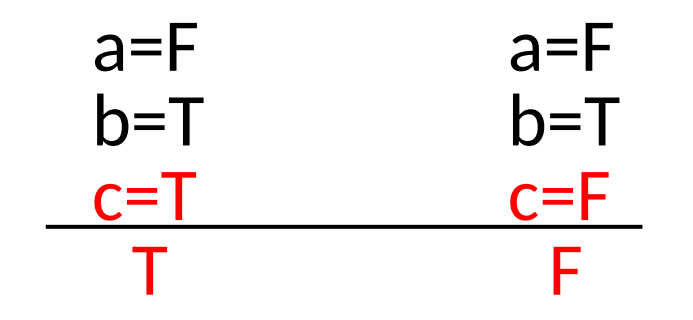

This pair of tests shows the impact of c.

- A clause *determines* the outcome of a predicate when changing only the value of that clause changes the outcome of the predicate
- The basic steps come from  $\&$  and  $\parallel$

- A clause *determines* the outcome of a predicate when changing only the value of that clause changes the outcome of the predicate
- The basic steps come from  $\&$  and  $\parallel$

```
a & b
If a=True, b determines
    the outcome.
```
- A clause *determines* the outcome of a predicate when changing only the value of that clause changes the outcome of the predicate
- The basic steps come from  $\&$  and  $\parallel$

a & b If a=True, b determines the outcome.

a | b If a=False, b determines the outcome.

- A clause *determines* the outcome of a predicate when changing only the value of that clause changes the outcome of the predicate
- $\bullet$  The basic steps come from  $\&$  and  $\parallel$

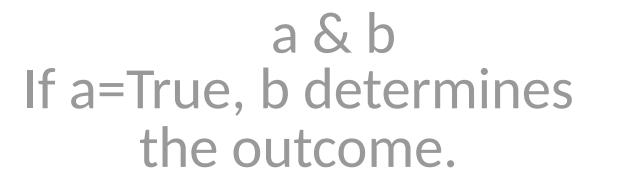

a | b If a=False, b determines the outcome.

• By definition, solve  $\varphi$ c=true  $\oplus$   $\varphi$ c=false

● Given **a | (b & c)**, generate tests for a

a has impact  $\leftrightarrow$ 

● Given **a | (b & c)**, generate tests for a

a has impact  $\leftrightarrow$  #T | (b & c)  $\neq$  #F | (b & c)

- Given **a | (b & c)**, generate tests for a
	- a has impact  $\leftrightarrow$  #T  $|(b \& c) \neq$  #F  $|(b \& c)$  $\Leftrightarrow$  #T  $\neq$  b & c

- Given **a** | (**b & c**), generate tests for a
	- a has impact  $\leftrightarrow$  #T  $|(b \& c) \neq$  #F  $|(b \& c)$  $\Leftrightarrow$  #T  $\neq$  b & c  $\Leftrightarrow$  #T = ¬b | ¬c

• Given **a** | (**b & c**), generate tests for a

a has impact  $\leftrightarrow$  #T  $|(b \& c) \neq$  #F  $|(b \& c)$ 

- $\Leftrightarrow$  #T  $\neq$  b & c
- $\Leftrightarrow$  #T = ¬b | ¬c
- $\Leftrightarrow$  b is false or c is false

- Given **a** | (**b & c**), generate tests for a
	- a has impact  $\leftrightarrow$  #T  $|(b \& c) \neq$  #F  $|(b \& c)$  $\Leftrightarrow$  #T  $\neq$  b & c
		- $\Leftrightarrow$  #T = ¬b | ¬c
		- $\Leftrightarrow$  b is false or c is false

defines two different ways to test a

- Given **a** | (**b & c**), generate tests for a
	- a has impact  $\leftrightarrow$  #T  $|(b \& c) \neq$  #F  $|(b \& c)$  $\Leftrightarrow$  #T  $\neq$  b & c

 $\Leftrightarrow$  #T = ¬b | ¬c

#### $\Leftrightarrow$  b is false or c is false

defines two different ways to test a

 $a=#T, b=#F, c=#T$  $a=#F, b=#F, c=#T$ Have b be #F

- Given **a** | (**b & c**), generate tests for a
	-

a has impact  $\leftrightarrow$  #T  $|(b \& c) \neq$  #F  $|(b \& c)$  $\Leftrightarrow$  #T  $\neq$  b & c

 $\Leftrightarrow$  #T = ¬b | ¬c

#### $\Leftrightarrow$  b is false or c is false

defines two different ways to test a

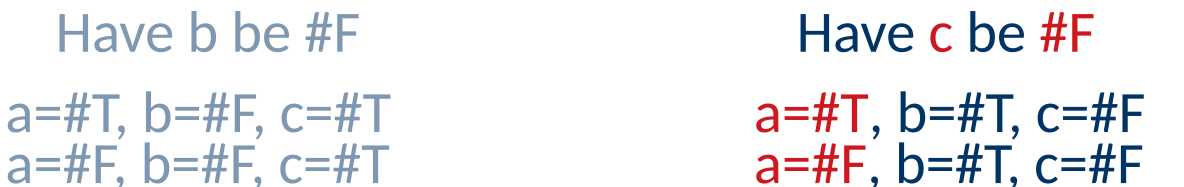

● Given **a | (b & c)**, generate tests for *b*

● Given **a | (b & c)**, generate tests for *b*

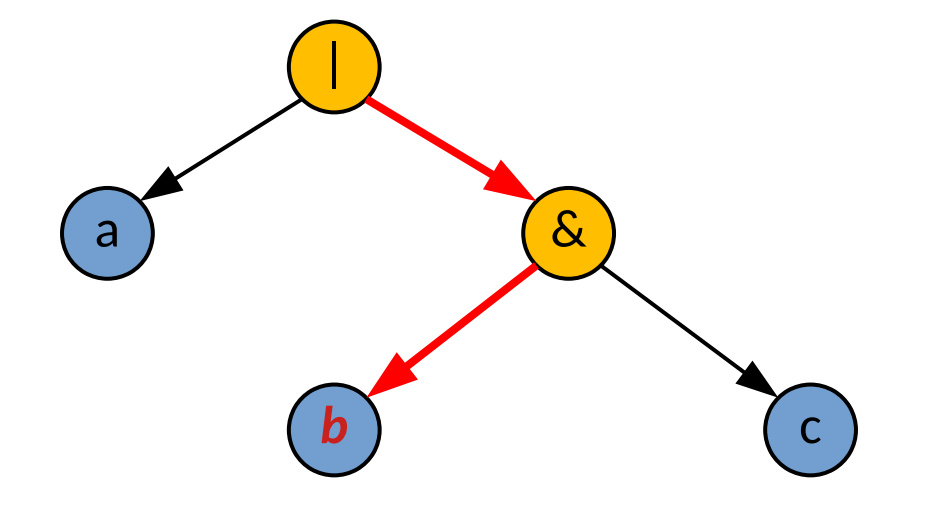

● Given **a | (b & c)**, generate tests for *b*

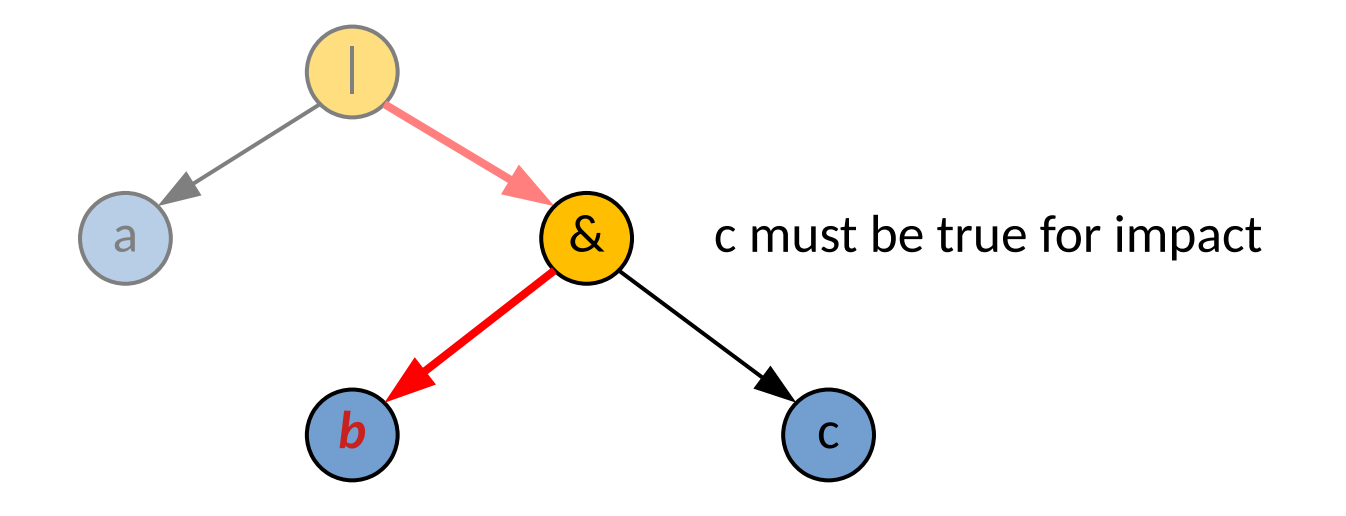

● Given **a | (b & c)**, generate tests for *b*

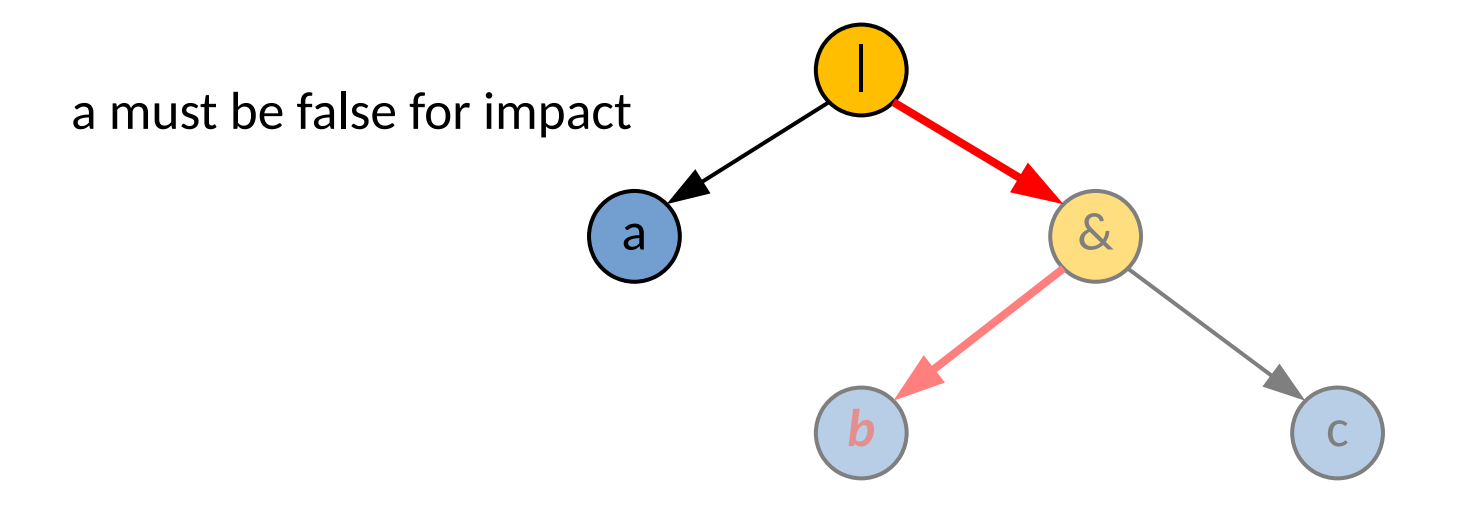

● Given **a | (b & c)**, generate tests for *b*

b has impact  $\leftrightarrow$  a = #F & c = #T

- What about  $(a \& b) | (a \& \neg b)?$ 
	- Can you show the impact of a?

- What about  $(a \& b) | (a \& \neg b)?$ 
	- Can you show the impact of a?
	- Can you show the impact of b?

- What about  $(a \& b)$  |  $(a \& \neg b)$ ?
	- Can you show the impact of a?
	- Can you show the impact of b?

Lack of MC/DC coverage can also identify bugs.

- What about  $(a \& b)$  |  $(a \& \neg b)$ ?
	- Can you show the impact of a?
	- Can you show the impact of b?
- BUT NASA recommended *not generating* MC/DC coverage.
	- Use MC/DC as a means of *evaluating* test suites generated by other means

- What about  $(a \& b)$  |  $(a \& \neg b)$ ?
	- Can you show the impact of a?
	- Can you show the impact of b?
- BUT NASA recommended *not generating* MC/DC coverage.
	- Use MC/DC as a means of *evaluating* test suites generated by other means
- In practice there are many pitfalls for getting value out of it

- What about  $(a \& b)$  |  $(a \& \neg b)$ ?
	- Can you show the impact of a?
	- Can you show the impact of b?
- BUT NASA recommended *not generating* MC/DC coverage.
	- Use MC/DC as a means of *evaluating* test suites generated by other means
- In practice there are many pitfalls for getting value out of it
	- If you refactor the code, why does the coverage change?

- What about  $(a \& b)$  |  $(a \& \neg b)$ ?
	- Can you show the impact of a?
	- Can you show the impact of b?
- BUT NASA recommended *not generating* MC/DC coverage.
	- Use MC/DC as a means of *evaluating* test suites generated by other means
- In practice there are many pitfalls for getting value out of it
	- If you refactor the code, why does the coverage change?
	- How do you deal with short-circuiting operators?
	- ...

Mutation Testing
• Instead of covering program elements, estimate defect finding on a sample of representative bugs

- Instead of covering program elements, estimate defect finding on a sample of representative bugs
- Mutant
	- A valid program that behaves differently than the original

- Instead of covering program elements, estimate defect finding on a sample of representative bugs
- Mutant
	- A valid program that behaves differently than the original
	- Consider small, local changes to programs

- Instead of covering program elements, estimate defect finding on a sample of representative bugs
- Mutant
	- A valid program that behaves differently than the original
	- Consider small, local changes to programs

$$
a = b + c
$$
 
$$
a = b * c
$$

- Instead of covering program elements, estimate defect finding on a sample of representative bugs
- Mutant
	- A valid program that behaves differently than the original
	- Consider small, local changes to programs
	- A test *t* kills a mutant *m* if *t* produces a different outcome on *m* than *the original program*

- Instead of covering program elements, estimate defect finding on a sample of representative bugs
- Mutant
	- A valid program that behaves differently than the original
	- Consider small, local changes to programs
	- A test *t* kills a mutant *m* if *t* produces a different outcome on *m* than *the original program* What does this mean?

- Instead of covering program elements, estimate defect finding on a sample of representative bugs
- Mutant
	- A valid program that behaves differently than the original
	- Consider small, local changes to programs
	- A test *t* kills a mutant *m* if *t* produces a different outcome on *m* than *the original program*
- Systematically generate mutants separately from original program

- Instead of covering program elements, estimate defect finding on a sample of representative bugs
- Mutant
	- A valid program that behaves differently than the original
	- Consider small, local changes to programs
	- A test *t* kills a mutant *m* if *t* produces a different outcome on *m* than *the original program*
- Systematically generate mutants separately from original program
- The goal is to:
	- *Mutation Analysis* Measure bug finding ability
	- *Mutation Testing* create a test suite that kills a representative set of mutants

- Instead of covering program elements, estimate defect finding on a sample of representative bugs
- Mutant
	- A valid program that behaves differently than the original
	- Consider small, local changes to programs
	- A test *t* kills a mutant *m* if *t* produces a different outcome on *m* than *the original program*
- Systematically generate mutants separately from original program
- The goal is to:
	- *Mutation Analysis* Measure bug finding ability
	- *Mutation Testing* create a test suite that kills a representative set of mutants

Depending on the source, these may swap...

```
int foo(int x, int y) {
  if (x > 5) {return x + y;}
   else {return x;}
}
```
• What are possible mutants?

```
int foo(int x, int y) {
  if (x > 5) {return x + y;}
   else {return x;}
}
```
● Once we have a test case that *kills* a mutant, the mutant itself is no longer useful.

```
int foo(int x, int y) {
  if (x > 5) {return x + y;}
   else {return x;}
}
```
- Once we have a test case that kills a mutant, the mutant itself is no longer useful.
- Some are not generally useful:
	- (*Still Born*) Not compilable

```
int foo(int x, int y) {
  if (x > 5) {return x + y;}
   else {return x;}
}
```
- Once we have a test case that kills a mutant, the mutant itself is no longer useful.
- Some are not generally useful:
	- (*Still Born*) Not compilable
	- (*Trivial*) Killed by most test cases

```
int foo(int x, int y) {
  if (x > 5) {return x + y;}
   else {return x;}
}
```
- Once we have a test case that kills a mutant, the mutant itself is no longer useful.
- Some are not generally useful:
	- (*Still Born*) Not compilable
	- (*Trivial*) Killed by most test cases
	- (*Equivalent*) Indistinguishable from original program

```
int foo(int x, int y) {
  if (x > 5) {return x + y;}
   else {return x;}
}
```
- Once we have a test case that kills a mutant, the mutant itself is no longer useful.
- Some are not generally useful:
	- (*Still Born*) Not compilable
	- (*Trivial*) Killed by most test cases
	- (*Equivalent*) Indistinguishable from original program
	- (*Redundant*) Indistinguishable from other mutants

• What are possible mutants?

```
int foo(int x, int y) {
  if (x > 5) {return x + y;}
   else {return x;}
}
```
- Once we have a test case that kills a mutant, the mutant itself is no longer useful.
- Some are not generally useful:
	- (*Still Born*) Not compilable
	- Trivial **Rights** Tritorias that
	-
	- (*Redundant*) Indistinguishable from other mutants

 $\left| \begin{array}{c} \text{Filcings these} \\ \text{Filcings these} \end{array} \right|$ Filtering these out is *theoretically* impossible, yet it is an important & active area of research.

```
int min(int a, int b) {
   int minVal;
  minVal = a;if (b < a) {
    minVal = b; }
   return minVal;
}
```
- Mimic mistakes
- Encode knowledge from other techniques

```
int min(int a, int b) {
   int minVal;
  minVal = a;if (b < a) {
    minVal = b; }
   return minVal;
}
```
– Mimic mistakes

– Encode knowledge from other techniques

```
int min(int a, int b) {
   int minVal;
  minVal = a;if (b < a) {
    minVal = b; }
   return minVal;
}
```

```
int min(int a, int b) {
   int minVal;
  minVal = a;if (b < a) {
    minVal = b; }
   return minVal;
}
```
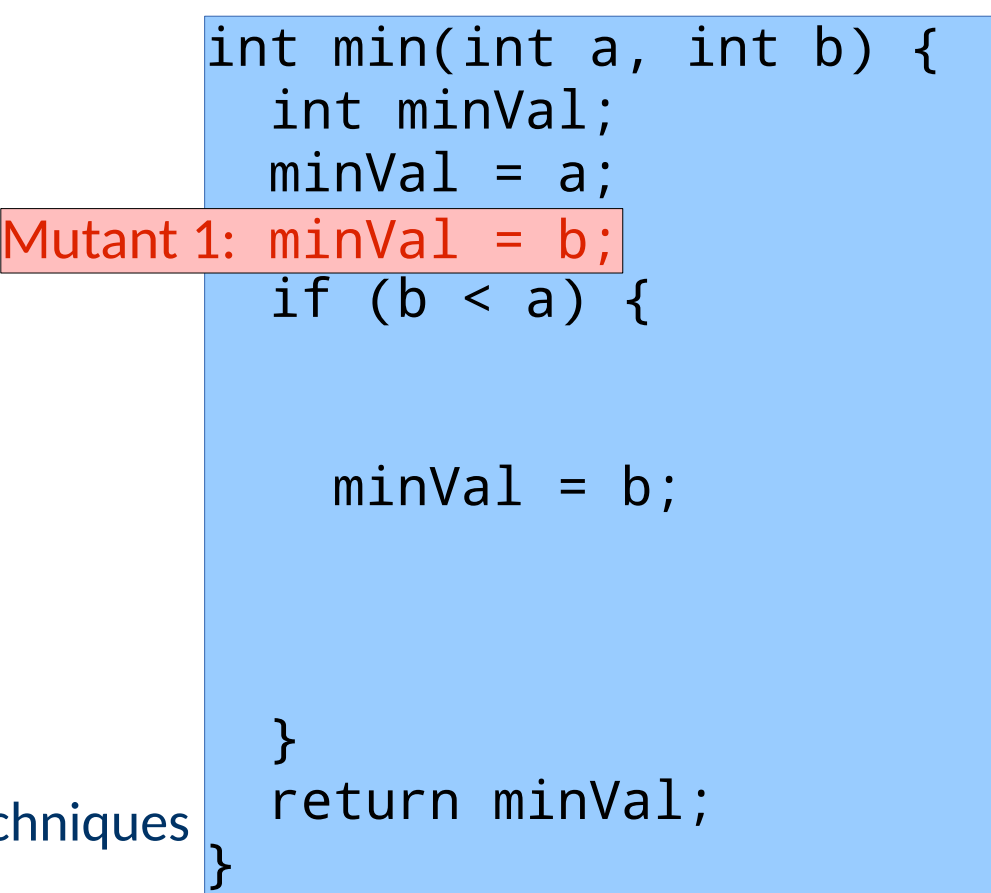

- Mimic mistakes
- Encode knowledge from other techniques

```
int min(int a, int b) {
   int minVal;
  minVal = a;if (b < a) {
    minVal = b; }
   return minVal;
}
```
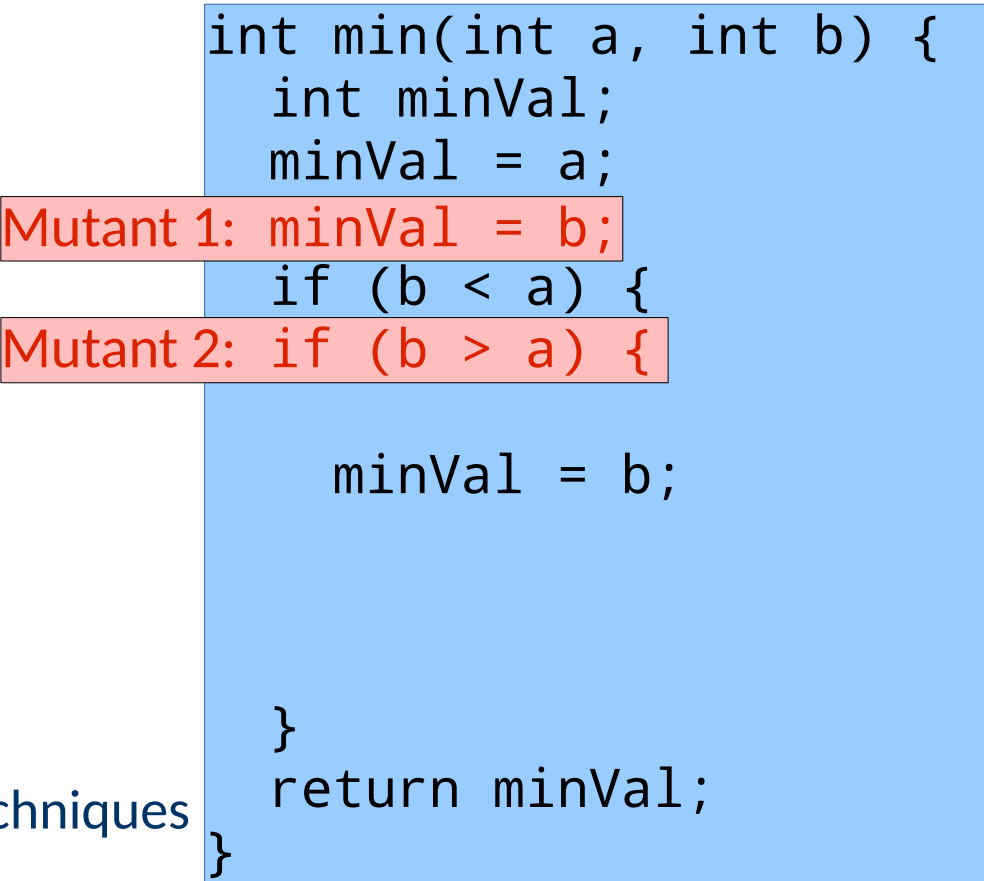

- Mimic mistakes
- Encode knowledge from other techniques

```
int min(int a, int b) {
   int minVal;
  minVal = a;if (b < a) {
    minVal = b;
 }
   return minVal;
}
```
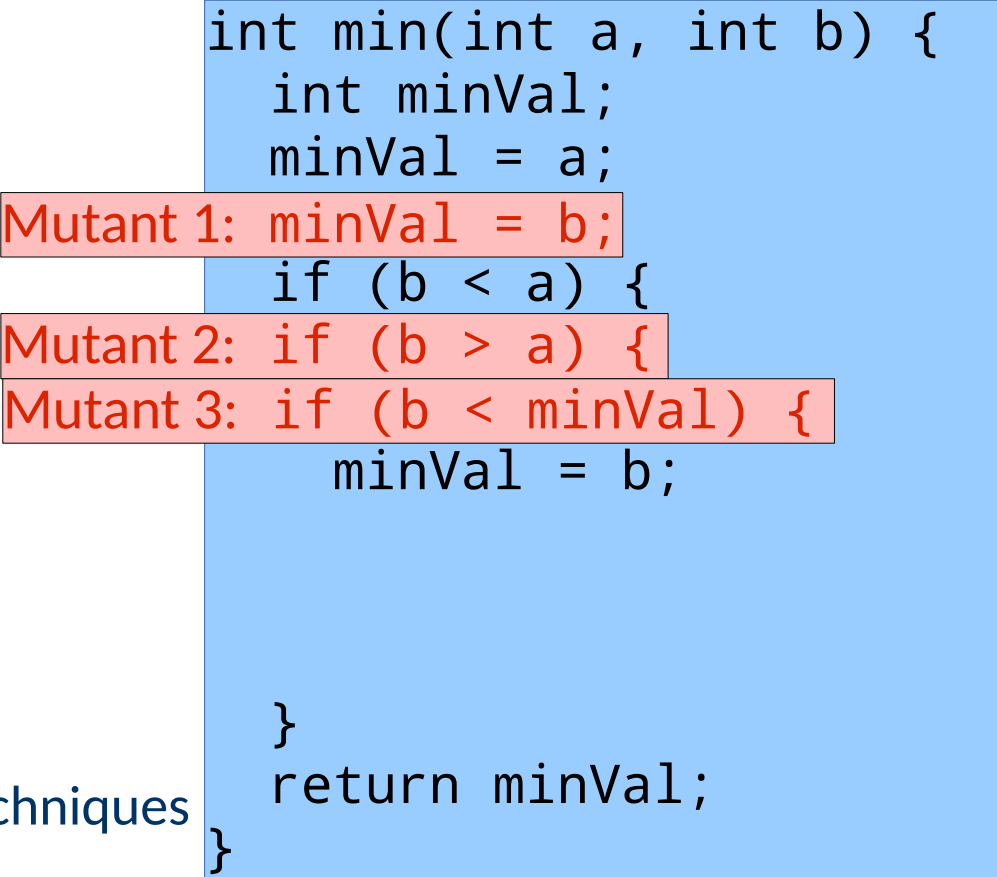

- Mimic mistakes
- Encode knowledge from other techniques

```
int min(int a, int b) {
   int minVal;
  minVal = a;if (b < a) {
    minVal = b;
 }
   return minVal;
}
```
– Mimic mistakes

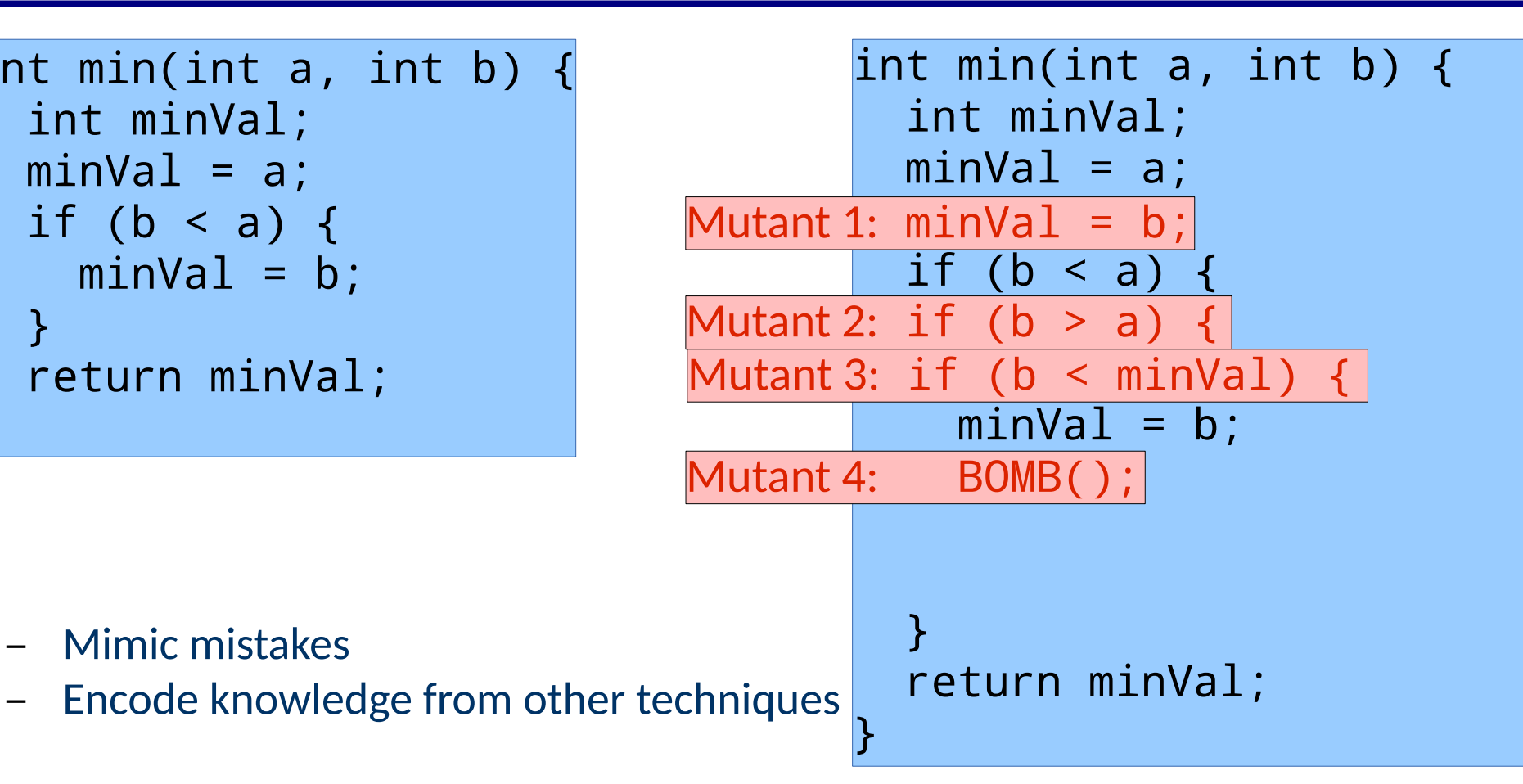

```
int min(int a, int b) {
   int minVal;
  minVal = a;if (b < a) {
    minVal = b;
 }
   return minVal;
}
```
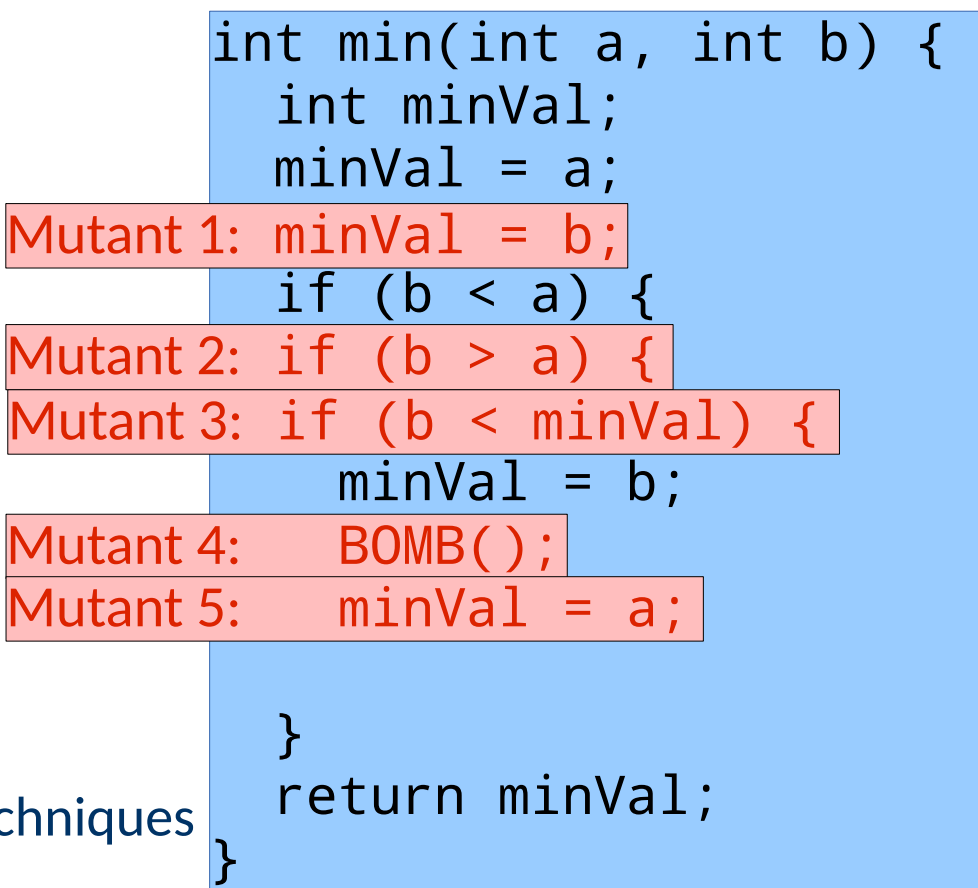

- Mimic mistakes
- Encode knowledge from other techniques

```
int min(int a, int b) {
   int minVal;
  minVal = a;if (b < a) {
    minVal = b;
 }
   return minVal;
}
```
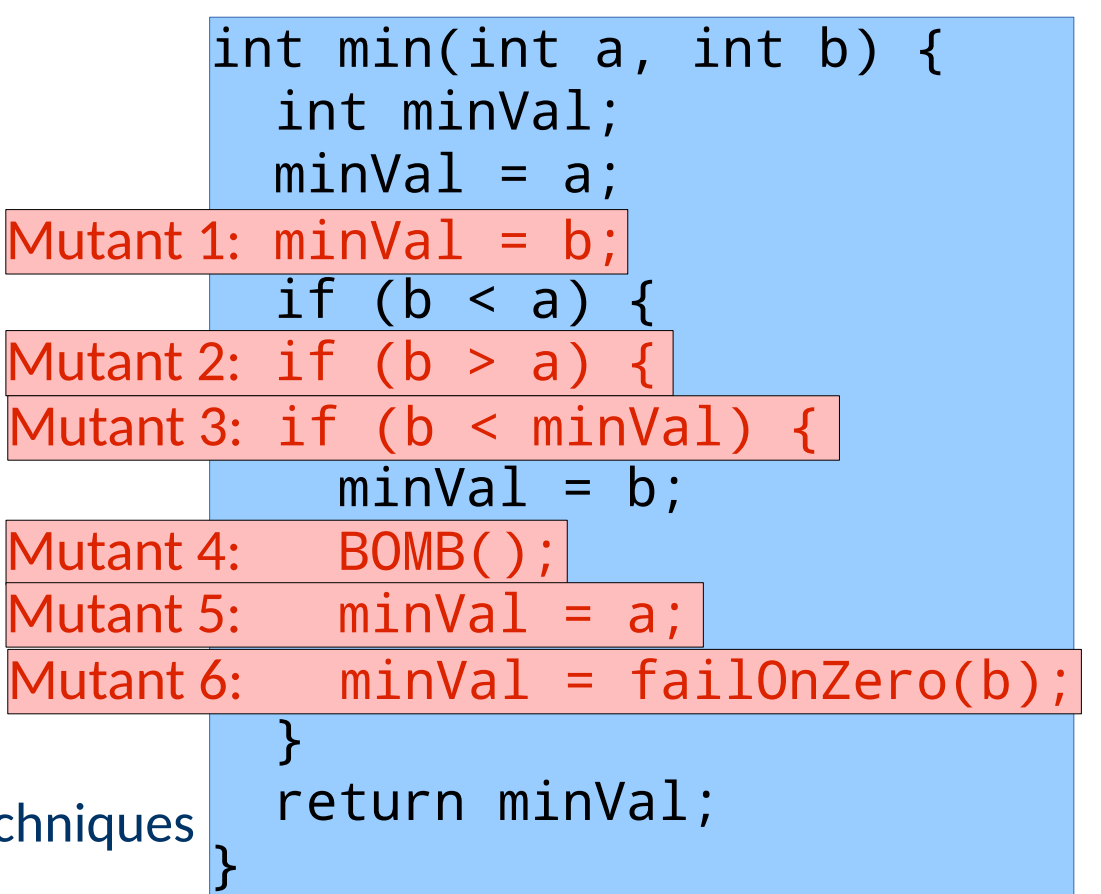

- Mimic mistakes
- Encode knowledge from other techniques

```
int min(int a, int b) {
   int minVal;
  minVal = a;if (b < a) {
    minVal = b;
 }
   return minVal;
}
      What mimics
```
- statement coverage?
- Mimic mistakes
- Encode knowledge from other techniques

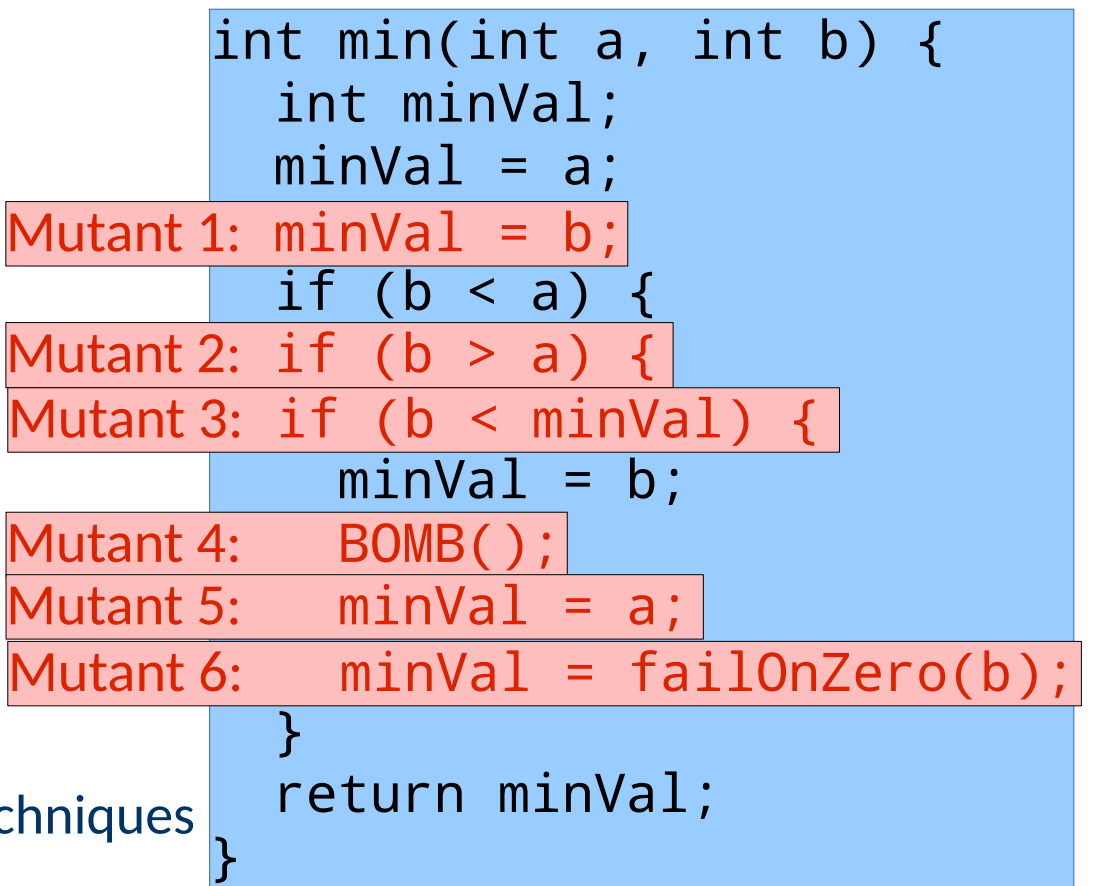

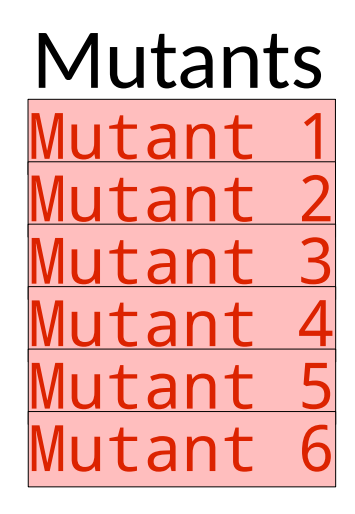

#### $\tan t$ tant ant ant<sup>-</sup> <u>tant 5</u><br>tant 6 utant

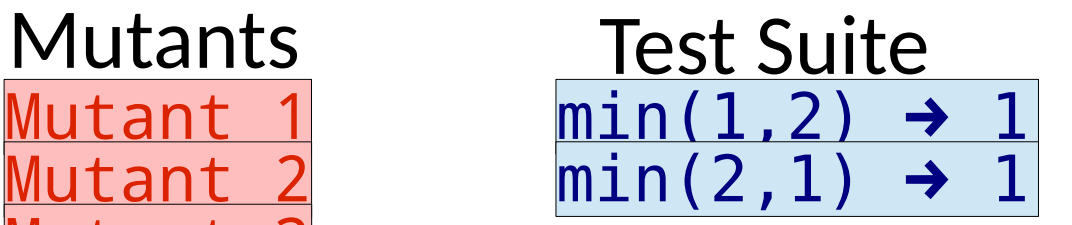

tant tant Mutant 3  $3n1$ tant utant 6

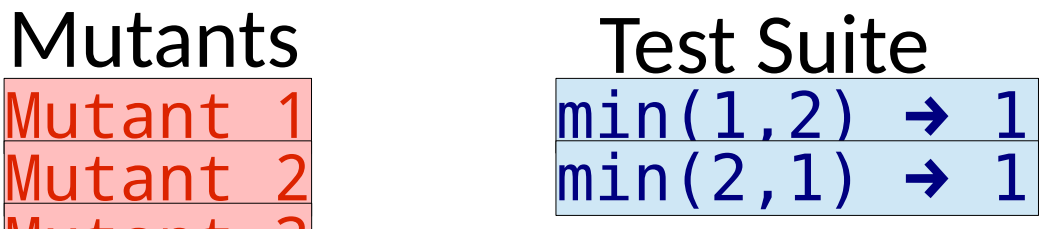

Try every mutant on test 1.

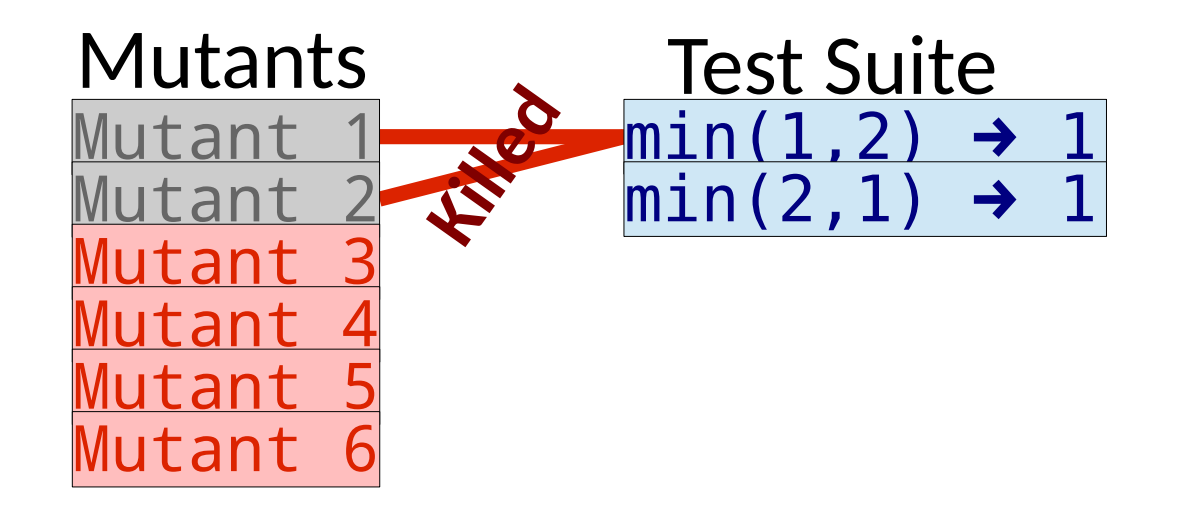

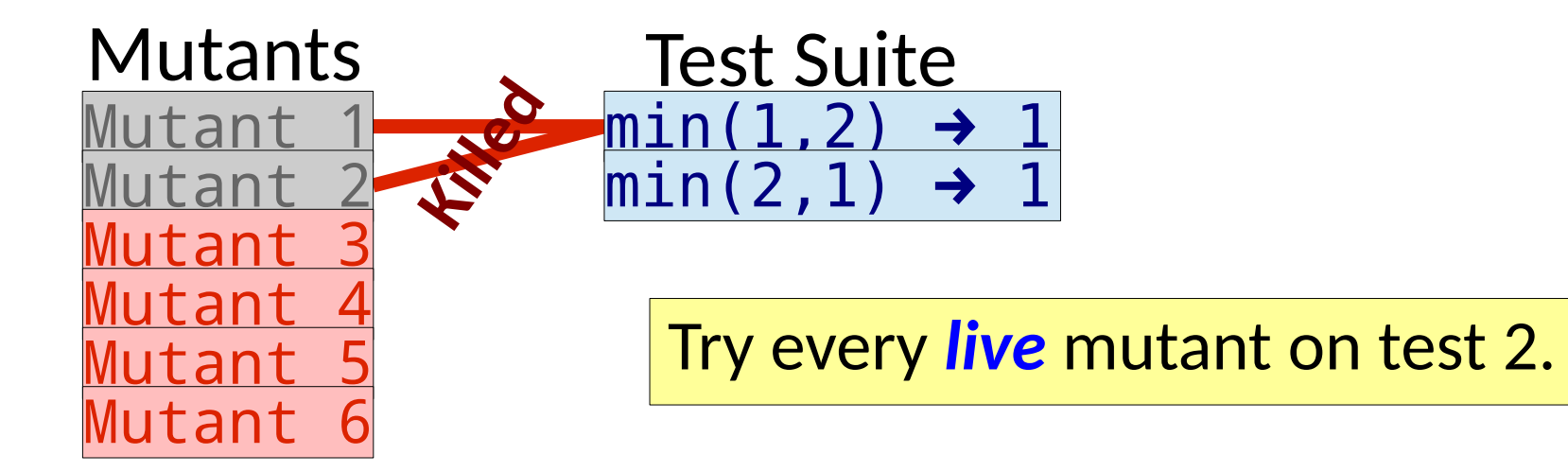

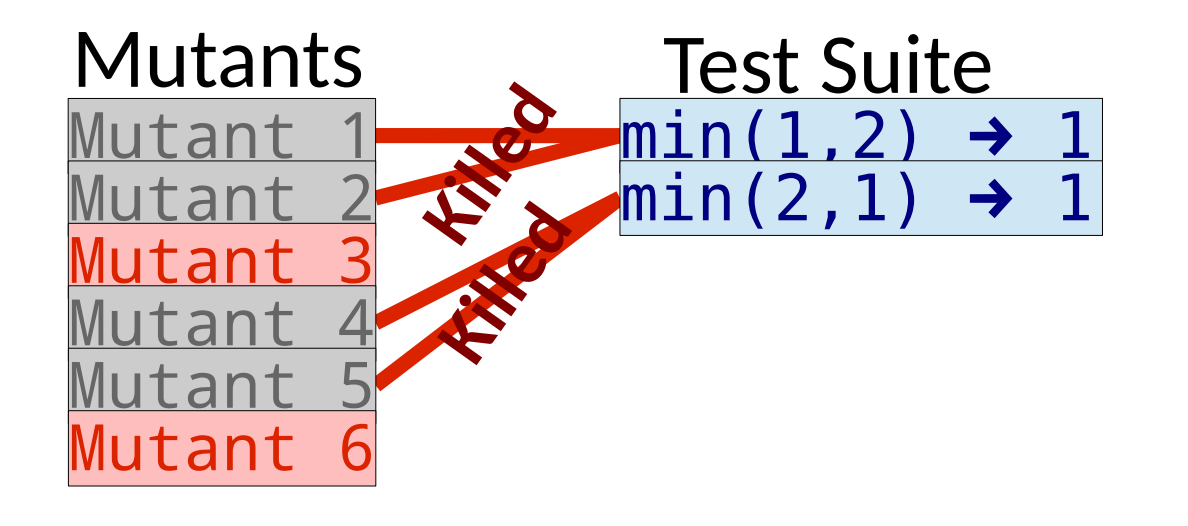

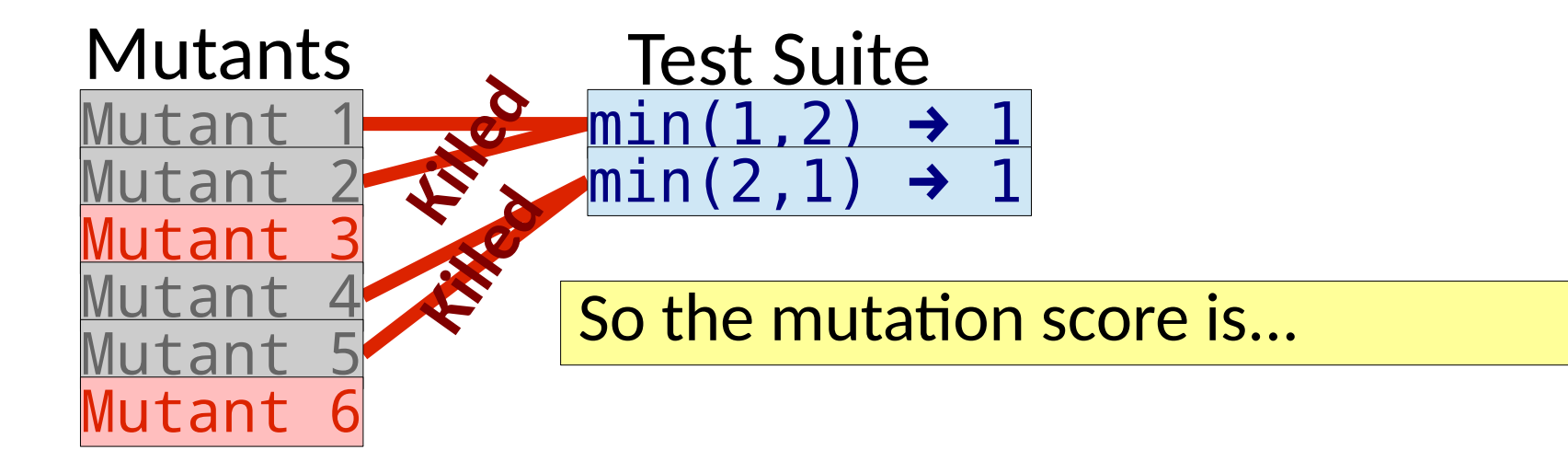

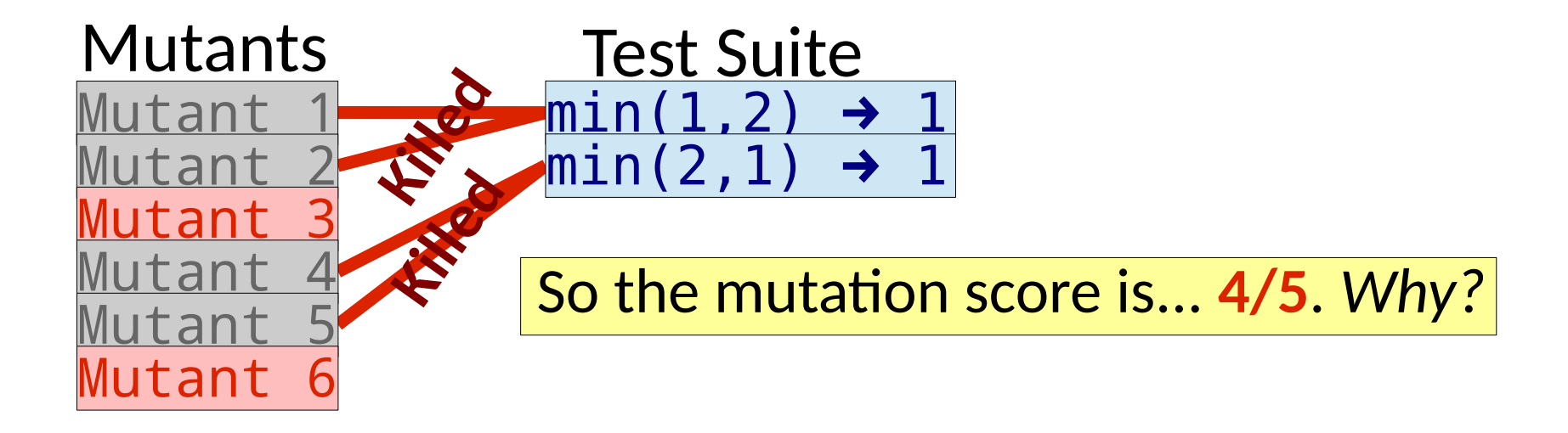

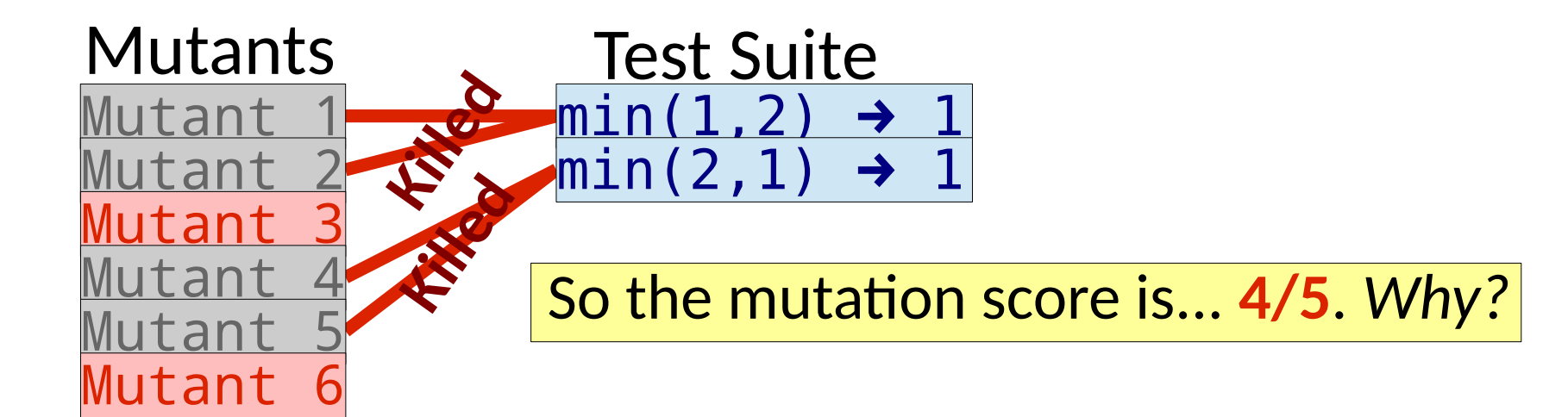

```
min3(int a, int b):
   int minVal;
  minVal = a;if (b < <b>minVal</b>)minVal = b;
   return minVal;
```

```
min6(int a, int b):
   int minVal;
  minVal = a;if (b < a)minVal = <b>failOnZero(b)</b>;
   return minVal;
```
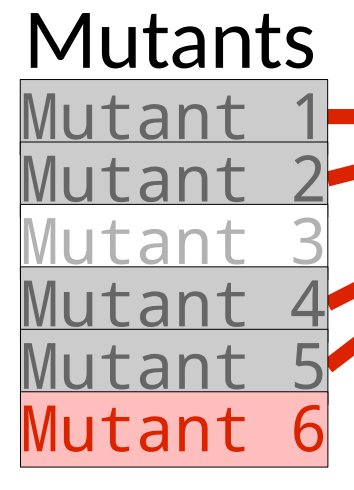

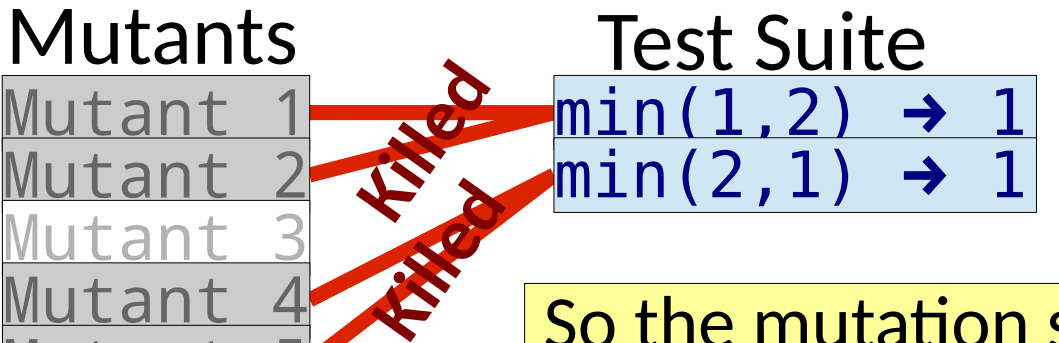

So the mutation score is... **4/5**. *Why?*

min3(int a, int b): int minVal;  $minVal = a;$ if  $(b < minVal)$  $minVal = b$ ; return minVal;

There is no injected bug.<br>———————————————————— *Equivalent* to the original!

```
 int minVal;
minVal = a;if (b < a)minVal = failOnZero(b);
 return minVal;
```
# Equivalent Mutants

• Equivalent mutants are not bugs and should not be counted
- Equivalent mutants are not bugs and should not be counted
- New Mutation Score:

- Equivalent mutants are not bugs and should not be counted
- New Mutation Score:

## #Killed

#Mutants Start with the simplest score from *fault seeding*

- Equivalent mutants are not bugs and should not be counted
- New Mutation Score:

# Killed #Mutants−# Equivalent

Traditional mutation score from literature

- Equivalent mutants are not bugs and should not be counted
- New Mutation Score:

#Killed−# KilledDuplicates #Mutants−# Equivalent−#Duplicates

Updated for handling of duplicate & equivalent mutants

- Equivalent mutants are not bugs and should not be counted
- New Mutation Score:

#Killed−# KilledDuplicates #Mutants−# Equivalent−#Duplicates

● Detecting equivalent mutants is *undecidable* in general

- Equivalent mutants are not bugs and should not be counted
- New Mutation Score:

#Killed−# KilledDuplicates #Mutants−# Equivalent−#Duplicates

- Detecting equivalent mutants is *undecidable* in general
- So why are they equivalent?

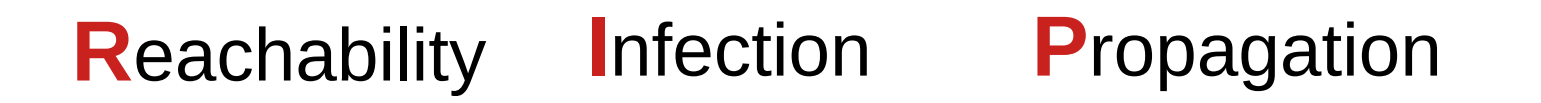

• Identifying equivalent mutants is one of the most expensive / burdensome aspects of mutation analysis.

• Identifying equivalent mutants is one of the most expensive / burdensome aspects of mutation analysis.

```
min3(int a, int b):
 int minVal;
minVal = a;if (b < minVal)
  minVal = b;
 return minVal;
```
Requires reasoning about why the result was the same.

#### Mutation Operators

- Are the mutants representative of all bugs?
- Do we expect the mutation score to be meaningful?

Ideas? Why? Why not?

#### Mutation Operators

- Are the mutants representative of all bugs?
- Do we expect the mutation score to be meaningful?

Ideas? Why? Why not?

2 Key ideas are missing....

## Competent Programmer *Hypothesis*

Programmers *tend* to write code that is *almost* correct

#### Competent Programmer *Hypothesis*

Programmers *tend* to write code that is *almost* correct

– So *most* of the time simple mutations should reflect the real bugs.

Tests that cover so much behavior that even simple errors are detected should also be sensitive enough to detect more complex errors

Tests that cover so much behavior that even simple errors are detected should also be sensitive enough to detect more complex errors

 $-$  By casting a fine enough net, we'll catch the big fish, too  $(1)$  (sorry dolphins)

• Considered one of the strongest criteria

- Considered one of the strongest criteria
	- Mimics some input specifications
	- Mimics some traditional coverage (statement, branch, …)

- Considered one of the strongest criteria
	- Mimics some input specifications
	- Mimics some traditional coverage (statement, branch, …)
- Massive number of criteria.

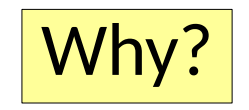

- Considered one of the strongest criteria
	- Mimics some input specifications
	- Mimics some traditional coverage (statement, branch, …)
- Massive number of criteria.
	- The large space of mutants means that current users sample or select
	- But these approaches are known to be less effective

- Considered one of the strongest criteria
	- Mimics some input specifications
	- Mimics some traditional coverage (statement, branch, …)
- Massive number of criteria.
	- The large space of mutants means that current users sample or select
	- But these approaches are known to be less effective
- Scaling up mutation testing is an area of open research

- Considered one of the strongest criteria
	- Mimics some input specifications
	- Mimics some traditional coverage (statement, branch, …)
- Massive number of criteria.
	- The large space of mutants means that current users sample or select
	- But these approaches are known to be less effective
- Scaling up mutation testing is an area of open research
	- Better pruning? (equivalent, duplicate, invalid, equivalent WRT test suite)

- Considered one of the strongest criteria
	- Mimics some input specifications
	- Mimics some traditional coverage (statement, branch, …)
- Massive number of criteria.
	- The large space of mutants means that current users sample or select
	- But these approaches are known to be less effective
- Scaling up mutation testing is an area of open research
	- Better pruning? (equivalent, duplicate, invalid, equivalent WRT test suite)
	- Identifying *subsumption* relations (If x is killed, y is also killed) (semantics based, ML based, ...) [[Chekam 2020](https://link-springer-com.proxy.lib.sfu.ca/article/10.1007/s10664-019-09778-7), [Kurtz 2014](https://cs.gmu.edu/~offutt/rsrch/papers/MutantSubsumptionGraph-Mut2014.pdf), [Just 2014](https://cs.gmu.edu/~offutt/classes/763/papers/Just-NonRedundantOps-STVR2014.pdf)]

- Considered one of the strongest criteria
	- Mimics some input specifications
	- Mimics some traditional coverage (statement, branch, …)
- Massive number of criteria.
	- The large space of mutants means that current users sample or select
	- But these approaches are known to be less effective
- Scaling up mutation testing is an area of open research
	- Better pruning? (equivalent, duplicate, invalid, equivalent WRT test suite)
	- Identifying *subsumption* relations (If x is killed, y is also killed) (semantics based, ML based, ...) [[Chekam 2020](https://link-springer-com.proxy.lib.sfu.ca/article/10.1007/s10664-019-09778-7), [Kurtz 2014](https://cs.gmu.edu/~offutt/rsrch/papers/MutantSubsumptionGraph-Mut2014.pdf), [Just 2014](https://cs.gmu.edu/~offutt/classes/763/papers/Just-NonRedundantOps-STVR2014.pdf)]
	- Better abstractions (source level, IR level, complex faults) [[Hariri 2019](http://mir.cs.illinois.edu/marinov/publications/HaririETAL19SourceVsIRMutation.pdf), [Wong 2020](https://arxiv.org/pdf/2004.02000.pdf)]

- Considered one of the strongest criteria
	- Mimics some input specifications
	- Mimics some traditional coverage (statement, branch, …)
- Massive number of criteria.
	- The large space of mutants means that current users sample or select
	- But these approaches are known to be less effective
- Scaling up mutation testing is an area of open research
	- Better pruning? (equivalent, duplicate, invalid, equivalent WRT test suite)
	- Identifying *subsumption* relations (If x is killed, y is also killed) (semantics based, ML based, ...) [[Chekam 2020](https://link-springer-com.proxy.lib.sfu.ca/article/10.1007/s10664-019-09778-7), [Kurtz 2014](https://cs.gmu.edu/~offutt/rsrch/papers/MutantSubsumptionGraph-Mut2014.pdf), [Just 2014](https://cs.gmu.edu/~offutt/classes/763/papers/Just-NonRedundantOps-STVR2014.pdf)]
	- Better abstractions (source level, IR level, complex faults) [[Hariri 2019](http://mir.cs.illinois.edu/marinov/publications/HaririETAL19SourceVsIRMutation.pdf), [Wong 2020](https://arxiv.org/pdf/2004.02000.pdf)]
	- 203 – Better execution strategies (distributed, parallel, maximizing 1 run info) [\[Tokumoto 2016](https://ieeexplore-ieee-org.proxy.lib.sfu.ca/document/7515483), [Gopinath 2016](https://www.cefns.nau.edu/~adg326/icse16-2.pdf), [Just 2014](https://homes.cs.washington.edu/~mernst/pubs/state-infection-issta2014.pdf)]

- How is it *currently* used in practice?
	- Google can integrate results into the code review workflow [[Petrovic 2018](https://static.googleusercontent.com/media/research.google.com/en//pubs/archive/46584.pdf)]
	- Facebook can use ML to guide the mutant process but not widely [[Beller 2021](https://arxiv.org/pdf/2010.13464.pdf)]
	- Mutant sampling is still prevalent despite shortcomings [[Petrovic 2018](https://static.googleusercontent.com/media/research.google.com/en//pubs/archive/46584.pdf)]
	- Tools are available across languages, but data for smaller firms is challenging

• Statement & branch based coverage are the most popular adequacy measures in practice.

- Statement & branch based coverage are the most popular adequacy measures in practice.
	- $\overline{-}$  Covstmt(T1) > Covstmt(T2)  $\rightarrow$  ?

- Statement & branch based coverage are the most popular adequacy measures in practice.
	- $\sim$  Covstmt(T1) > Covstmt(T2)  $\rightarrow$  ? Is T1 *more likely* to find

more bugs?

- Statement & branch based coverage are the most popular adequacy measures in practice.
	- $\sim$  Covstmt(T1) > Covstmt(T2)  $\rightarrow$  ? Is T1 *more likely* to find

more bugs?

What if you change  $|T|$ ?

- Statement & branch based coverage are the most popular adequacy measures in practice.
	- Covstmt(T1) > Covstmt(T2) →
- Understanding the relationships between different *levels* of coverage and different *approaches* to coverage is actually challenging & fraught with error [[Chen 2020](https://www.cs.ubc.ca/~rtholmes/papers/ase_2020_chen.pdf)]

- Statement & branch based coverage are the most popular adequacy measures in practice.
	- Covstmt(T1) > Covstmt(T2) →
- Understanding the relationships between different *levels* of coverage and different *approaches* to coverage
	- is actually challenging & fraught with error [[Chen 2020](https://www.cs.ubc.ca/~rtholmes/papers/ase_2020_chen.pdf)]
	- Having statement/branch coverage is better than not having it

- Statement & branch based coverage are the most popular adequacy measures in practice.
	- Covstmt(T1) > Covstmt(T2) →
- Understanding the relationships between different *levels* of coverage and different *approaches* to coverage

is actually challenging & fraught with error [[Chen 2020](https://www.cs.ubc.ca/~rtholmes/papers/ase_2020_chen.pdf)]

- Having statement/branch coverage is better than not having it
- Beyond statements/branches, mutation coverage provides better assurance

- Statement & branch based coverage are the most popular adequacy measures in practice.
	- Covstmt(T1) > Covstmt(T2) →
- Understanding the relationships between different *levels* of coverage and different *approaches* to coverage
	- is actually challenging & fraught with error [[Chen 2020](https://www.cs.ubc.ca/~rtholmes/papers/ase_2020_chen.pdf)]
	- Having statement/branch coverage is better than not having it
	- Beyond statements/branches, mutation coverage provides better assurance

So is that it? Can we just do mutation testing & be done?

● *Regression Testing*

- *Regression Testing*
	- Retesting software as it evolves to ensure previous functionality

- *Regression Testing*
	- Retesting software as it evolves to ensure previous functionality
- Useful as a tool for *ratcheting* software quality
## Regression Testing

- *Regression Testing*
	- Retesting software as it evolves to ensure previous functionality
- Useful as a tool for *ratcheting* software quality

What is a ratchet?

### Regression Testing

- *Regression Testing*
	- Retesting software as it evolves to ensure previous functionality
- Useful as a tool for *ratcheting* software quality

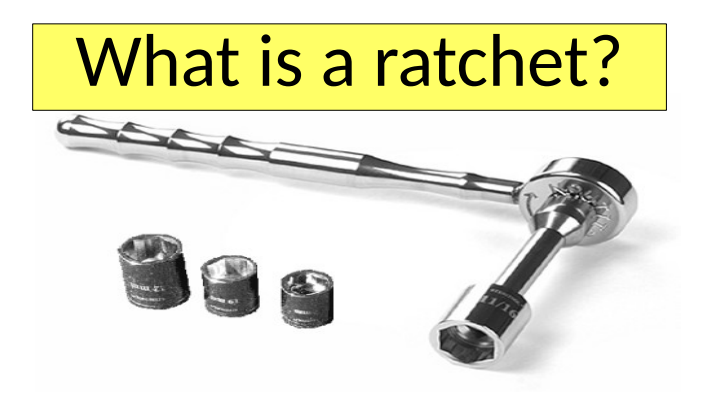

## Regression Testing

- *Regression Testing*
	- Retesting software as it evolves to ensure previous functionality
- Useful as a tool for *ratcheting* software quality
- Regression tests further enable making changes

● As software *evolves*, previously working functionality can fail.

- As software evolves, previously working functionality can fail
	- Software is complex & interconnected.

- As software evolves, previously working functionality can fail
	- Software is complex & interconnected.
	- Changing one component can unintentionally impact another.

- As software evolves, previously working functionality can fail
	- Software is complex & interconnected.
	- Changing one component can unintentionally impact another.

```
Contents
parseFile(std::path& p) {
 ...
  auto header = parseHeader(...);
 ...
}
```
- As software evolves, previously working functionality can fail
	- Software is complex & interconnected.
	- Changing one component can unintentionally impact another.

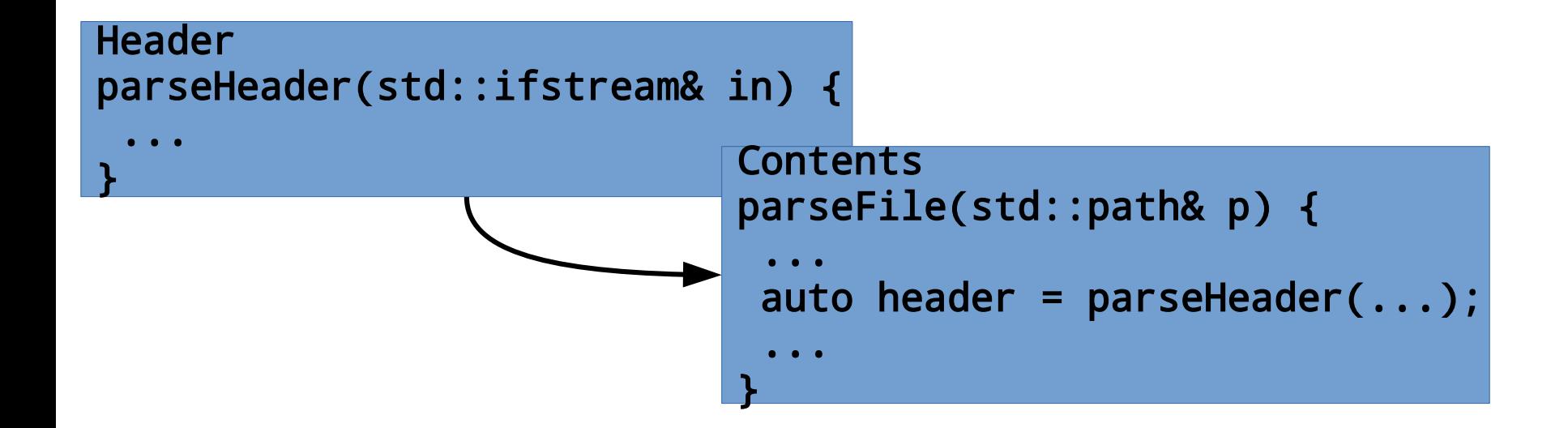

- As software evolves, previously working functionality can fail
	- Software is complex & interconnected.
	- Changing one component can unintentionally impact another.

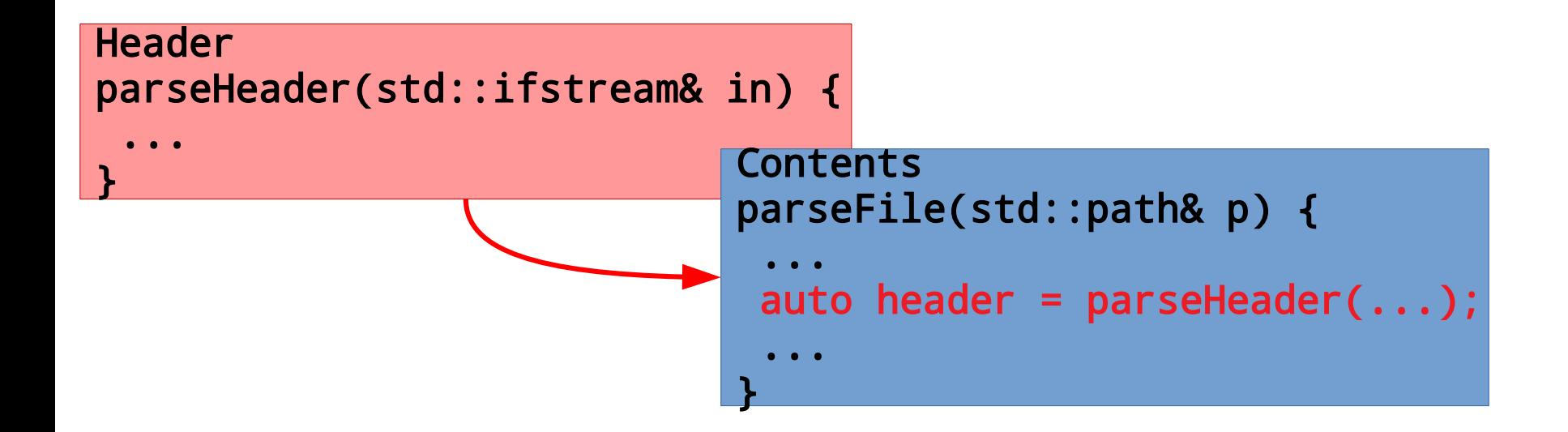

- As software evolves, previously working functionality can fail
	- Software is complex & interconnected.
	- Changing one component can unintentionally impact another.
	- New environments can introduce unexpected behavior in components that originally work.

- As software evolves, previously working functionality can fail
	- Software is complex & interconnected.
	- Changing one component can unintentionally impact another.
	- New environments can introduce unexpected behavior in components that originally work.
- Most testing is regression testing (testing in response to change)

- As software evolves, previously working functionality can fail
	- Software is complex & interconnected.
	- Changing one component can unintentionally impact another.
	- New environments can introduce unexpected behavior in components that originally work.
- **Most testing is regression testing**
- Ensuring previous functionality can require large test suites. Are they always realistic?

• Be careful not to add redundant test to the test suite.

- Be careful not to add redundant test to the test suite.
	- Every bug may indicate a useful behavior to test
	- Test adequacy criteria can limit the other tests

- Be careful not to add redundant test to the test suite.
	- Every bug may indicate a useful behavior to test
	- Test adequacy criteria can limit the other tests

#### But this is more or less where we started...

- $\bullet$  Be careful not to add redundant test to the test suite.
	- Every bug may indicate a useful behavior to test
	- Test adequacy criteria can limit the other tests
- Sometimes not all tests need to run with each commit

- $\bullet$  Be careful not to add redundant test to the test suite.
	- Every bug may indicate a useful behavior to test
	- Test adequacy criteria can limit the other tests
- Sometimes not all tests need to run with each commit
	- Run a subset of sanity or *smoke tests* for commits

- $\bullet$  Be careful not to add redundant test to the test suite.
	- Every bug may indicate a useful behavior to test
	- Test adequacy criteria can limit the other tests
- Sometimes not all tests need to run with each commit
	- Run a subset of sanity or *smoke tests* for commits

These mostly validate the build process & core behaviors.

- $\bullet$  Be careful not to add redundant test to the test suite.
	- Every bug may indicate a useful behavior to test
	- Test adequacy criteria can limit the other tests
- Sometimes not all tests need to run with each commit
	- Run a subset of sanity or *smoke tests* for commits
	- Run more thorough tests nightly

- $\bullet$  Be careful not to add redundant test to the test suite.
	- Every bug may indicate a useful behavior to test
	- Test adequacy criteria can limit the other tests
- Sometimes not all tests need to run with each commit
	- Run a subset of sanity or *smoke tests* for commits
	- Run more thorough tests nightly
	- " weekly
		- " preparing for milestones/ integration

- $\bullet$  Be careful not to add redundant test to the test suite.
	- Every bug may indicate a useful behavior to test
	- Test adequacy criteria can limit the other tests
- $\bullet$  Sometimes not all tests need to run with each commit
	- Run a subset of sanity or *smoke tests* for commits
	- Run more thorough tests nightly
	- " weekly
	- " preparing for milestones/ integration
- We may further reduce work using information about the change....

• Can we be smarter about which test we run & when?

What else could we do?

- $\bullet$  Can we be smarter about which test we run & when?
- Change Impact Analysis
	- Identify *how* changes affect the rest of software

- $\bullet$  Can we be smarter about which test we run & when?
- Change Impact Analysis
	- Identify how changes affect the rest of software
- $\bullet$  Can decide which tests to run on demand

- $\bullet$  Can we be smarter about which test we run  $\&$  when?
- Change Impact Analysis
	- Identify how changes affect the rest of software
- $\bullet$  Can decide which tests to run on demand
	- **Conservative**: run all tests
	- **Cheap**: run tests with test requirements related to the changed lines

- $\bullet$  Can we be smarter about which test we run  $\&$  when?
- Change Impact Analysis
	- Identify how changes affect the rest of software
- $\bullet$  Can decide which tests to run on demand
	- **Conservative**: run all tests
	- **Cheap**: run tests with test requirements related to the changed lines

Is the cheap approach *enough*?

- $\bullet$  Can we be smarter about which test we run  $\&$  when?
- Change Impact Analysis
	- Identify how changes affect the rest of software
- $\bullet$  Can decide which tests to run on demand
	- **Conservative**: run all tests
	- **Cheap**: run tests with test requirements related to the changed lines
	- **Middle ground**: Run those tests affected by how changes *propagate through* the software?

- $\bullet$  Can we be smarter about which test we run  $\&$  when?
- Change Impact Analysis
	- Identify how changes affect the rest of software
- $\bullet$  Can decide which tests to run on demand
	- **Conservative**: run all tests
	- **Cheap**: run tests with test requirements related to the changed lines
	- **Middle ground**: Run those tests affected by how changes *propagate*  through the **In practice, tools can assist in finding** out which tests need to be run

• Given a set of changes, regression test selection determines which tests to execute

- Given a set of changes, regression test selection determines which tests to execute
	- The analysis detects *dependencies* between *components*

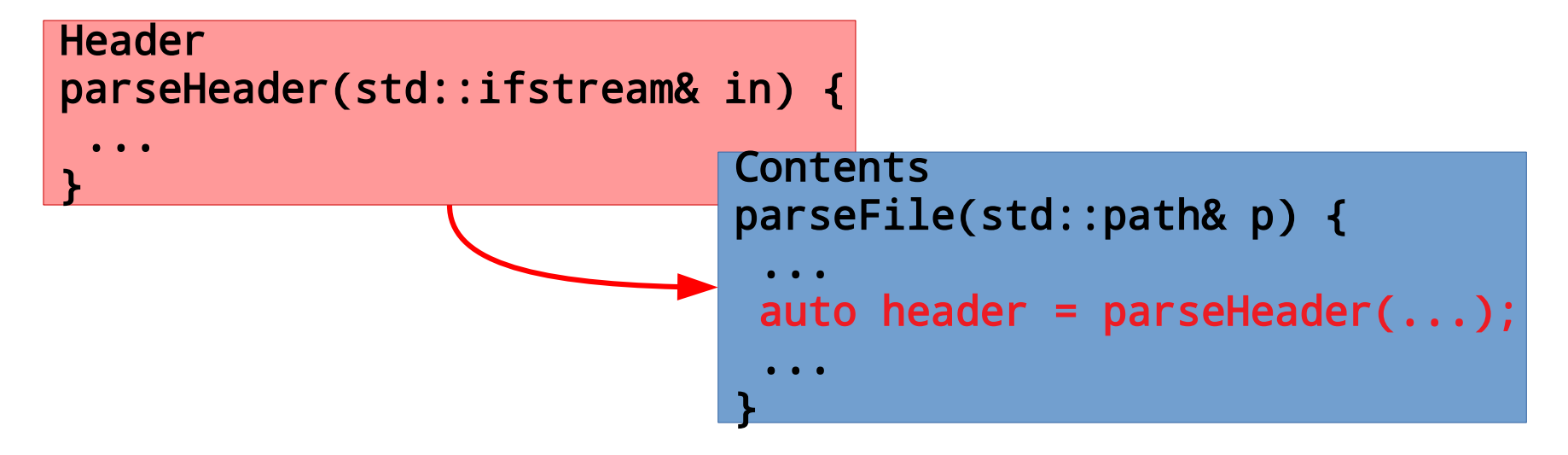

- Given a set of changes, regression test selection determines which tests to execute
	- The analysis detects dependencies between components
	- Only tests for components (transitively) dependent on a change need to run

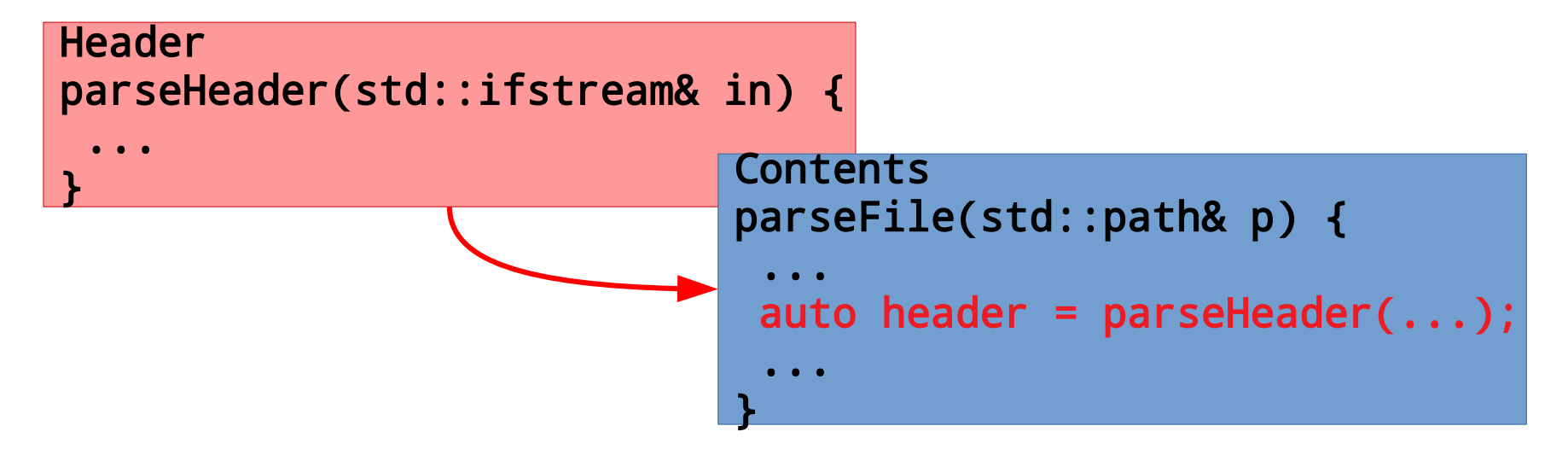

- Given a set of changes, regression test selection determines which tests to execute
	- The analysis detects dependencies between components
	- Only tests for components (transitively) dependent on a change need to run
	- Different *forms* of dependence impact the *efficiency*, *safety*, & *reduction*

- Given a set of changes, regression test selection determines which tests to execute
	- The analysis detects dependencies between components
	- Only tests for components (transitively) dependent on a change need to run
	- Different *forms* of dependence impact the *efficiency*, *safety*, & *reduction*

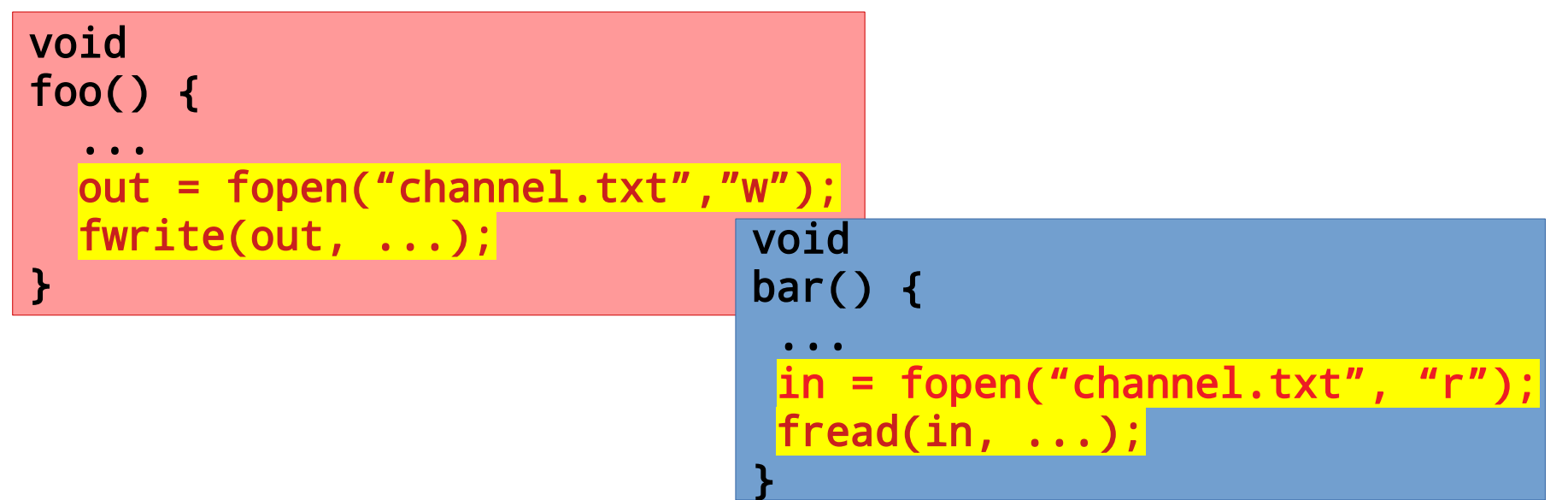

- Given a set of changes, regression test selection determines which tests to execute
	- The analysis detects dependencies between components
	- Only tests for components (transitively) dependent on a change need to run
	- Different forms of dependence impact the *efficiency*, *safety*, & *reduction*
- The granularity of the analysis also affects all aspects of performance

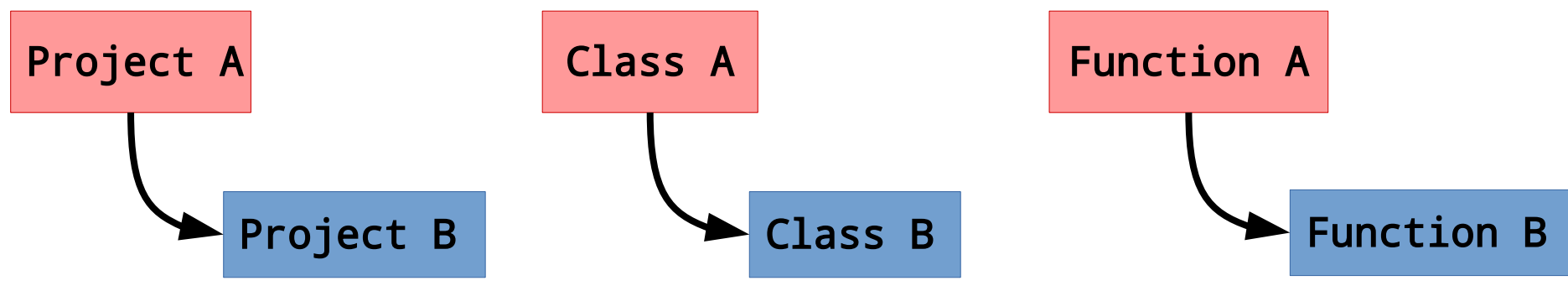

- Given a set of changes, regression test selection determines which tests to execute
	- The analysis detects dependencies between components
	- Only tests for components (transitively) dependent on a change need to run
	- Different forms of dependence impact the *efficiency*, *safety*, & *reduction*
- The granularity of the analysis also affects all aspects of performance

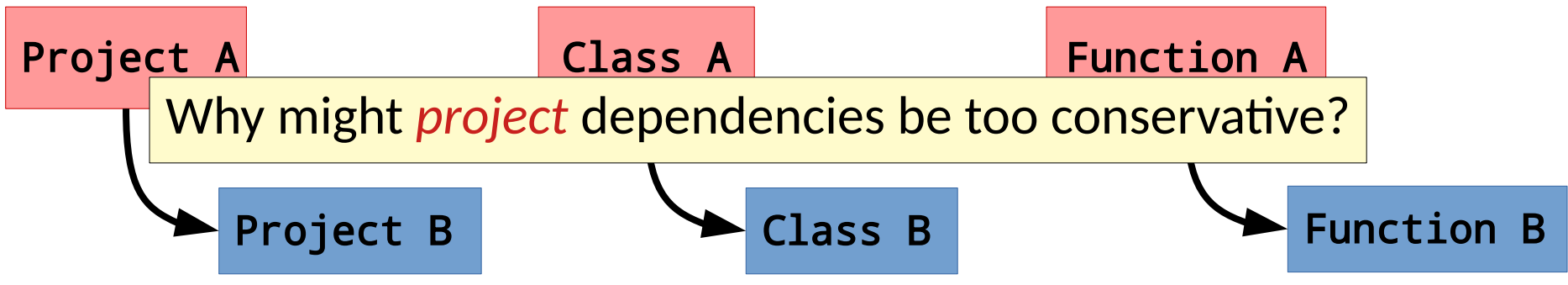

- Given a set of changes, regression test selection determines which tests to execute
	- The analysis detects dependencies between components
	- Only tests for components (transitively) dependent on a change need to run
	- Different forms of dependence impact the *efficiency*, *safety*, & *reduction*
- The granularity of the analysis also affects all aspects of performance

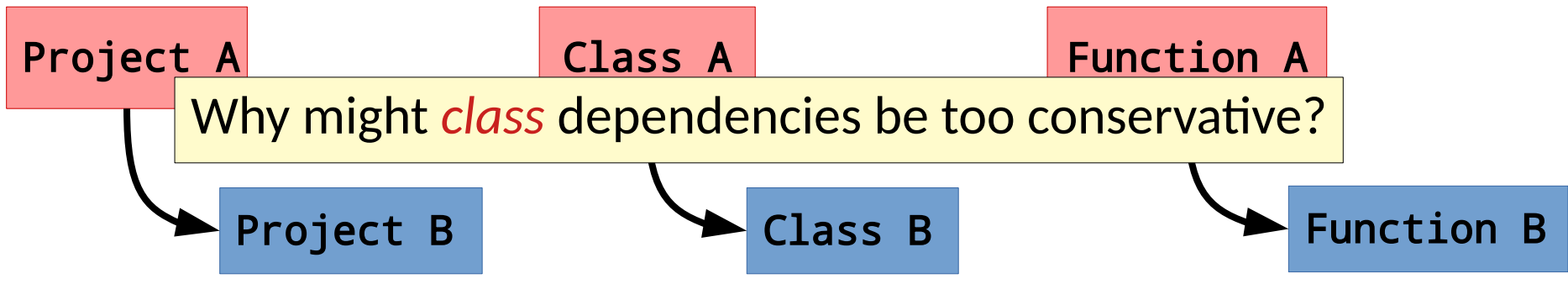
# Change Impact Analysis & Regression Test Selection

- Given a set of changes, regression test selection determines which tests to execute
	- The analysis detects dependencies between components
	- Only tests for components (transitively) dependent on a change need to run
	- Different forms of dependence impact the *efficiency*, *safety*, & *reduction*
- The granularity of the analysis also affects all aspects of performance

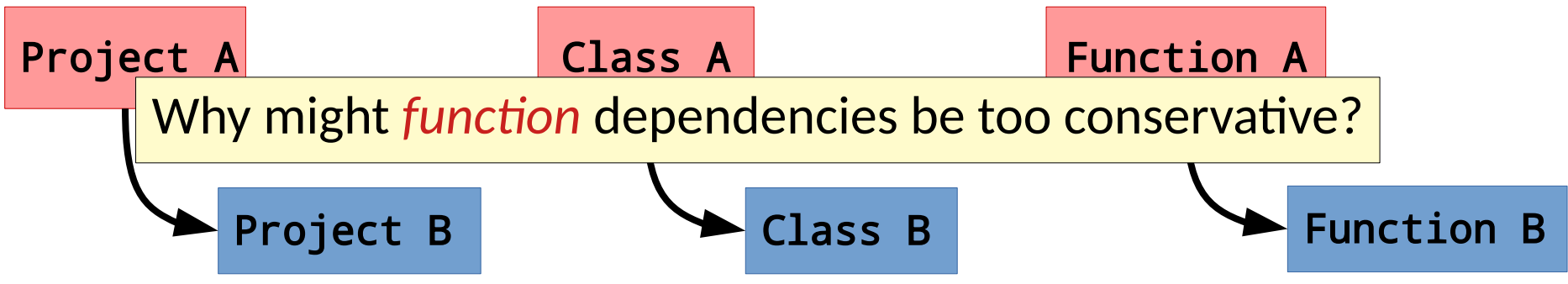

# Change Impact Analysis & Regression Test Selection

- Given a set of changes, regression test selection determines which tests to execute
	- The analysis detects dependencies between components
	- Only tests for components (transitively) dependent on a change need to run
	- Different forms of dependence impact the *efficiency*, *safety*, & *reduction*
- The granularity of the analysis also affects all aspects of performance
- We will discuss the techniques underneath this as static & dynamic program analysis

# Additional Strategies for Speeding Up Testing

- Test Case Prioritization
	- Can we run the tests in an order such that the suite fails faster? [[Elbaum 2002](https://ieeexplore-ieee-org.proxy.lib.sfu.ca/document/988497)]

# Additional Strategies for Speeding Up Testing

- Test Case Prioritization
	- Can we run the tests in an order such that the suite fails faster? [[Elbaum 2002](https://ieeexplore-ieee-org.proxy.lib.sfu.ca/document/988497)]
- Test Suite Reduction
	- Can we shrink our test suite but still test enough?
	- Current evidence points to test suite reduction performing poorly in practice. [[Shi 2018](http://mir.cs.illinois.edu/awshi2/publications/ISSTA2018.pdf)]

# Additional Strategies for Speeding Up Testing

- Test Case Prioritization
	- Can we run the tests in an order such that the suite fails faster? [[Elbaum 2002](https://ieeexplore-ieee-org.proxy.lib.sfu.ca/document/988497)]
- Test Suite Reduction
	- Can we shrink our test suite but still test enough?
	- Current evidence points to test suite reduction performing poorly in practice. [[Shi 2018](http://mir.cs.illinois.edu/awshi2/publications/ISSTA2018.pdf)]
- Bug Prediction
	- Can we mine properties of a repository to predict where bugs will likely be?
	- Evidence indicated a mismatch between techniques & outcomes [[Lewis 2013](https://static.googleusercontent.com/media/research.google.com/en//pubs/archive/41145.pdf)]
	- But advances are ongoing [[Nam 2017](https://dl-acm-org.proxy.lib.sfu.ca/doi/abs/10.1145/2786805.2786814)]

Using Test Suites For Other Purposes

- We have considered how to
	- write tests well.
	- measure & assess a test suite.
	- efficiently & effectively add testing into a workflow.

- We have considered how to
	- write tests well.
	- measure & assess a test suite.
	- efficiently & effectively add testing into a workflow.
- All of these aid using tests to know *when bugs occur*

- We have considered how to
	- write tests well.
	- measure & assess a test suite.
	- efficiently & effectively add testing into a workflow.
- All of these aid using tests to know *when bugs occur*
- But we often care about other tasks:
	- *Investigating* why a bug exists
	- *Repairing* a bug
	- *Hardening* a program against attack
	- *Reusing* old software (even if the source code has been lost)

- We have considered how to
	- write tests well.
	- measure & assess a test suite.
	- efficiently & effectively add testing into a workflow.
- All of these aid using tests to know *when bugs occur*
- $\bullet$  But we often care about other tasks:
	- *Investigating* why a bug exists
	- *Repairing* a bug
	- *Hardening* a program against attack
	- *Reusing* old software (even if the source code has been lost)
- All of these can be aided, guided, or automated using test suites

• What information does a test suite give us?

- What information does a test suite give us?
	- A weak *black box oracle* for program correctness

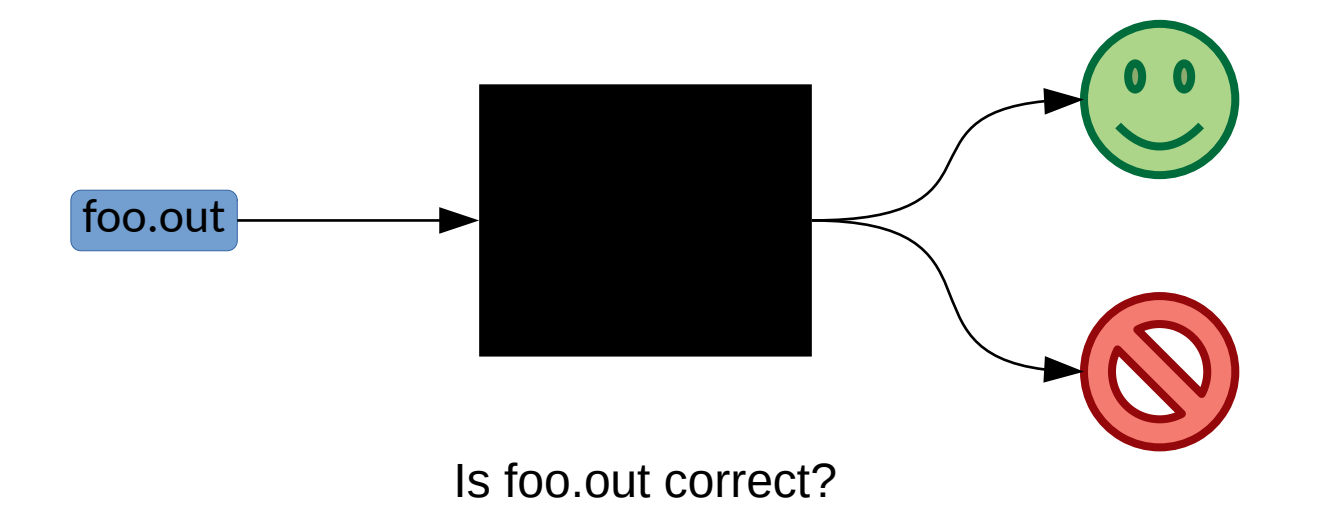

- What information does a test suite give us?
	- A weak *black box oracle* for program correctness
	- Observable information about *program behavior during tests*

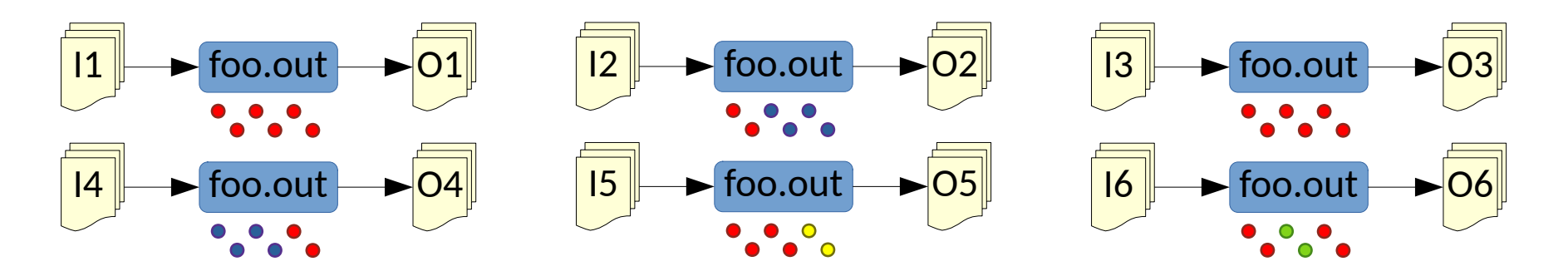

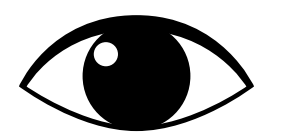

- What information does a test suite give us?
	- A weak black box oracle for program correctness
	- Observable information about program behavior during tests
- We can run a test suite (even in a loop) to build tasks using these tools!

- What information does a test suite give us?
	- A weak black box oracle for program correctness
	- Observable information about program behavior during tests
- We can run a test suite (even in a loop) to build tasks using these tools!
- Interesting questions:
	- What occurs in tests that pass?
	- What occurs in tests that fail?
	- Can I search for X that is part of a correct program?
	- Can I search for X that is part of a buggy program?

– ...

• Suppose that a bug at a statement causes some tests to fail

- Suppose that a bug at a statement causes some tests to fail
	- The test suite embeds information that can aid our search for the bug
	- *Fault localization* ranks the locations in a program to consider

- Suppose that a bug at a statement causes some tests to fail
	- The test suite embeds information that can aid our search for the bug
	- *Fault localization* ranks the locations in a program to consider
- Given
	- $-$  A test suite T =  $\leq$ {ti}, o>
	- *Passing* tests p ⊂{ti}
	- *Failing* tests f ⊂{ti}
	- Observable criteria c(ti) = ci

- Suppose that a bug at a statement causes some tests to fail
	- The test suite embeds information that can aid our search for the bug
	- *Fault localization* ranks the locations in a program to consider
- Given
	- $-$  A test suite T =  $\leq$ {ti}, o>
	- Passing tests p ⊂{ti}
	- Failing tests f ⊂{ti}
	- Observable criteria c(ti) = ci
- Produce
	- A ranked list of *locations* [li] for a developer to consider

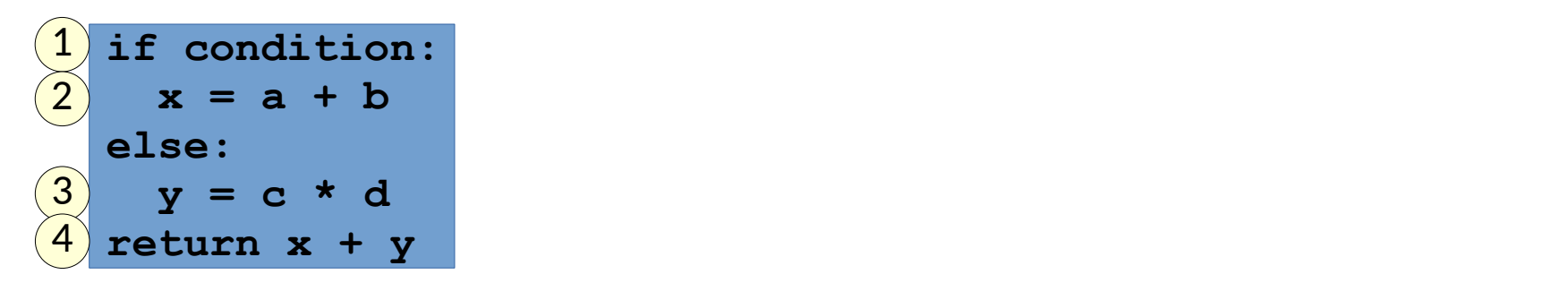

- Produce
	- A ranked list of *locations* [li] for a developer to consider

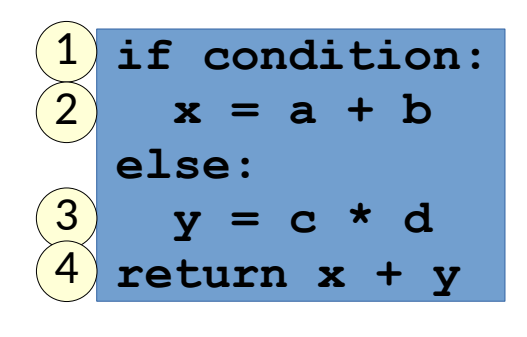

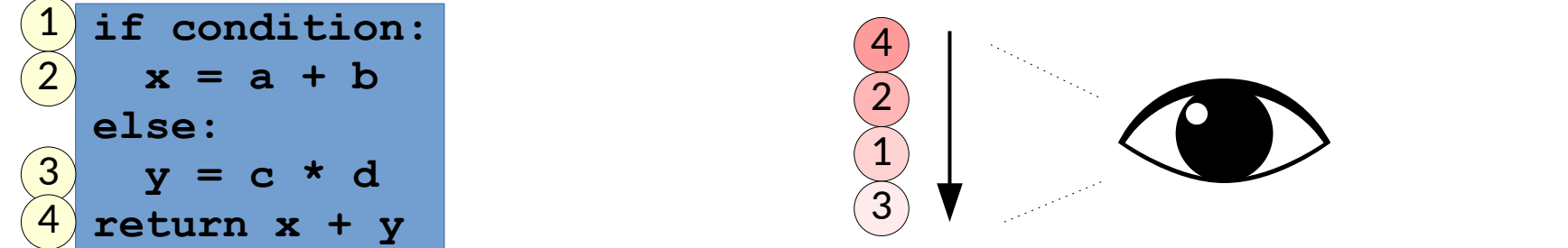

- Produce
	- A ranked list of *locations* [li] for a developer to consider

- Suppose that a bug at a statement causes some tests to fail
	- The test suite embeds information that can aid our search for the bug
	- *Fault localization* ranks the locations in a program to consider
- Given
	- $-$  A test suite T =  $\leq$ {ti}, o>
	- Passing tests p ⊂{ti}
	- Failing tests f ⊂{ti}
	- Observable criteria c(ti) = ci
- Produce
	- A ranked list of locations [li] for a developer to consider
- Measures
	- Top-1 is ideal. Outside of Top-10 is not useful for *manual* analysis.

- Suppose that a bug at a statement causes some tests to fail
	- The test suite embeds information that can aid our search for the bug
	- *Fault localization* ranks the locations in a program to consider
- Given
	- $-$  A test suite T =  $\leq$ {ti}, o>
	- Passing tests p ⊂{ti}
	- Failing tests f ⊂{ti}
	- Observable criteria c(ti) = ci
- Produce
	- A ranked list of locations [li] for a developer to consider
- Measures
	- Top-1 is ideal. Outside of Top-10 is not useful for *manual* analysis.

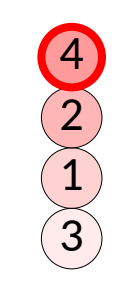

• What criteria might be useful?

- What criteria might be useful?
	- Simple test coverage/adequacy information

- What criteria might be useful?
	- Simple test coverage/adequacy information
	- Important values (return values, arguments, specific functions)

#### • What criteria might be useful?

- Simple test coverage/adequacy information
- Important values (return values, arguments, specific functions)
- Invariants & *likely* invariants

#### • What criteria might be useful?

- Simple test coverage/adequacy information
- Important values (return values, arguments, specific functions)
- Invariants & *likely* invariants
- Text comments from code executed by tests

#### • What criteria might be useful?

- Simple test coverage/adequacy information
- Important values (return values, arguments, specific functions)
- Invariants & *likely* invariants
- Text comments from code executed by tests

#### – ... Defining criteria well is an important part of a technique

- What criteria might be useful?
	- Simple test coverage/adequacy information
	- Important values (return values, arguments, specific functions)
	- Invariants & *likely* invariants
	- Text comments from code executed by tests
	- ...

Defining criteria well is an important part of a technique

if condition:

\n
$$
x = a + b
$$
\nelse:

\n
$$
y = c \cdot d
$$
\nreturn  $x + y$ 

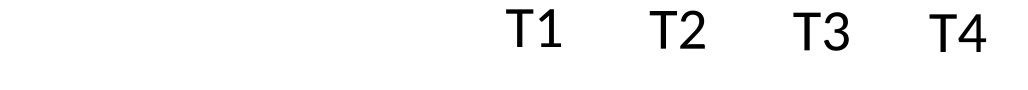

if condition:  $\frac{1}{a + b}$ – Invariants & *likely* invariants  $\mathbf{c}$   $\star$  d – ... **return x + y**  $\overline{a}$  $x = a + b$ **else: y = c \* d**

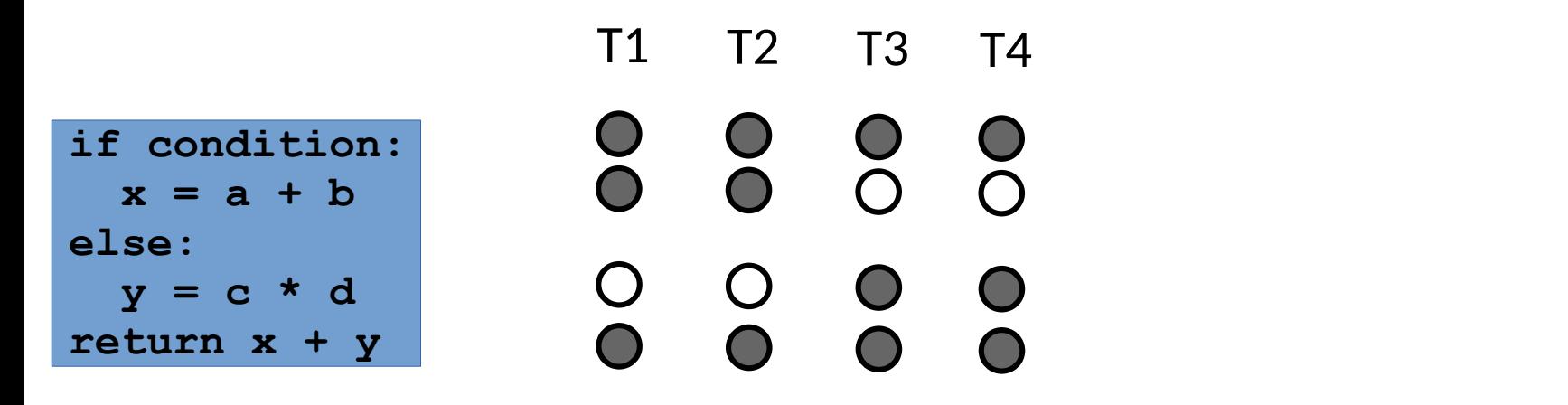

 $x = a + b$ 

 **y = c \* d**

**else:**

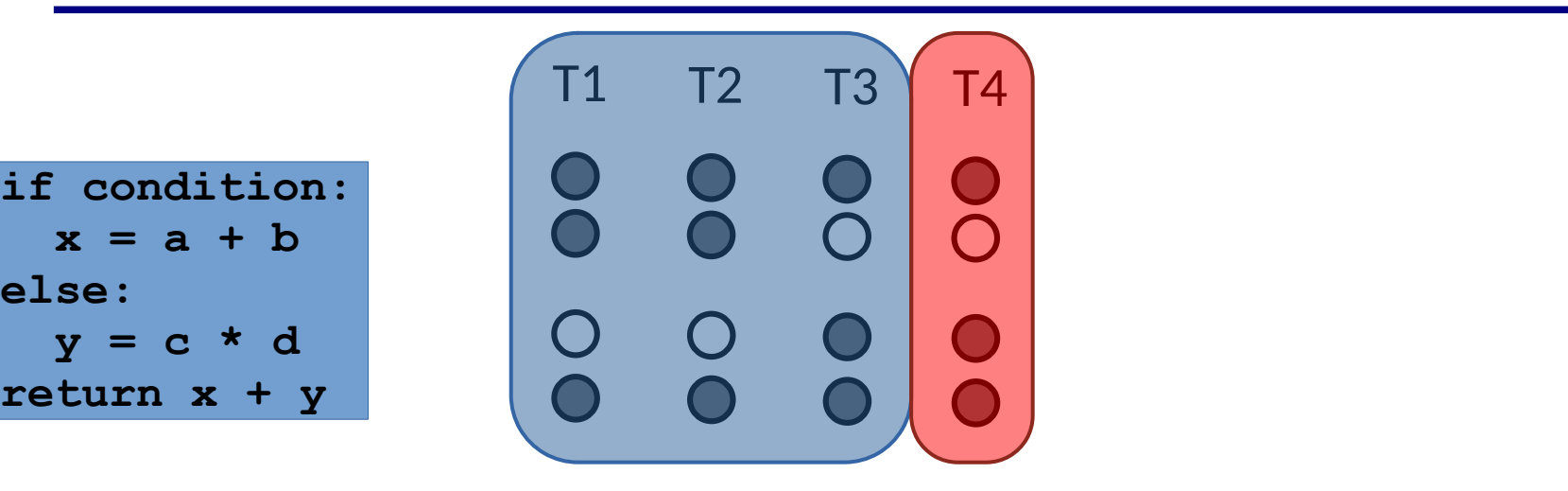

– ... **return x + y**

**else:**

 $x = a + b$ 

 **y = c \* d**

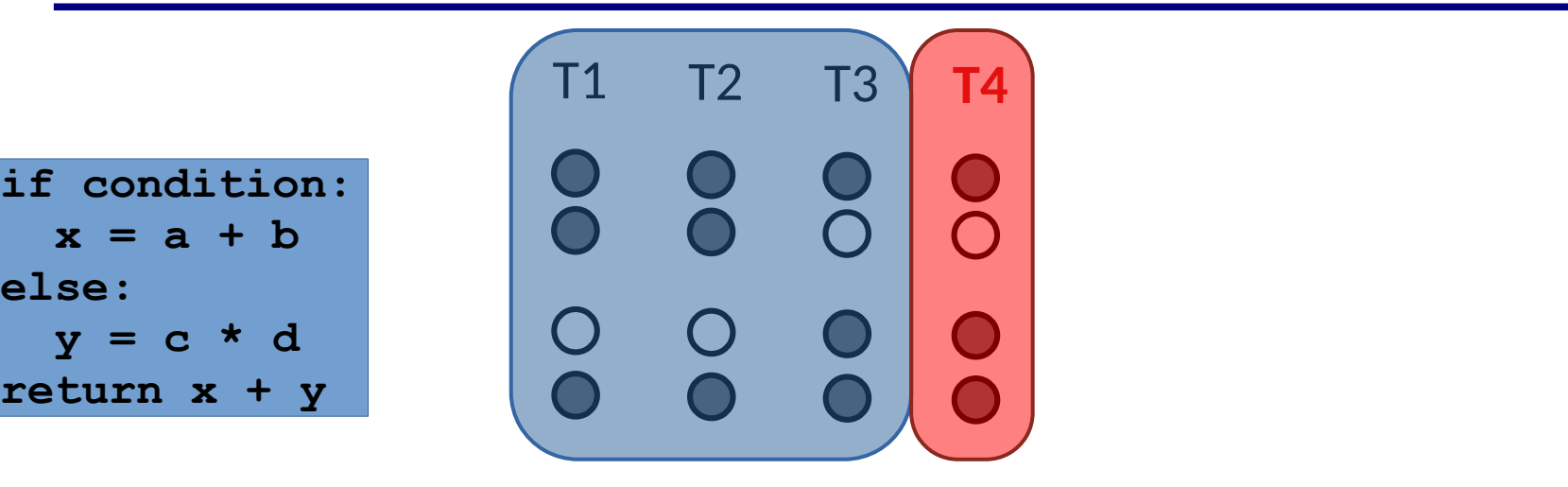

• A lot of classic techniques focus on, e.g., statement coverage

What does your intuition tell you about likely causes for the bug?

– ... **return x + y**

**else:**

 $x = a + b$ 

 $= c * d$ 

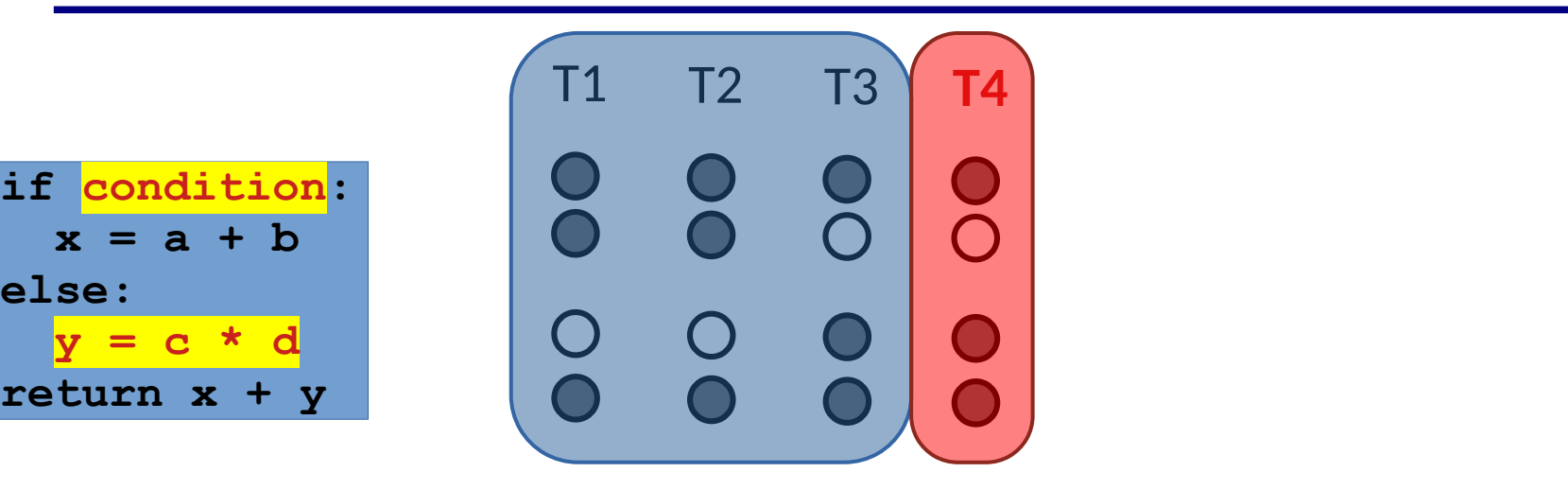

• A lot of classic techniques focus on, e.g., statement coverage

What does your intuition tell you about likely causes for the bug?
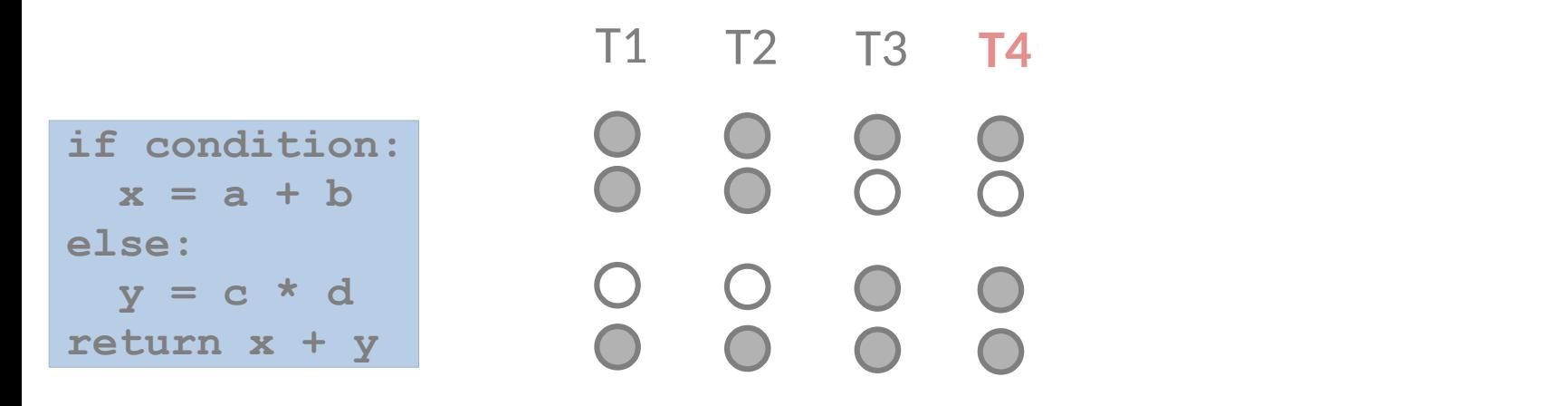

- A lot of classic techniques focus on, e.g., statement coverage
- How should we prioritize?

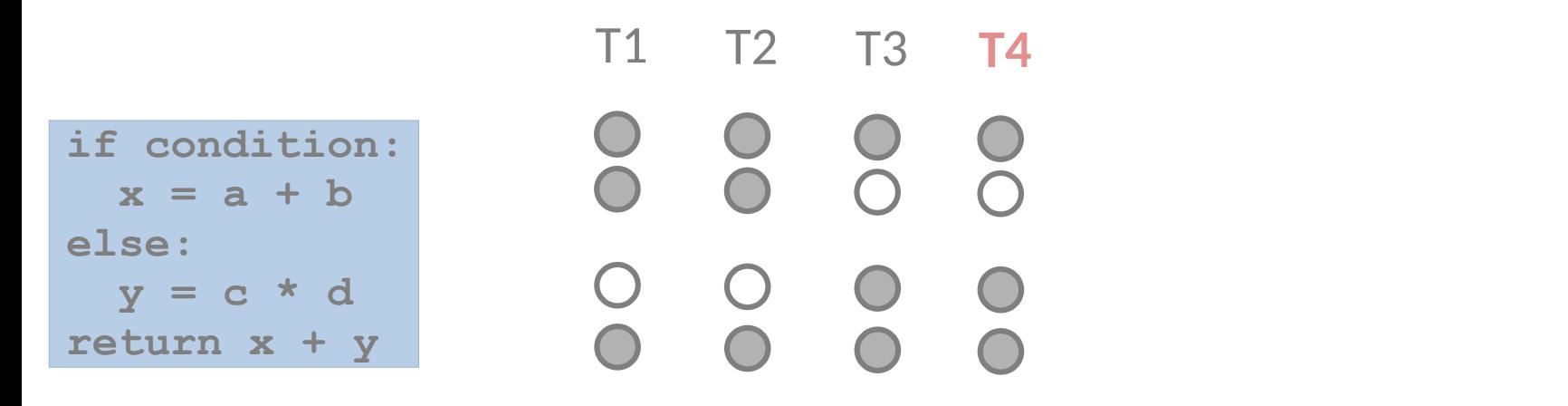

- A lot of classic techniques focus on, e.g., statement coverage
- How should we prioritize?
	- Heuristic [\[Jones 2005](http://spideruci.org/papers/jones05.pdf), [Jiang 2019](https://ieeexplore-ieee-org.proxy.lib.sfu.ca/abstract/document/8952344)]

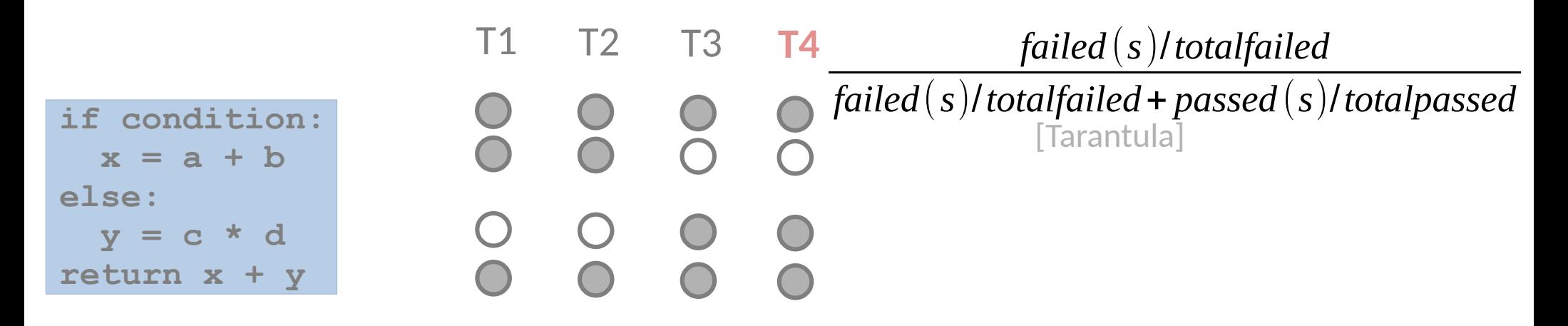

- A lot of classic techniques focus on, e.g., statement coverage
- How should we prioritize?
	- Heuristic [\[Jones 2005](http://spideruci.org/papers/jones05.pdf), [Jiang 2019](https://ieeexplore-ieee-org.proxy.lib.sfu.ca/abstract/document/8952344)]

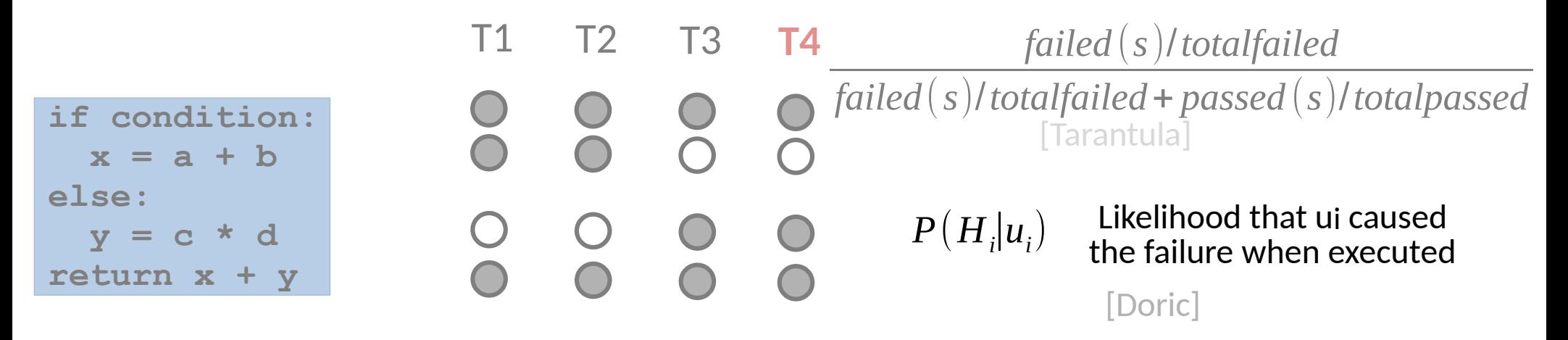

- A lot of classic techniques focus on, e.g., statement coverage
- How should we prioritize?
	- Heuristic [\[Jones 2005](http://spideruci.org/papers/jones05.pdf), [Jiang 2019](https://ieeexplore-ieee-org.proxy.lib.sfu.ca/abstract/document/8952344)]
	- Statistical [[Landberg 2018](https://arxiv.org/abs/1810.00798)]

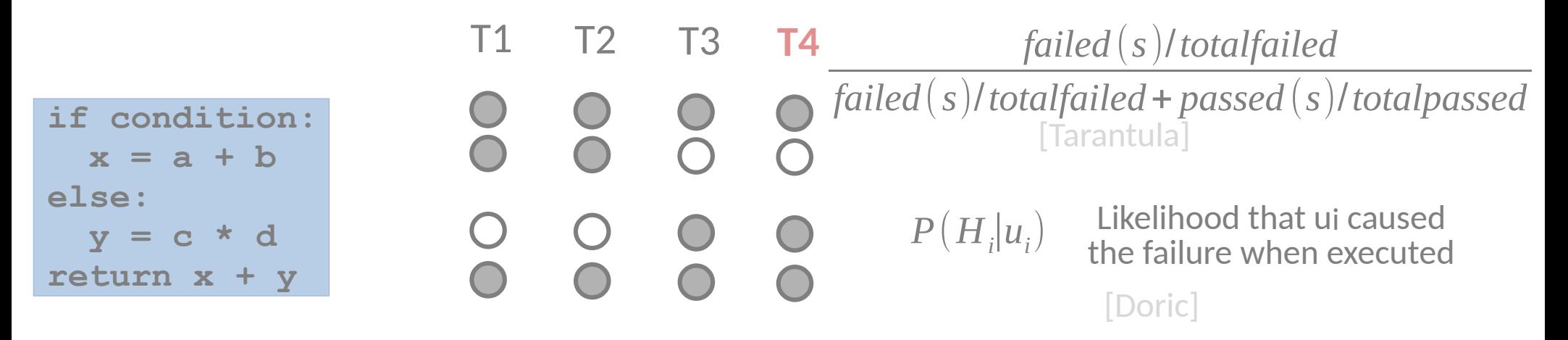

- A lot of classic techniques focus on, e.g., statement coverage
- How should we prioritize?
	- Heuristic [\[Jones 2005](http://spideruci.org/papers/jones05.pdf), [Jiang 2019](https://ieeexplore-ieee-org.proxy.lib.sfu.ca/abstract/document/8952344)]
	- Statistical [[Landberg 2018](https://arxiv.org/abs/1810.00798)]
	- ML based [[Li 2019](https://dl-acm-org.proxy.lib.sfu.ca/doi/abs/10.1145/3293882.3330574)]
	- Hybrid models [[Zou 2019](https://arxiv.org/pdf/1803.09939.pdf)] – ...

- The state of the art is pushed further each year
	- $-$  ~50% @ Top-1 in 2019 [[Zou 2019](https://arxiv.org/pdf/1803.09939.pdf)]
	- $-$  ~76% @ Top-10 in 2019
	- (On standard benchmarks)

- The state of the art is pushed further each year
	- ~50% @ Top-1 in 2019 [[Zou 2019](https://arxiv.org/pdf/1803.09939.pdf)]
	- $-$  ~76% @ Top-10 in 2019
	- (On standard benchmarks)
- Still challenges remain

- $\bullet$  The state of the art is pushed further each year
	- ~50% @ Top-1 in 2019 [[Zou 2019](https://arxiv.org/pdf/1803.09939.pdf)]
	- $-$  ~76% @ Top-10 in 2019
	- (On standard benchmarks)
- Still challenges remain
	- Is localization the main task in debugging?

- $\bullet$  The state of the art is pushed further each year
	- $-$  ~50% @ Top-1 in 2019 [[Zou 2019](https://arxiv.org/pdf/1803.09939.pdf)]
	- $-$  ~76% @ Top-10 in 2019
	- (On standard benchmarks)
- Still challenges remain
	- Is localization the main task in debugging?
	- Suppose you do localize, what next? Understanding [[Parnin 2011](https://www.cc.gatech.edu/people/home/orso/papers/parnin.orso.ISSTA11.pdf)] Fixing Assessing

- $\bullet$  The state of the art is pushed further each year
	- $-$  ~50% @ Top-1 in 2019 [[Zou 2019](https://arxiv.org/pdf/1803.09939.pdf)]
	- $-$  ~76% @ Top-10 in 2019
	- (On standard benchmarks)
- Still challenges remain
	- Is localization the main task in debugging?
	- Suppose you do localize, what next? Understanding [[Parnin 2011](https://www.cc.gatech.edu/people/home/orso/papers/parnin.orso.ISSTA11.pdf)] Fixing Assessing
- Perhaps we can push this further....

- Given
	- A program P
	- A test suite T
	- Results from localization: [li]

- Given
	- A program P
	- A test suite T
	- Results from localization: [li]
- Produce
	- A ranked list of patches/diffs [δi] that make T pass

- Given
	- A program P
	- A test suite T
	- Results from localization: [li]
- Produce
	- A ranked list of patches/diffs [δi] that make T pass
- If we can define a way to *explore* the space of patches, we can use the test suite to *check* the patches!

- Given
	- A program P
	- A test suite T
	- Results from localization: [li]
- Produce
	- A ranked list of patches/diffs [δi] that make T pass
- If we can define a way to *explore* the space of patches, we can use the test suite to *check* the patches!

```
loop:
patch = generatePatch()
if apply(patch,P) passes T:
  return patch
```
- Given
	- A program P
	- A test suite T
	- Results from localization: [li]
- Produce
	- A ranked list of patches/diffs [δi] that make T pass
- If we can define a way to *explore* the space of patches, we can use the test suite to *check* the patches!
- For a given possibly buggy location
	- Enumerative search
	- Constraint guided search
	- ML (e.g. sequence-to-sequence)

• So why isn't this deployed everywhere?

- So why isn't this deployed everywhere?
	- The techniques are still evolving & bleeding edge [[CACM 2019](http://software-lab.org/publications/cacm2019_program_repair.pdf)]
	- Making a test suite pass is not the same as fixing a bug [[Durieux 2019](https://arxiv.org/pdf/1905.11973.pdf), [Long 2016](https://people.csail.mit.edu/fanl/papers/space-icse16.pdf), [Long 2015](https://people.csail.mit.edu/rinard/paper/issta15.pdf)]

- So why isn't this deployed everywhere?
	- The techniques are still evolving & bleeding edge [[CACM 2019](http://software-lab.org/publications/cacm2019_program_repair.pdf)]
	- Making a test suite pass is not the same as fixing a bug [[Durieux 2019](https://arxiv.org/pdf/1905.11973.pdf), [Long 2016](https://people.csail.mit.edu/fanl/papers/space-icse16.pdf), [Long 2015](https://people.csail.mit.edu/rinard/paper/issta15.pdf)]
- Incorporating ML has improved advancements over the last few years, but more advances are needed for broad usability & adoption

- So why isn't this deployed everywhere?
	- The techniques are still evolving & bleeding edge [[CACM 2019](http://software-lab.org/publications/cacm2019_program_repair.pdf)]
	- Making a test suite pass is not the same as fixing a bug [[Durieux 2019](https://arxiv.org/pdf/1905.11973.pdf), [Long 2016](https://people.csail.mit.edu/fanl/papers/space-icse16.pdf), [Long 2015](https://people.csail.mit.edu/rinard/paper/issta15.pdf)]
- Incorporating ML has improved advancements over the last few years, but more advances are needed for broad usability & adoption
- But... it is now a part of the possible workflow at big companies
	- [Google](https://research.google/pubs/deepdelta-learning-to-repair-compilation-errors/)
	- [Microsoft](https://www.microsoft.com/en-us/research/blog/microsoft-at-esec-fse-2023-ai-techniques-for-a-streamlined-coding-workflow/)
	- [Facebook](https://engineering.fb.com/2018/11/06/developer-tools/getafix-how-facebook-tools-learn-to-fix-bugs-automatically/)
	- [Bloomberg](https://arxiv.org/abs/2311.10516)
	- [Samsung](https://dl.acm.org/doi/abs/10.1145/3540250.3558967)

– ...

Testing Challenging Software

• When oracles are challenging, testing is challenging

- When oracles are challenging, testing is challenging
	- Compilers?
	- Embedded Systems?
	- Graphics drivers?
	- Machine learning?
	- Simulations & Modeling?

- When oracles are challenging, testing is challenging
	- Compilers?
	- Embedded Systems?
	- Graphics drivers?
	- Machine learning?
	- Simulations & Modeling?

How would you test software for modeling Covid-19?

- When oracles are challenging, testing is challenging
	- Compilers?
	- Embedded Systems?
	- Graphics drivers?
	- Machine learning?
	- Simulations & Modeling?
- Even if we can test *specific* cases, how much confidence do those cases provide?

- When oracles are challenging, testing is challenging
	- Compilers?
	- Embedded Systems?
	- Graphics drivers?
	- Machine learning?
	- Simulations & Modeling?
- Even if we can test *specific* cases, how much confidence do those cases provide?
	- Why is writing oracles hard? The input spaces are often vast & complex.
	- A test suite is unlikely to expose specific pathological combinations.

- When oracles are challenging, testing is challenging
	- Compilers?
	- Embedded Systems?
	- Graphics drivers?
	- Machine learning?
	- Simulations & Modeling?
- Even if we can test *specific* cases, how much confidence do those cases provide?
	- Why is writing oracles hard? The input spaces are often vast & complex.
	- A test suite is unlikely to expose specific pathological combinations.
- We again need additional leverage
	- Additional implementations?
	- Knowledge about the domain

- Many compiler bugs come from "middle end" optimizations
	- Complex interactions from multiple rules make testing challenging

- Many compiler bugs come from "middle end" optimizations
	- Complex interactions from multiple rules make testing challenging
- But mainstream languages tend to have multiple implementations

- Many compiler bugs come from "middle end" optimizations
	- Complex interactions from multiple rules make testing challenging
- But mainstream languages tend to have multiple implementations
- Big picture: use *differential testing*

- Many compiler bugs come from "middle end" optimizations
	- Complex interactions from multiple rules make testing challenging
- But mainstream languages tend to have multiple implementations
- Big picture: use *differential testing*

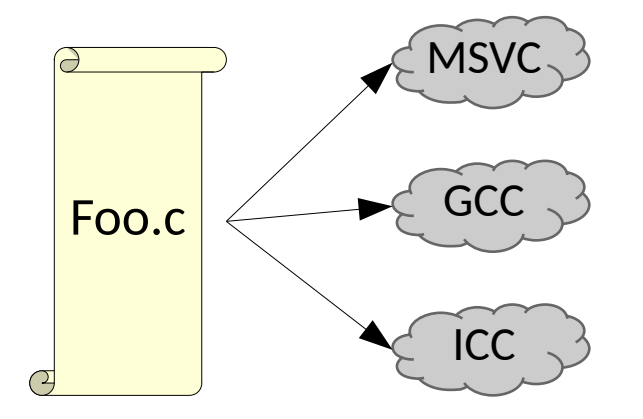

- Many compiler bugs come from "middle end" optimizations
	- Complex interactions from multiple rules make testing challenging
- But mainstream languages tend to have multiple implementations
- Big picture: use *differential testing*

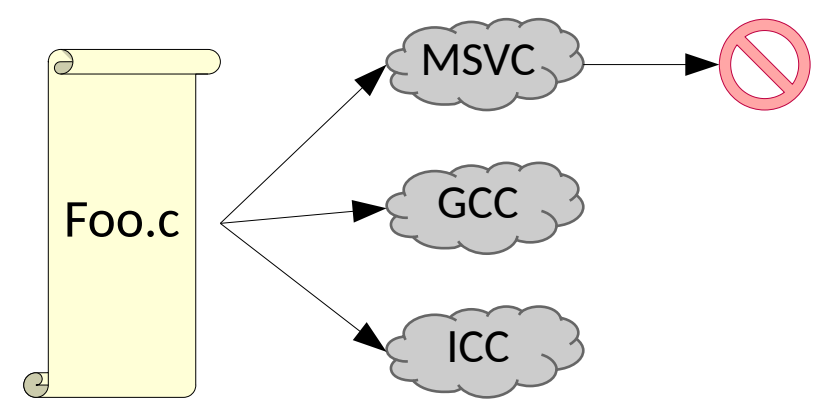

- Many compiler bugs come from "middle end" optimizations
	- Complex interactions from multiple rules make testing challenging
- But mainstream languages tend to have multiple implementations
- Big picture: use *differential testing*

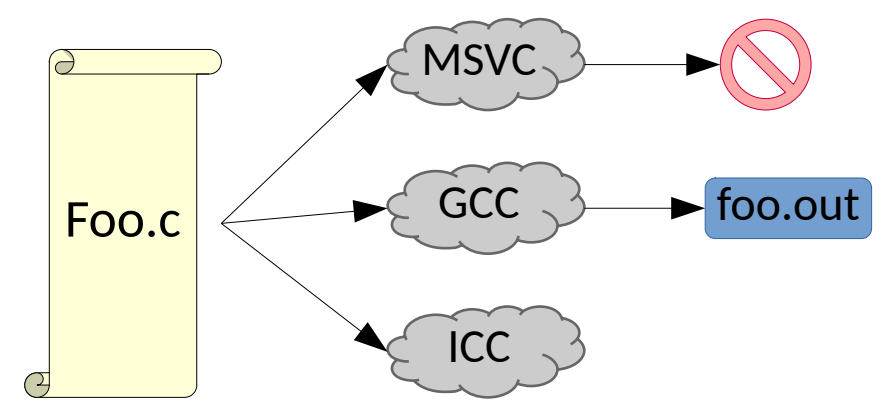

- Many compiler bugs come from "middle end" optimizations
	- Complex interactions from multiple rules make testing challenging
- But mainstream languages tend to have multiple implementations
- Big picture: use *differential testing*

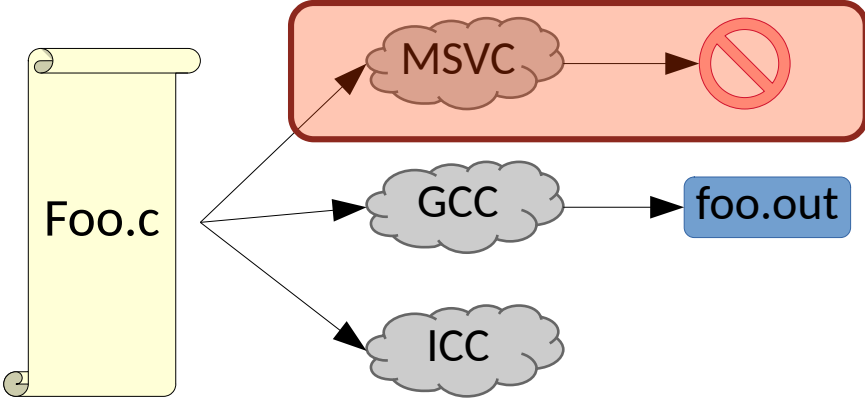

- Many compiler bugs come from "middle end" optimizations
	- Complex interactions from multiple rules make testing challenging
- But mainstream languages tend to have multiple implementations
- Big picture: use *differential testing*

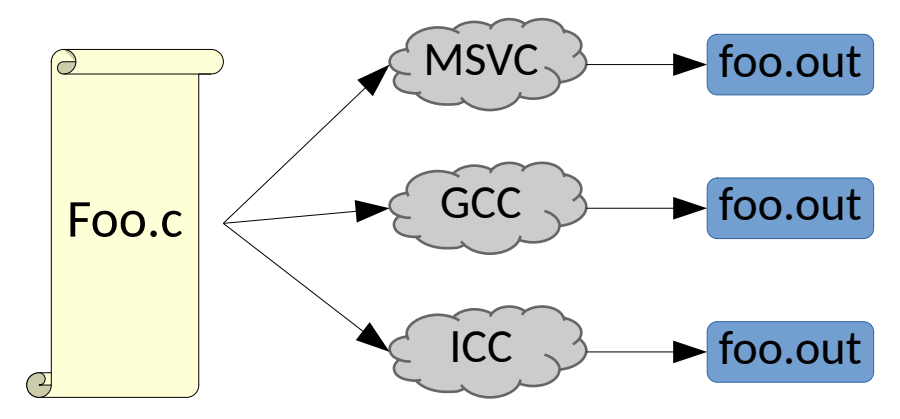

- Many compiler bugs come from "middle end" optimizations
	- Complex interactions from multiple rules make testing challenging
- But mainstream languages tend to have multiple implementations
- Big picture: use *differential testing*

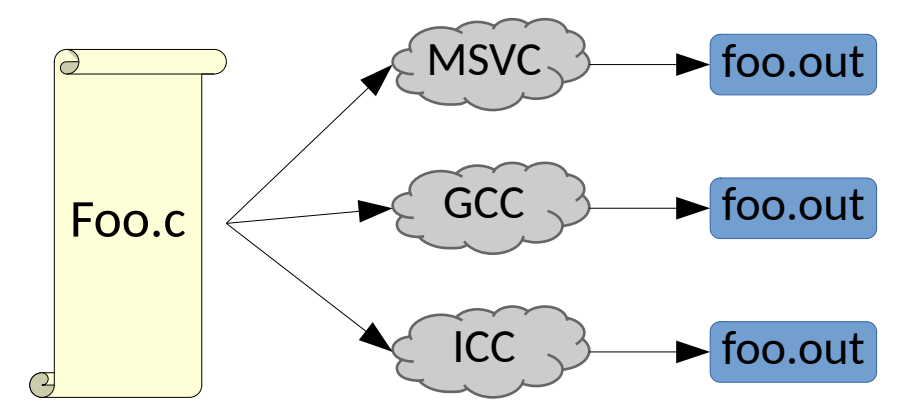

How might we test them here?

- Many compiler bugs come from "middle end" optimizations
	- Complex interactions from multiple rules make testing challenging
- But mainstream languages tend to have multiple implementations
- Big picture: use *differential testing*

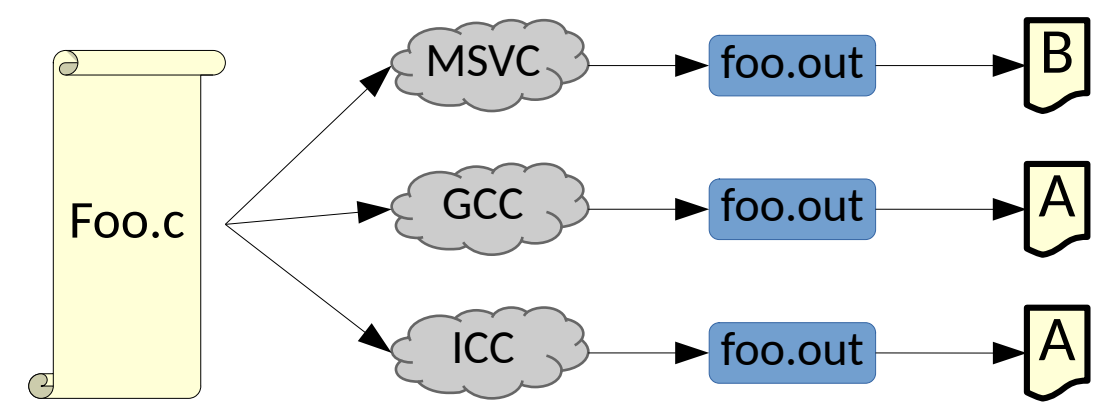
- Many compiler bugs come from "middle end" optimizations
	- Complex interactions from multiple rules make testing challenging
- But mainstream languages tend to have multiple implementations
- Big picture: use *differential testing*

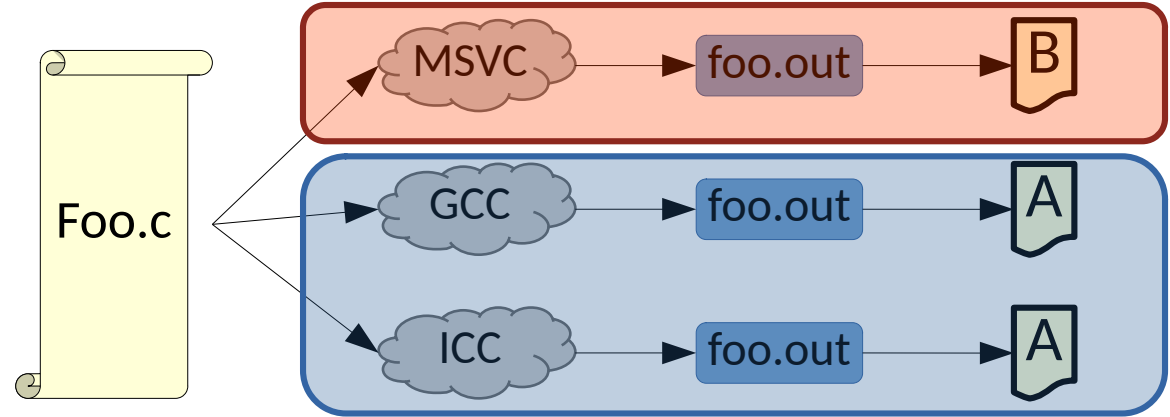

- Many compiler bugs come from "middle end" optimizations
	- Complex interactions from multiple rules make testing challenging
- But mainstream languages tend to have multiple implementations
- Big picture: use *differential testing*
	- Given compilers c1, c2, ..., ci
	- Provide an input I to each and determine correctness by the majority

- Many compiler bugs come from "middle end" optimizations
	- Complex interactions from multiple rules make testing challenging
- But mainstream languages tend to have multiple implementations
- Big picture: use *differential testing*
	- Given programs c1, c2, ..., ci
	- Provide an input I to each and determine correctness by the majority
	- Generate many inputs I and assess automatically

- Many compiler bugs come from "middle end" optimizations
	- Complex interactions from multiple rules make testing challenging
- But mainstream languages tend to have multiple implementations
- Big picture: use *differential testing*
	- Given programs c1, c2, ..., ci
	- Provide an input I to each and determine correctness by the majority
	- Generate many inputs I and assess automatically

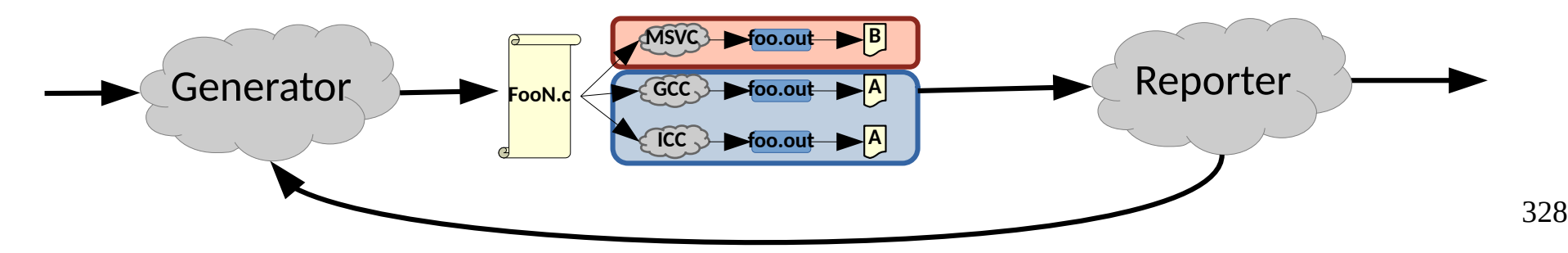

- Many compiler bugs come from "middle end" optimizations
	- Complex interactions from multiple rules make testing challenging
- But mainstream languages tend to have multiple implementations
- Big picture: use *differential testing*
	- Given programs c1, c2, ..., ci
	- Provide an input I to each and determine correctness by the majority
	- Generate many inputs I and assess automatically
- To do that, we need to be very careful with our input generator
	- Programs should produce the same results: [[Yang 2011](https://www.cs.utah.edu/~regehr/papers/pldi11-preprint.pdf)] deterministic well defined

- Many compiler bugs come from "middle end" optimizations
	- Complex interactions from multiple rules make testing challenging
- But mainstream languages tend to have multiple implementations
- Big picture: use *differential testing* printf("%p", &someVariable);<br>————————————————————
	- Provide an input I to each and determine correctness by the majority
	- Generate many inputs I and assess automatically
- To do that, we need to be very careful with our input generator
	- Programs should produce the same results: [[Yang 2011](https://www.cs.utah.edu/~regehr/papers/pldi11-preprint.pdf)] deterministic well defined

- Many compiler bugs come from "middle end" optimizations
	- Complex interactions from multiple rules make int  $x = INT\_MAX;$
- $x = x + 1;$
- But mainstream languages tend to have multiple in
- Big picture: use *differential testing* printf("%p", &someVariable);<br>————————————————————
	- Provide an input I to each and determine correctness by the majority
	- Generate many inputs I and assess automatically
- To do that, we need to be very careful with our input generator
	- Programs should produce the same results: [[Yang 2011](https://www.cs.utah.edu/~regehr/papers/pldi11-preprint.pdf)] deterministic well defined

- Many compiler bugs come from "middle end" optimizations
	- Complex interactions from multiple rules make int  $x = INT\_MAX;$
- But mainstream languages tend to have multiple in  $x = x + 1;$
- Big picture: use *differential testing* printf("%p", &someVariable);<br>————————————————————
	- $-$  Provide an input I to each and determine corre
	- Generate many inputs I and assess automatically
- To do that, we need to be very careful with  $\mathsf{I}$ 
	- Programs should produce the same results:  $[Y]$ deterministic well defined

int  $x = 5$ ; while (x) { if (x%2) {  $x = x + 1$ ; } else {  $x = x - 1$ : } } printf("%d", x);

• Is there a way to get more value out of each generated test?

- Is there a way to get more value out of each generated test?
- Given
	- Some test T with oracle O
	- Can we produce many more tests?

- Is there a way to get more value out of each generated test?
- Given
	- Some test T with oracle O
	- Can we produce many more tests?
- Metamorphic Testing
	- We can generate new tests using the known behavior of existing tests

- Is there a way to get more value out of each generated test?
- Given
	- Some test T with oracle O
	- Can we produce many more tests?
- Metamorphic Testing
	- We can generate new tests using the known behavior of existing tests
- **Given** 
	- a sequence of tests  $T = \{(11, 01), (12, 02), ..., (In, 0n)\}\$

- Is there a way to get more value out of each generated test?
- Given
	- Some test T with oracle O
	- Can we produce many more tests?
- Metamorphic Testing
	- We can generate new tests using the known behavior of existing tests
- **Given** 
	- a sequence of tests  $T = \{(11, 01), (12, 02), ..., (In, 0n)\}$
- Produce
	- $-$  a test Tn+1 = F({ $\{11, 12, ..., \ln\}$ , { $O1, O2, ..., On$ })

- Is there a way to get more value out of each generated test?
- Given
	- Some test T with oracle O
	- Can we produce many more tests?
- Metamorphic Testing
	- We can generate new tests using the known behavior of existing tests
- Given
	- a sequence of tests  $T = \{(11,01), (12,02), ..., (In,On)\}\$
- Produce
	- $-$  a test Tn+1 = F({ $\{11, 12, ..., \ln\}$ , {O1,O2, ...,On})
- How might this fit into the compiler test cases?

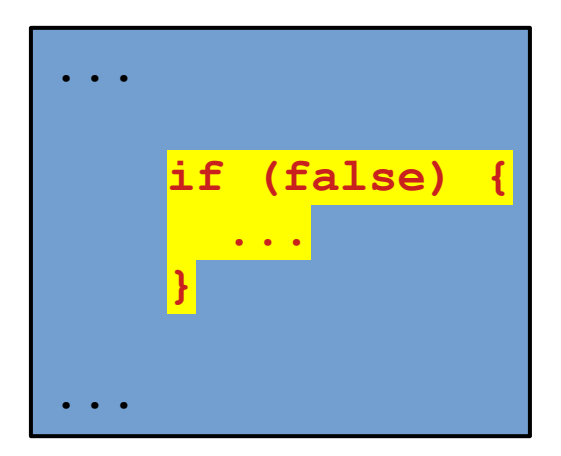

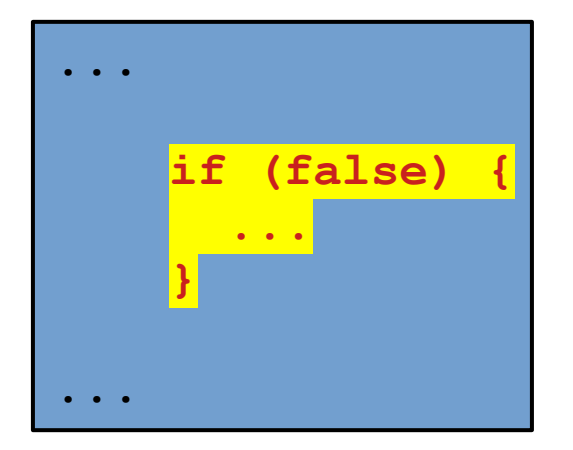

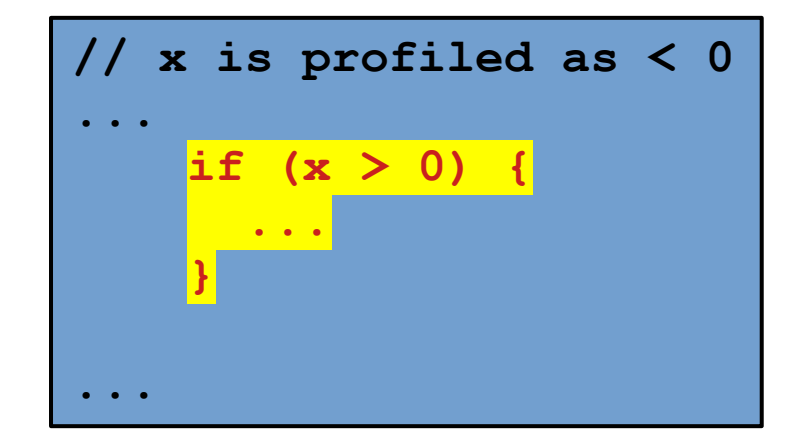

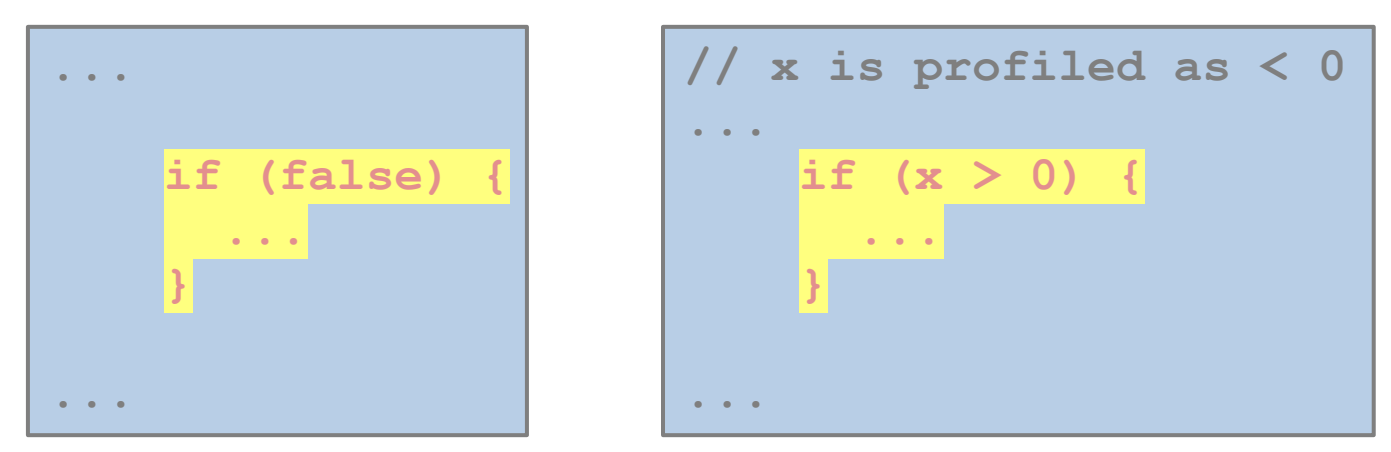

- This may seem simple, but it provides a great deal of value today
	- GCC, Clang, MSVC, ICC
	- Vulcan & OpenGL shaders

• Android apps have complex life cycles and often experience UI glitches

- Android apps have complex life cycles and often experience UI glitches
	- Events come in from the framework
	- Apps need to respond consistently & intuitively

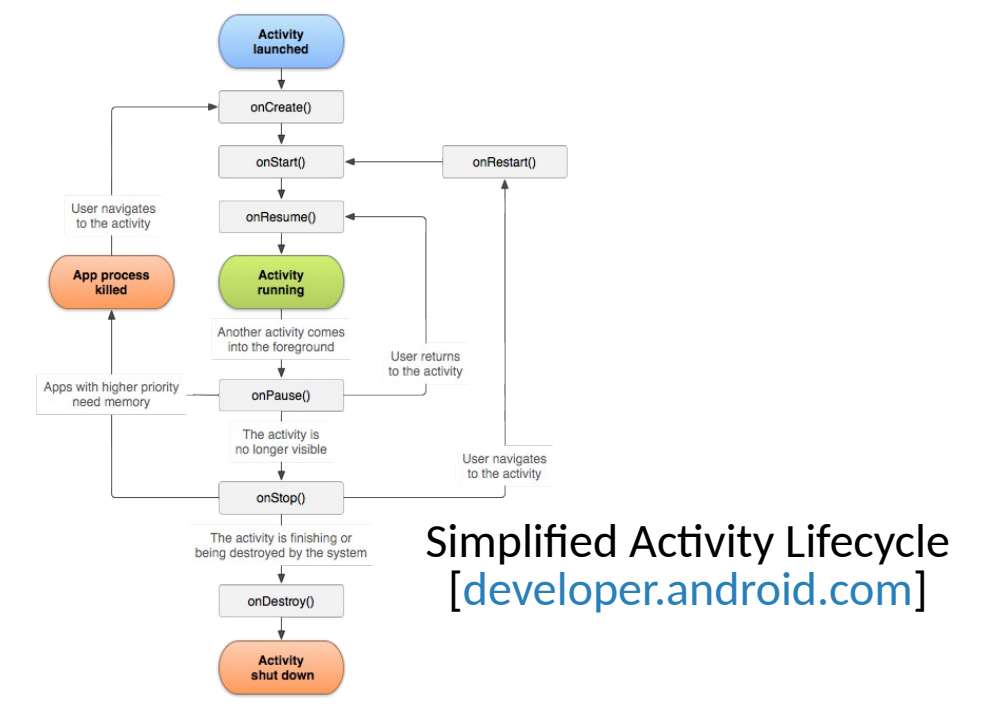

- Android apps have complex life cycles and often experiments
	- Events come in from the framework
	- Apps need to respond consistently & intuitively

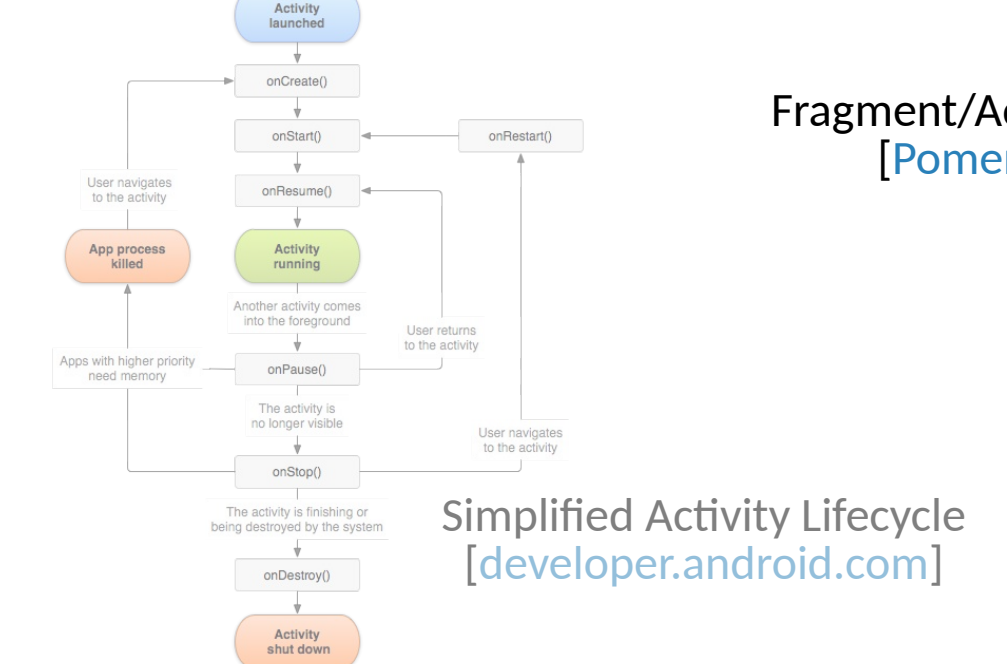

Fragment/Activity Lifecycle [[Pomeroy 2014](https://github.com/xxv/android-lifecycle)]

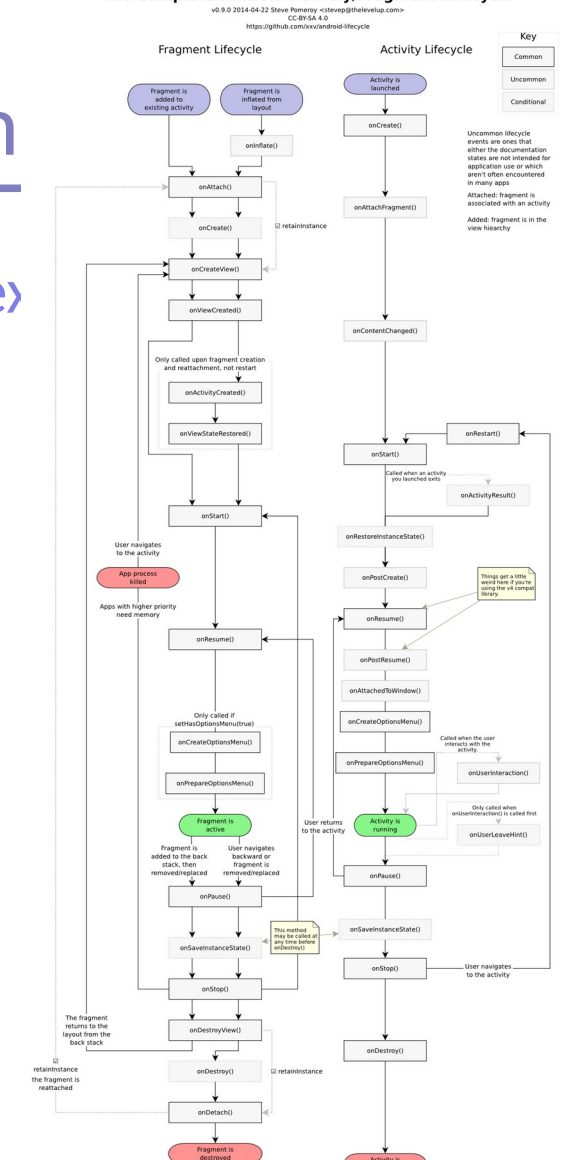

The Complete Android Activity/Fragment Lifecycle

- Android apps have complex life cycles and often experience UI glitches
	- Events come in from the framework
	- Apps need to respond consistently & intuitively
	- Handling events poorly leads to:
		- Crashes
		- Non-responsiveness
		- Unexpected UI changes
		- $\bullet$  ...

- Android apps have complex life cycles and often experience UI glitches
	- Events come in from the framework
	- Apps need to respond consistently & intuitively
	- Handling events poorly leads to:
		- Crashes
		- Non-responsiveness
		- Unexpected UI changes
		- ...

Again, metamorphic testing makes this simpler. Ideas?

- Android apps have complex life cycles and often experience UI glitches
	- Events come in from the framework
	- Apps need to respond consistently & intuitively
	- Handling events poorly leads to:
		- Crashes
		- Non-responsiveness
		- Unexpected UI changes
		- $\bullet$  ...
- Adversarial event sequences can just be injected into existing tests.
	- e.g. Pause-Resume, Pause-Stop-Restart, Rotate-Unrotate, ...
	- Robust behavior is the same with or without these additions [[Quist 2015](https://cs.au.dk/~amoeller/papers/thor/paper.pdf)]

- $\Box$  and  $\Box$  and often experience  $\Box$  and often experience UI glitches and often experience UI glitches and often experience UI glitches and often experience UI glitches and often experience UI glitches and often experi – Events come in from the framework  $\sim$  Apps need to respond to respond to respond consistently  $\sim$ – Handling events poorly leads to: ● Non-responsiveness  $\mathbf{\mathbf{\mathbf{\mathbf{\mathbf{\mathbf{\mathbf{1}}}}}}}$ T1
- Adversarial event sequences can just be injected into existing tests.
	- e.g. Pause-Resume, Pause-Stop-Restart, Rotate-Unrotate, ...
	- Robust behavior is the same with or without these additions [[Quist 2015](https://cs.au.dk/~amoeller/papers/thor/paper.pdf)]

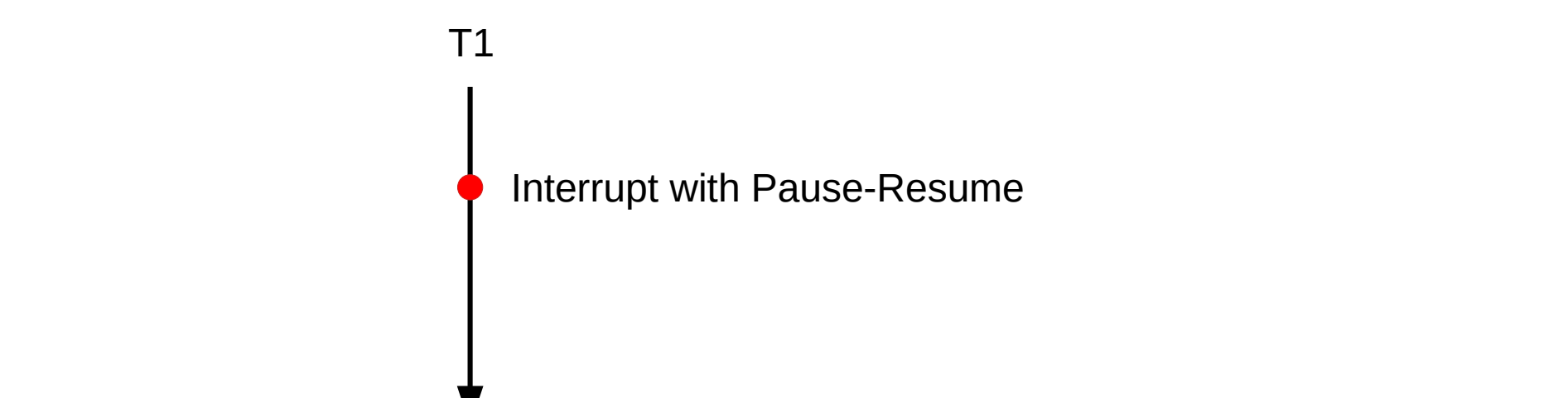

- Adversarial event sequences can just be injected into existing tests.
	- e.g. Pause-Resume, Pause-Stop-Restart, Rotate-Unrotate, ...
	- Robust behavior is the same with or without these additions [[Quist 2015](https://cs.au.dk/~amoeller/papers/thor/paper.pdf)]

T1

- $\Box$  and  $\Box$  and often experience  $\Box$  and often experience UI glitches and often experience UI glitches and often experience UI glitches and often experience UI glitches and often experience UI glitches and often experi **Exercise Come in framework with Rotate-Unrotate** 
	- Interrupt with Pause-Stop-Restart
	- approximate to response the response of the response of the response of  $\bullet$  interrupt with Pause-Resume
	- **External events posturing events probably leads to the external extending to the extent of the extending of the extending of the extending of the extending of the extending of the extending of the extending of the extendi** 
		- Non-responsiveness **P** Interrupt with Rotate-Unrotate Interrupt with Pause-Resume
- Adversarial event sequences can just be injected into existing tests.
	- e.g. Pause-Resume, Pause-Stop-Restart, Rotate-Unrotate, ...
	- Robust behavior is the same with or without these additions [[Quist 2015](https://cs.au.dk/~amoeller/papers/thor/paper.pdf)]

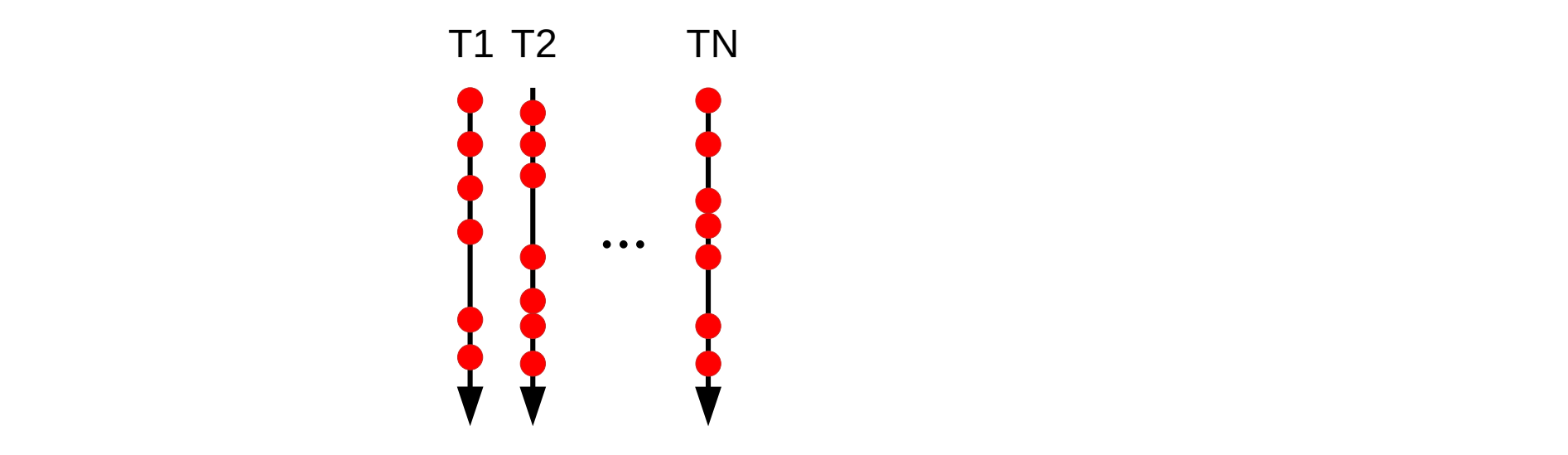

- Adversarial event sequences can just be injected into existing tests.
	- e.g. Pause-Resume, Pause-Stop-Restart, Rotate-Unrotate, ...
	- Robust behavior is the same with or without these additions [[Quist 2015](https://cs.au.dk/~amoeller/papers/thor/paper.pdf)]

• Machine learning can be notoriously fickle & challenging to test

- Machine learning can be notoriously fickle & challenging to test
- Consider NLP, simple changes to sentences violate expectations
	- *Sentiment analysis* extracts & quantifies affective state (opinion)

- Machine learning can be notoriously fickle & challenging to test
- Consider NLP, simple changes to sentences violate expectations
	- *Sentiment analysis* extracts & quantifies affective state (opinion)

"I like the movie" expresses a mild positive opinion

- Machine learning can be notoriously fickle & challenging to test
- Consider NLP, simple changes to sentences violate expectations
	- *Sentiment analysis* extracts & quantifies affective state (opinion)
	- Does "I like the movie" mean the same as "I do not like the movie"

- Machine learning can be notoriously fickle & challenging to test
- Consider NLP, simple changes to sentences violate expectations
	- *Sentiment analysis* extracts & quantifies affective state (opinion)
	- Does "I like the movie" mean the same as "I do not like the movie"
- A single test case can be modified to create a *family* of other tests exploring known relationships relative to an original test
	- Negation of meaning
	- Relative magnitude
	- **Equivalence**

- Machine learning can be notoriously fickle & challenging to test
- Consider NLP, simple changes to sentences violate expectations
	- *Sentiment analysis* extracts & quantifies affective state (opinion)
	- Does "I like the movie" mean the same as "I do not like the movie"
- A single test case can be modified to create a family of other tests exploring known relationships relative to an original test
	- Negation of meaning
	- Relative magnitude
	- Equivalence

really <liked> the flight

- Machine learning can be notoriously fickle & challenging to test
- Consider NLP, simple changes to sentences violate expectations
	- *Sentiment analysis* extracts & quantifies affective state (opinion)
	- Does "I like the movie" mean the same as "I do not like the movie"
- A single test case can be modified to create a family of other tests exploring known relationships relative to an original test
	- Negation of meaning
	- Relative magnitude
	- **Equivalence**

really <**liked>** the flight enjoyed liked loved regret

- Machine learning can be notoriously fickle & challenging to test
- Consider NLP, simple changes to sentences violate expectations
	- *Sentiment analysis* extracts & quantifies affective state (opinion)
	- Does "I like the movie" mean the same as "I do not like the movie"
- A single test case can be modified to create a family of other tests exploring known relationships relative to an original test
	- Negation of meaning
	- Relative magnitude
	- **Equivalence**

360 really <**liked>** the flight enjoyed liked loved regret
- Machine learning can be notoriously fickle & challenging to test
- Consider NLP, simple changes to sentences violate expectations
	- *Sentiment analysis* extracts & quantifies affective state (opinion)
	- Does "I like the movie" mean the same as "I do not like the movie"
- A single test case can be modified to create a family of other tests exploring known relationships relative to an original test
	- Negation of meaning
	- Relative magnitude
	- **Equivalence**

really <**liked>** the flight enjoyed liked loved regret

- Machine learning can be notoriously fickle & challenging to test
- Consider NLP, simple changes to sentences violate expectations
	- *Sentiment analysis* extracts & quantifies affective state (opinion)
	- Does "I like the movie" mean the same as "I do not like the movie"
- A single test case can be modified to create a family of other tests exploring known relationships relative to an original test
	- Negation of meaning
	- Relative magnitude
	- **Equivalence**

really <**liked>** the flight enjoyed liked loved regret

- Machine learning can be notoriously fickle & challenging to test
- Consider NLP, simple changes to sentences violate expectations
	- *Sentiment analysis* extracts & quantifies affective state (opinion)
	- Does "I like the movie" mean the same as "I do not like the movie"
- A single test case can be modified to create a family of other tests exploring known relationships relative to an original test
	- Negation of meaning
	- Relative magnitude
	- **Equivalence**

why isn't Santa Claus in jail?<br>
Multiple To the Terry is the contract of the Tegret Why isn't the Tooth Fairy in jail?

363 really <**liked>** the flight enjoyed liked loved

- Machine learning can be notoriously fickle & challenging to test
- Consider NLP, simple changes to sentences violate expectations
	- *Sentiment analysis* extracts & quantifies affective state (opinion)
	- Does "I like the movie" mean the same as "I do not like the movie"
- A single test case can be modified to create a family of other tests exploring known relationships relative to an original test
	- Negation of meaning
	- Relative magnitude
	- Equivalence

#### • Basic metamorphic testing tripled the bug discovery rate of ML testers. [[Ribeiro 2020](https://arxiv.org/pdf/2005.04118.pdf)]

### Summary

- We have seen how to perform standard testing tasks
	- *Constructing* individual tests
	- *Measuring* whether you are testing well
	- *Managing* testing over software evolution

## Summary

- We have seen how to perform standard testing tasks
	- Constructing individual tests
	- Measuring whether you are testing well
	- Managing testing over software evolution
- We have seen how to address challenging to test systems
	- Differential & metamorphic testing provide some guidance

## Summary

- We have seen how to perform standard testing tasks
	- Constructing individual tests
	- Measuring whether you are testing well
	- Managing testing over software evolution
- We have seen how to address challenging to test systems
	- Differential & metamorphic testing provide some guidance
- We have seen how test suites can be leveraged for further value
	- Localization
	- Repair
	- There are many more opportunities, too!